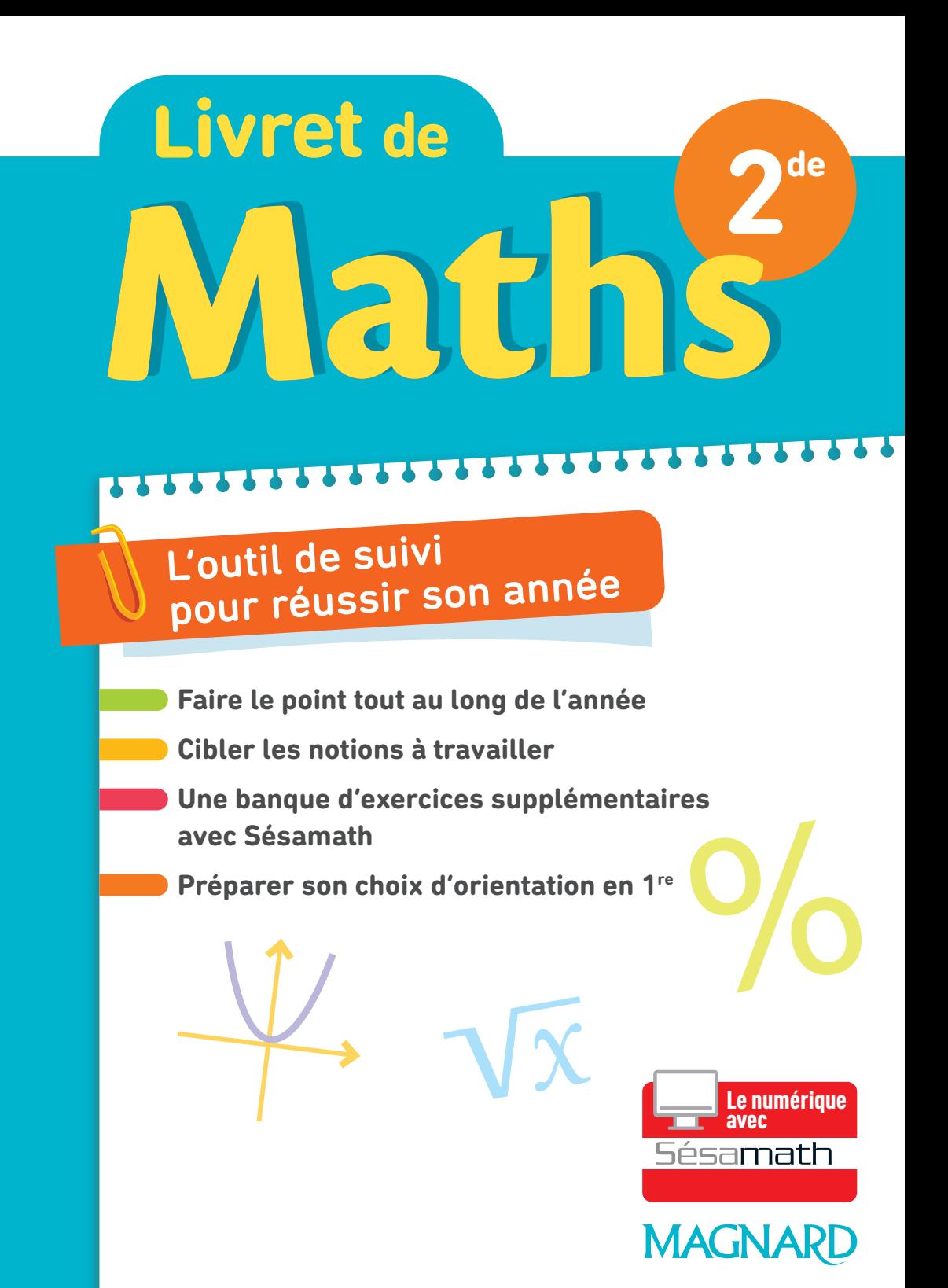

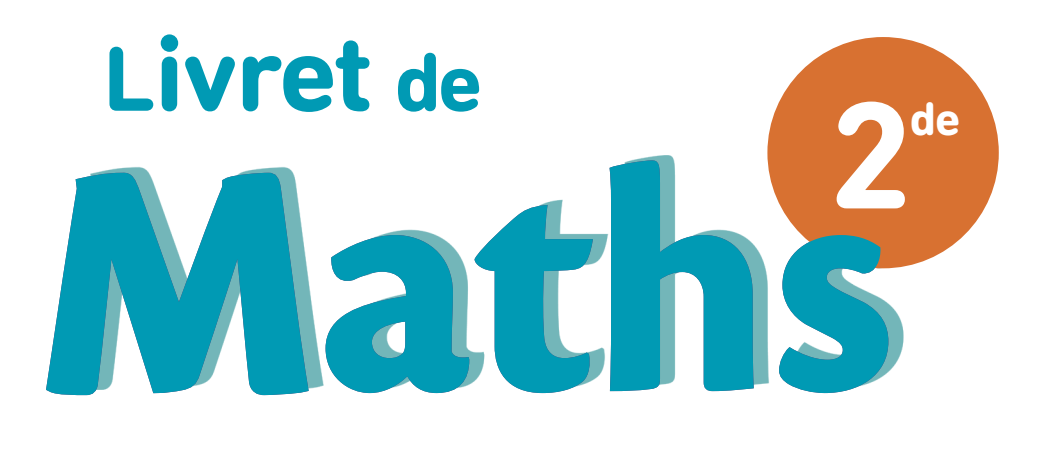

### **Blandine Bourlet**

**Fatima Estevens**

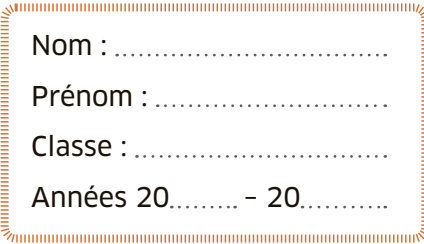

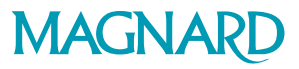

# **Sommaire Colorie** en vert

**[Avant de commencer](#page-5-0)** . . . . . . . . . . . . . . . . . . . . . . . . 4

### [Nombres et calculs](#page-9-0)

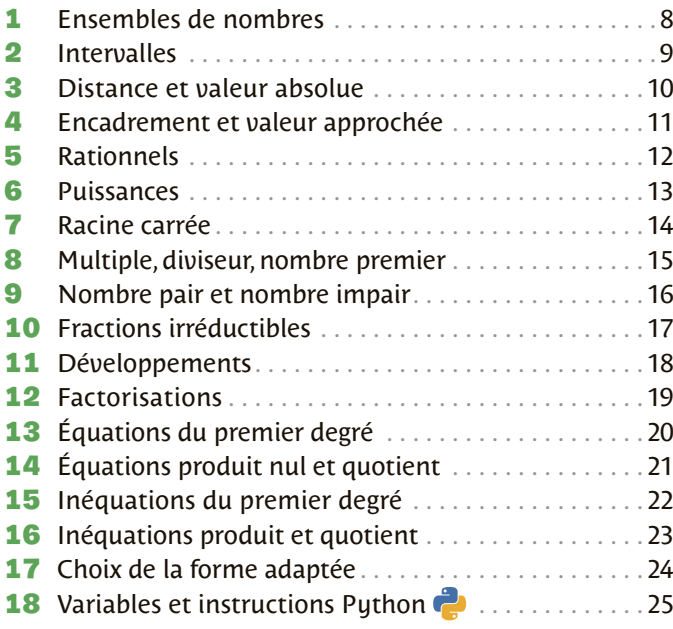

### [Géométrie](#page-27-0)

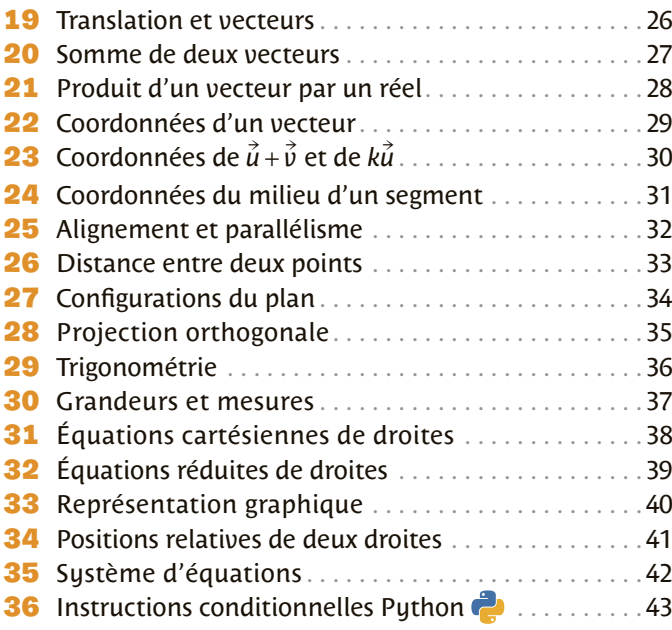

un exercice réussi, en rouge sinon.

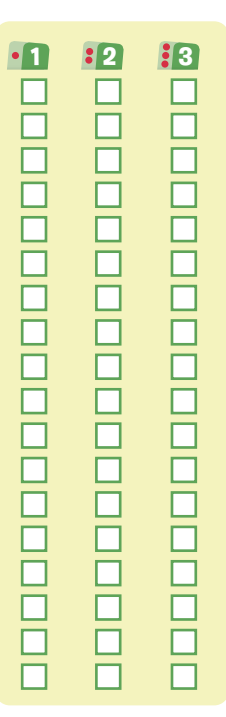

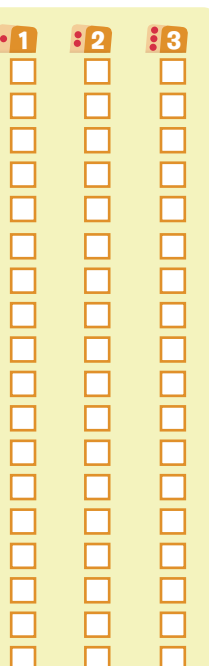

#### **Fais le point** avec ton professeur pour cibler les notions à retravailler.

### [Fonctions](#page-45-0)

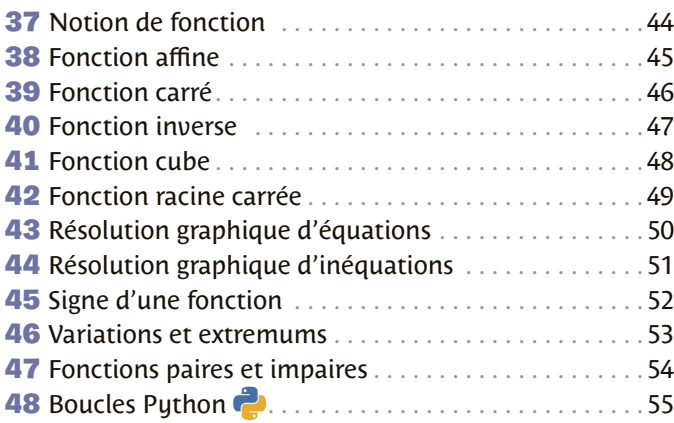

### [Statistiques et probabilités](#page-57-0)

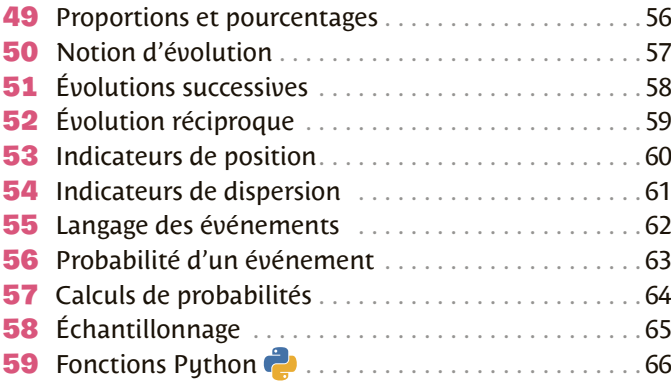

### [Préparer son choix d'orientation en 1re](#page-69-0)

#### [Voie générale](#page-69-0)

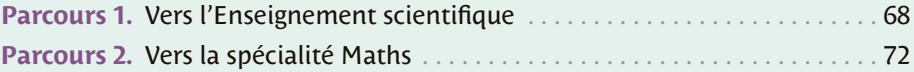

### [Voie technologique](#page-83-0)

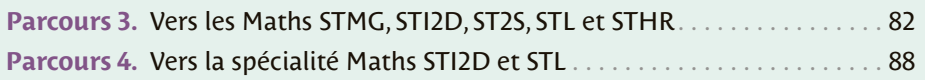

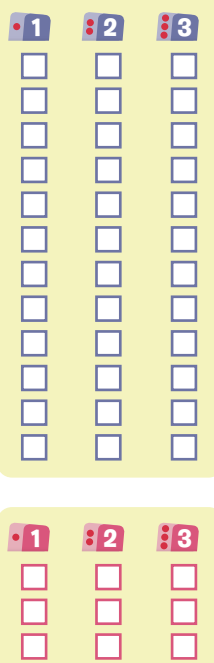

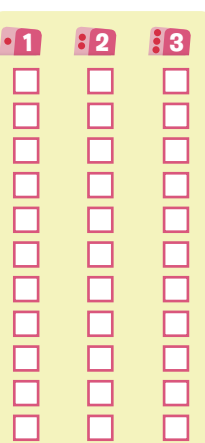

# <span id="page-5-0"></span>Avant de commencer *(auestion pour te te*

# **question pour te tester**

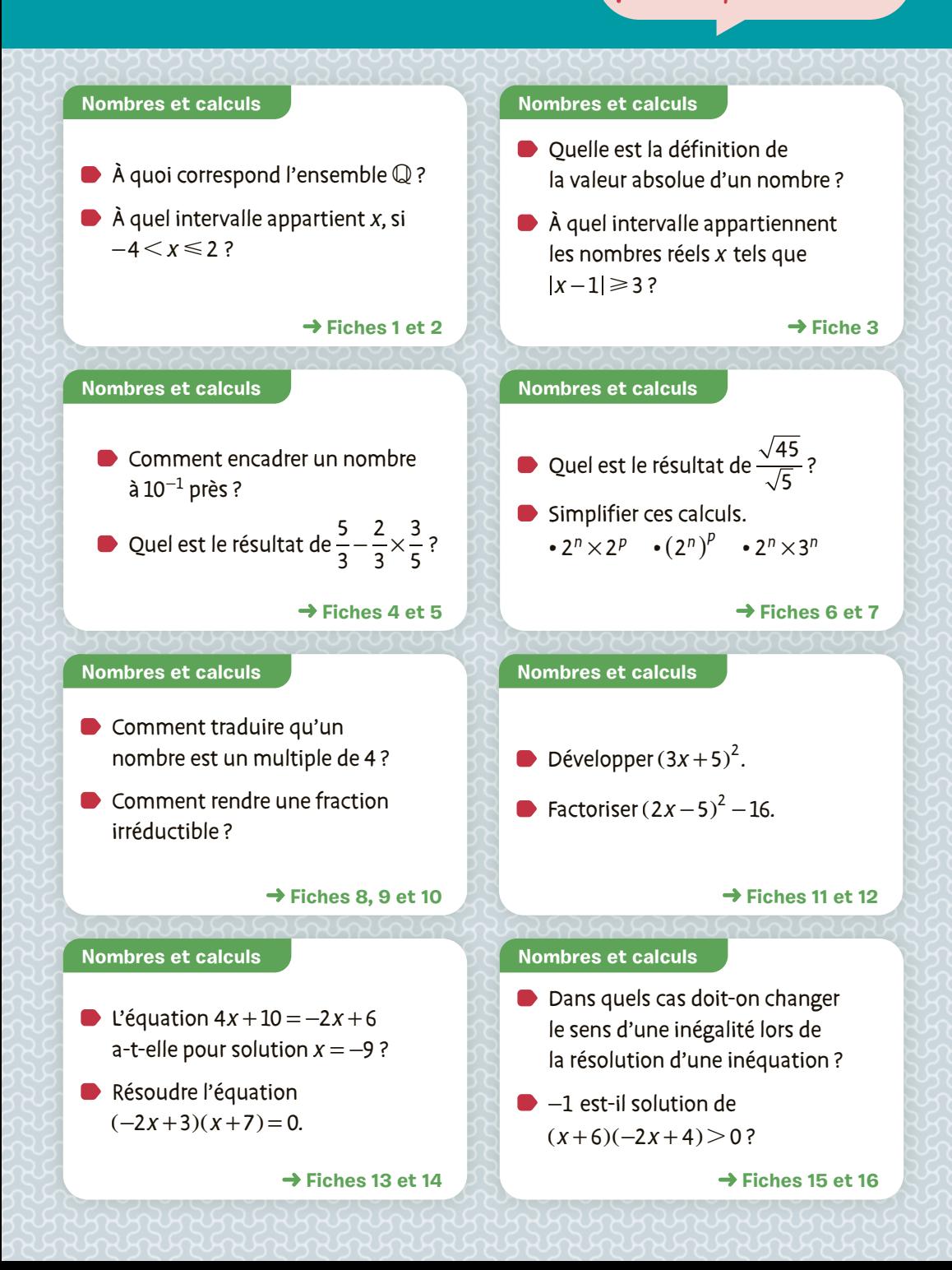

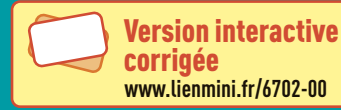

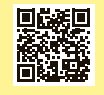

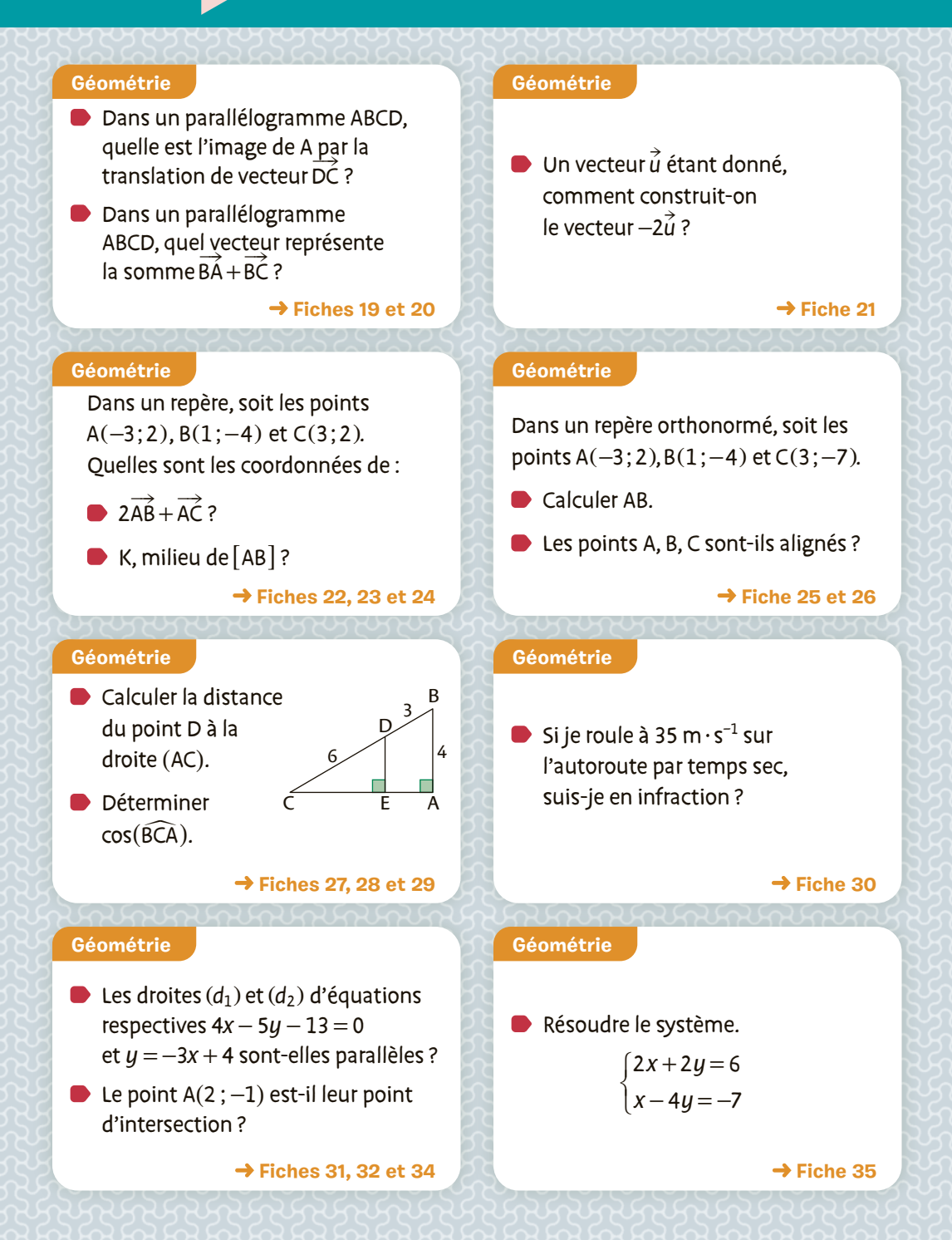

# Avant de commencer *(austion pour te te*

# **question pour te tester**

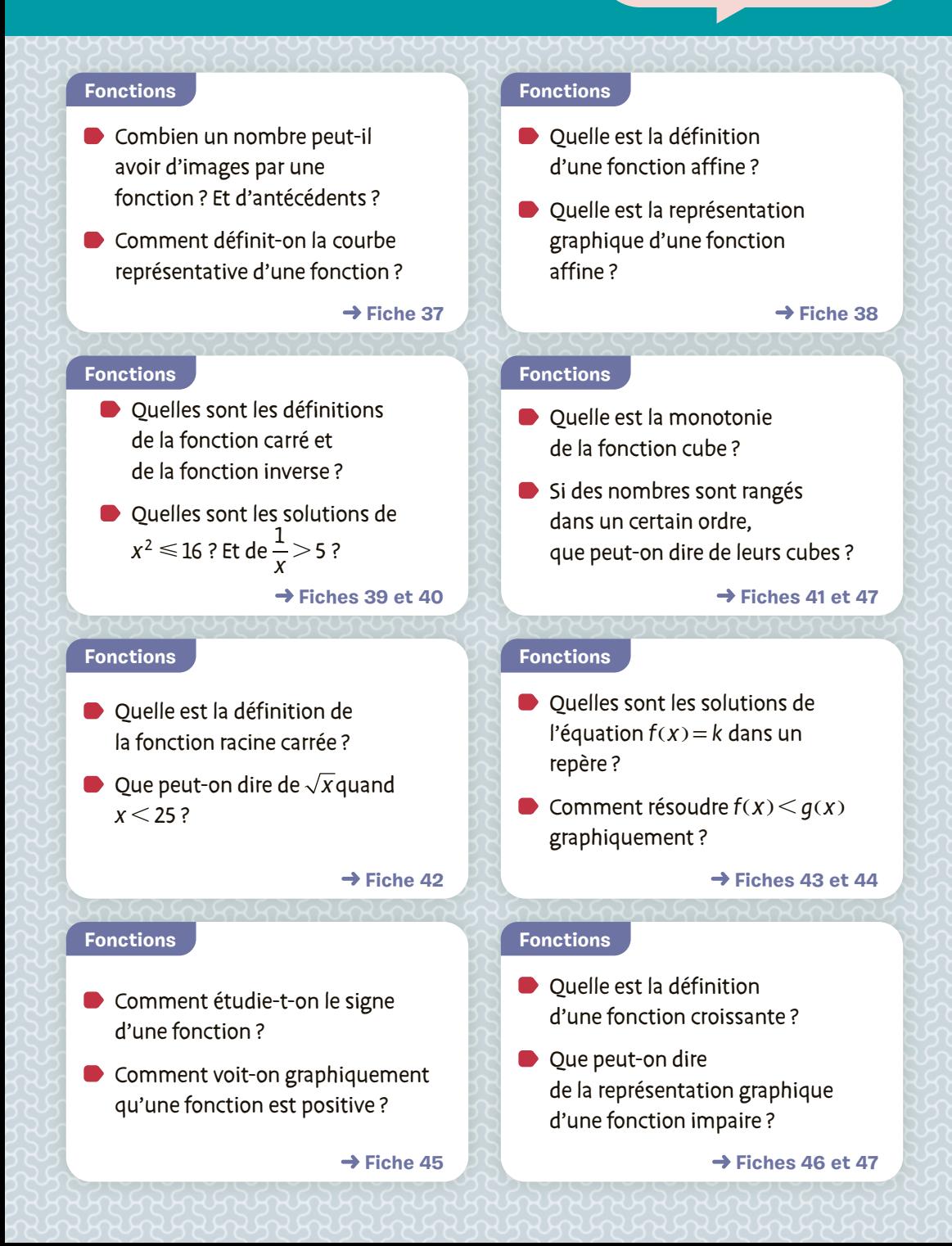

### **Complète ensuite la fiche correspondante**

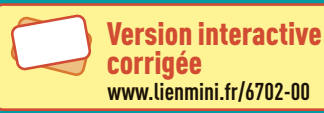

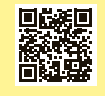

#### **Statistiques et probabilités**

Sur une boîte de biscuits, on lit qu'un biscuit de 7,8 g contient 1,7 g de matières grasses. Quelle est la part des matières grasses dans ces biscuits ?

#### **→ [Fiche 49](#page-57-0)**

#### **Statistiques et probabilités**

**Quel est le coefficient** multiplicateur d'une hausse de 10 % suivie d'une baisse de 20 % ?

#### $\rightarrow$  [Fiche 51](#page-59-0)

#### **Statistiques et probabilités**

- **Donner la médiane et les quartiles**  $Q_1$  et  $Q_3$  de cette série.  $1 - 1 - 2 - 2 - 2 - 3 - 5 - 8 - 8 - 9$
- Quelle formule permet de calculer la variance d'une série statistique ?

#### **[Fiches 53](#page-61-0) [et 54](#page-62-0)**

#### **Statistiques et probabilités**

- Si  $p(A \cap B) = 0, 2, p(A) = 0.7$  et  $p(B) = 0.3$ , que valent  $p(A \cup B)$ et  $p(\overline{A})$ ?
- Si  $p(A \cup B) = 0,8, p(A) = 0,5$  et  $p(B) = 0,6$ , que vaut  $p(A \cap B)$ ?

 **→ [Fiches 56](#page-64-0) [et 57](#page-65-0)** 

#### **Statistiques et probabilités**

- Comment calcule-t-on la variation relative entre deux valeurs  $V_1$  et  $V_2$  ?
- Comment obtient-on le coefficient multiplicateur quand on connaît le taux d'évolution ?

**→ [Fiche 50](#page-58-0)** 

#### **Statistiques et probabilités**

- Quel calcul doit-on effectuer pour obtenir le coefficient multiplicateur réciproque d'une hausse de 10 % ?
- **Quel est le taux d'évolution** réciproque d'une hausse de 100 % ?

#### $\rightarrow$  [Fiche 52](#page-60-0)

#### **Statistiques et probabilités**

**Lors du lancer d'un dé à 6 faces.** on étudie les événements A : « Obtenir un nombre pair » et B : « Obtenir un multiple de 3 ». Quelles sont les issues de A ∩ B et de A ∪ B ?

#### **[Fiche 55](#page-63-0)**

 $\rightarrow$  [Fiche 58](#page-66-0)

#### **Statistiques et probabilités**

Sur une boîte de chocolats, on lit: 30 % au lait, 70 % noirs. En prenant 50 chocolats, on en obtient 18 au lait. Donner la proportion théorique, la taille de l'échantillon et la fréquence observée de chocolats au lait.

### <span id="page-9-0"></span>**1** Ensembles de nombres

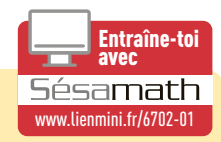

- N est l'ensemble des entiers naturels, c'est-à-dire positifs ou nuls.
- **Z** est l'ensemble des entiers relatifs, c'est-à-dire positifs ou négatifs ou nuls.
- **D** est l'ensemble des décimaux : tous les nombres pouvant s'écrire comme une fraction décimale c'est-à-dire une fraction d'un entier par une puissance de 10.
- **Q** est l'ensemble des **rationnels** : tous les nombres pouvant s'écrire sous la forme d'une fraction de deux entiers relatifs (de dénominateur non nul).
- $\blacktriangleright$   $\mathbb R$  est l'ensemble des **réels** : tous les rationnels et les irrationnels comme  $\sqrt{2}$  ou π.

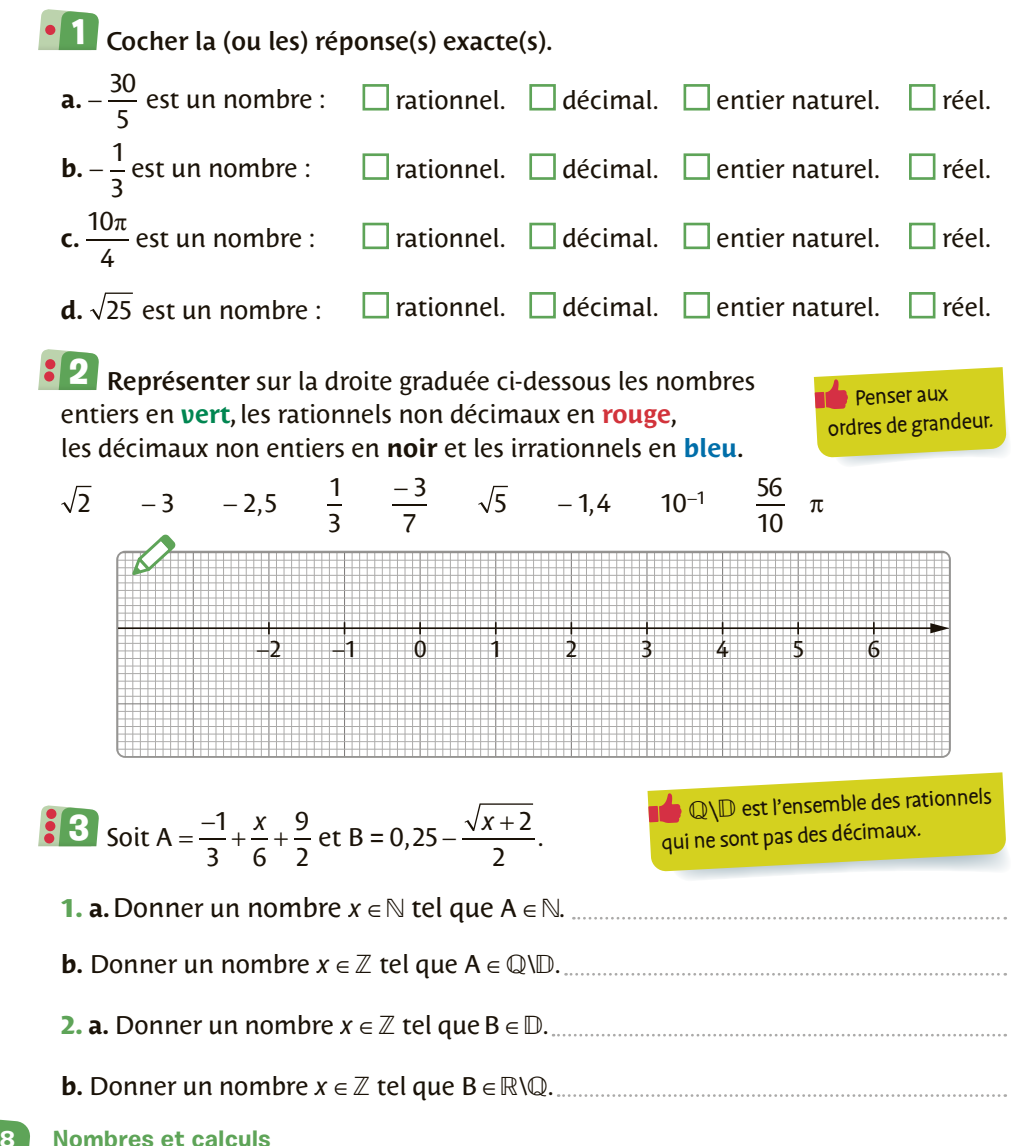

<span id="page-10-0"></span>**FICHE**

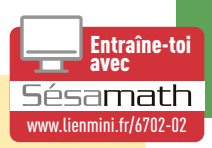

#### Soient deux nombres réels *a* et *b* tels que *a* < *b*.

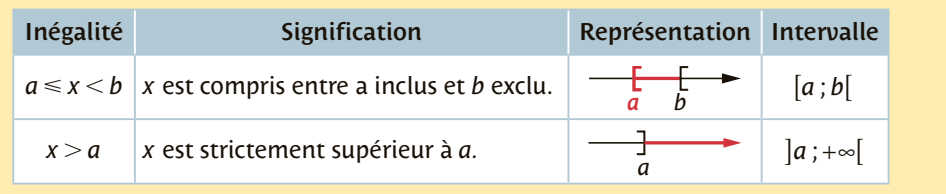

### **1** Cocher la bonne case. Community of the Urai Faux

**a.** L'ensemble des réels supérieurs ou égaux à 0 est l'intervalle  $]0;+\infty[$ .

**b.** L'ensemble des réels *x* tels que −3 ≤ *x* < 5 est l'intervalle [−3 ; 5[.

# H

### 2 Compléter le tableau.

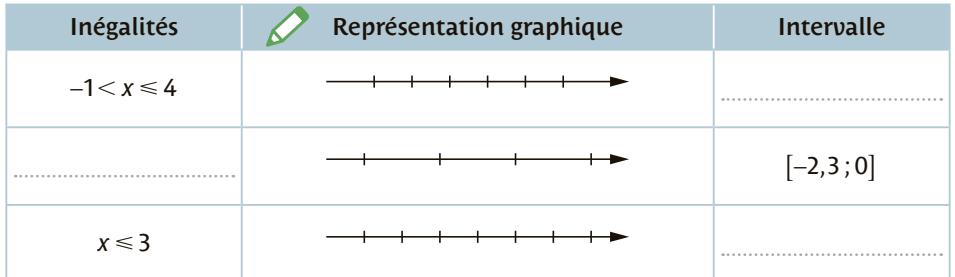

### Deux joggeurs s'entraînent avec leur montre qui affiche leur fréquence **3** cardiaque.

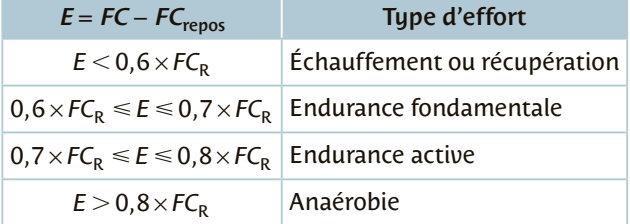

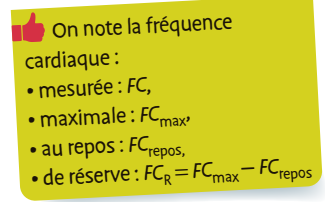

#### Compléter le tableau suivant.

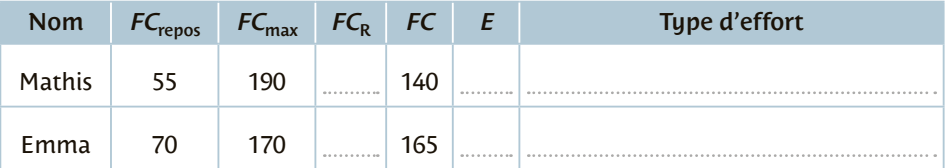

# **3** Distance et valeur absolue

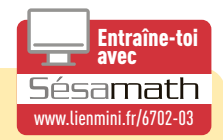

- La valeur absolue d'un nombre réel *x* est le nombre noté | x | tel que :
	- si  $x \ge 0$  alors  $|x| = x$ ,

<span id="page-11-0"></span>**FICHE**

- si  $x < 0$  alors  $|x| = -x$ .
- $\triangleright$  La distance entre les réels *a* et *b* est : *d*(*a* ; *b*) = |*a* − *b*|
- $\blacktriangleright$   $|x a| \le r$  équivaut à  $a r \le x \le a + r$  $c'$ est-à-dire  $x \in [a-r; a+r]$ . *a* est le **centre** de l'intervalle et *r* est le **rayon** de l'intervalle.

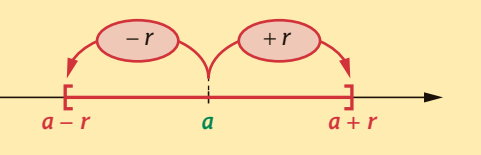

# Cocher la bonne case. **1**

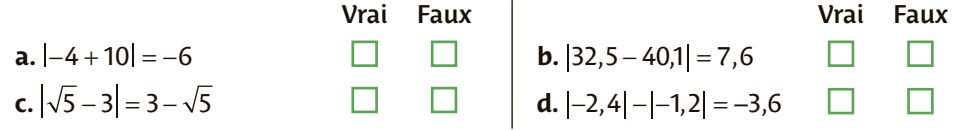

### Compléter le tableau suivant. **2**

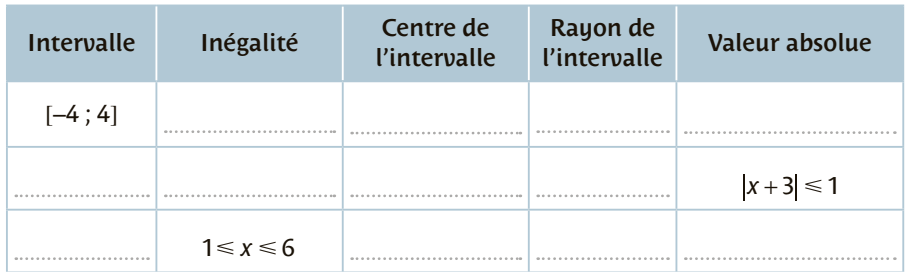

 $\overline{\mathbf{3}}$  Représenter dans le repère orthonormé l'ensemble des points M(x ; y) tels que  $\left| \begin{array}{l} |x-1| \leq 2 \\ x \in \mathbb{Z} \end{array} \right.$  avec  $x \in \mathbb{Z}$ 

 $\left\{ |y+0,5|<2,5 \text{ avec } y \in \mathbb{N} \right\}$ 

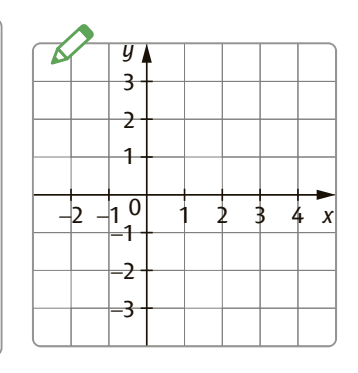

# Encadrement et valeur approchée

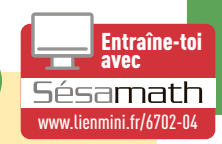

- ◗ On dit que *a* **et** *b* **encadrent** le réel *x* si *a x* **< <***b*.
	- *b* **−** *a* est l'**amplitude** de l'encadrement.

<span id="page-12-0"></span>**FICHE**

• L'encadrement est **à 10<sup>−</sup>***<sup>n</sup>* **près** (*n* désigne un entier) si son **amplitude** est égale à **10<sup>−</sup>***n*.

- ◗ Soit A = 25,258 96 avec **25,25** < A < **25,26**.
	- **25,25** est une **valeur approchée par défaut de A** à 0,01 près.
	- **25,26** est une **valeur approchée par excès de A** à 0,01 près.

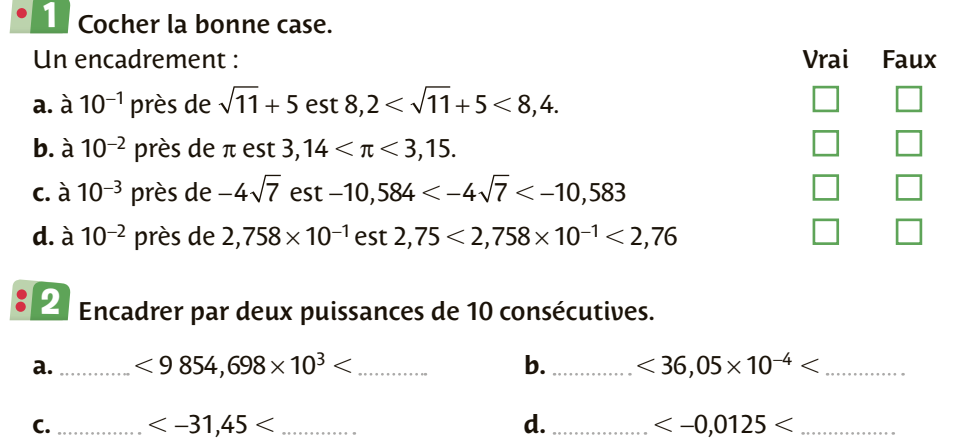

Pour amortir les chocs contre les autres embarcations ou le quai, les péniches **3** sont équipées de « boudins » de protection. Calculer le volume exact du boudin et donner une valeur approchée par défaut à 10<sup>−</sup>3 près.

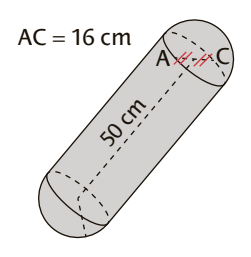

D'après brevet 2014

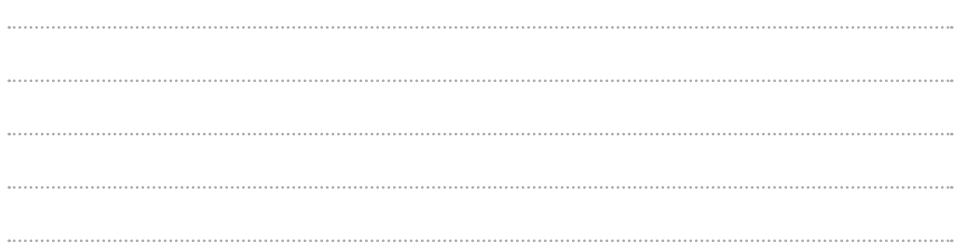

<span id="page-13-0"></span>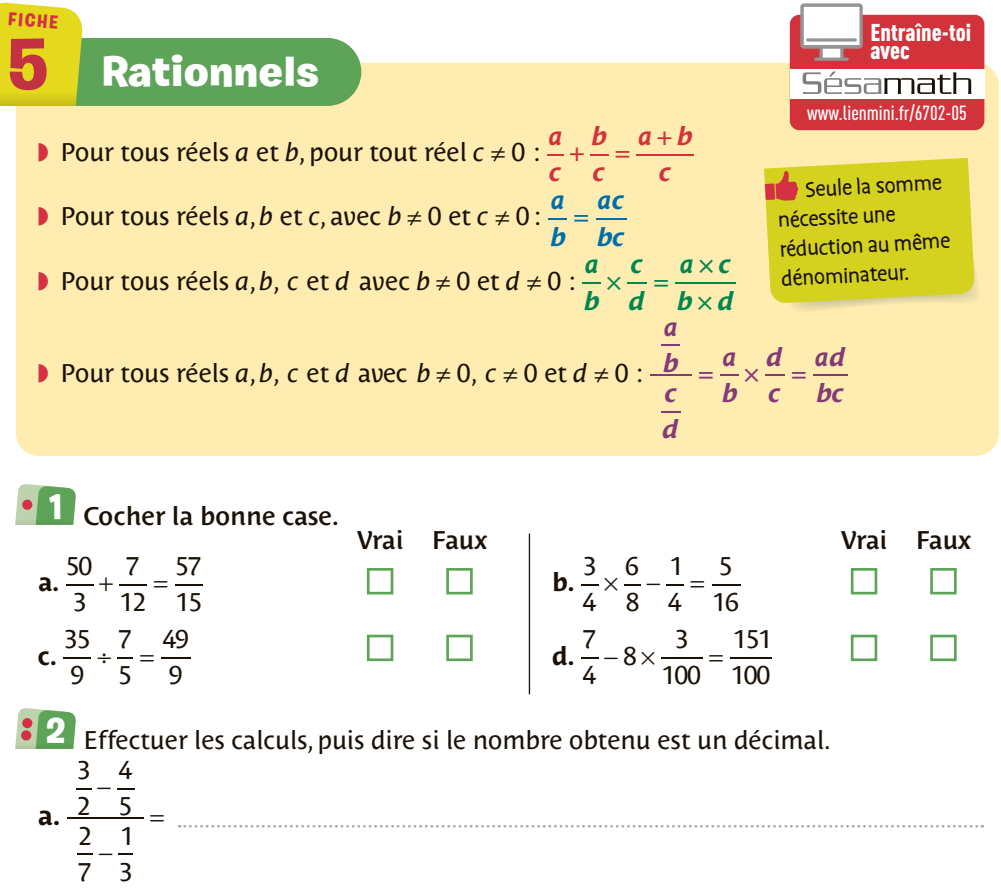

**b.**  $\frac{5^2}{2}$ 9 5 12 81  $\frac{2}{2} + \frac{9}{2} \times \frac{12}{24} =$ **c.**  $\frac{1}{7}$ 4 2 15  $-\left(\frac{2}{-15}\right) \times \frac{7}{8}$  $\left(\frac{2}{-15}\right) \times \frac{7}{8} =$ 

 $\overline{3}$   $\overline{4}$  Effectuer le calcul de F = 1+  $\frac{1}{\sqrt{3}}$  $2 + \frac{1}{2}$ +

$$
\frac{1}{2+\frac{1}{2+\frac{1}{2+\frac{1}{2}}}}.
$$

F est-elle une valeur approchée de √2 à 10<sup>−2</sup> près ? Vérifier avec une calculatrice.

3

<span id="page-14-0"></span>**FICHE**

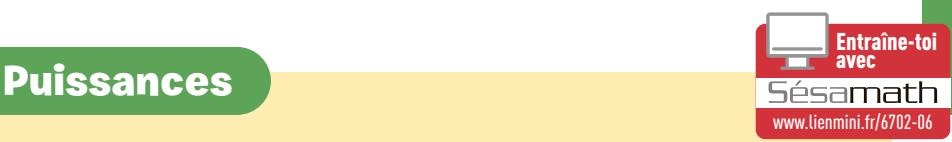

*a* et *b* désignent des nombres réels, *m* et *n* des nombres entiers relatifs.

**a**  $\sigma$   $a^m \times a^n = a^{m+n}$ <br>**b**  $\frac{a^m}{a^n} = a^{m-n}$  avec  $a \ne 0$ . **b**  $(a^m)^n = a^{m \times n}$  $\int (a \times b)^n = a^n \times b^n$  $\left(\frac{a}{b}\right)^n =$ *a b*  $n \frac{a^n}{a^n}$ *n* avec *b* ≠ 0. Si *a* ≠ 0 alors *a*<sup>-*n*</sup> =  $\frac{1}{a}$  $n = \frac{1}{a^n}$ **1**

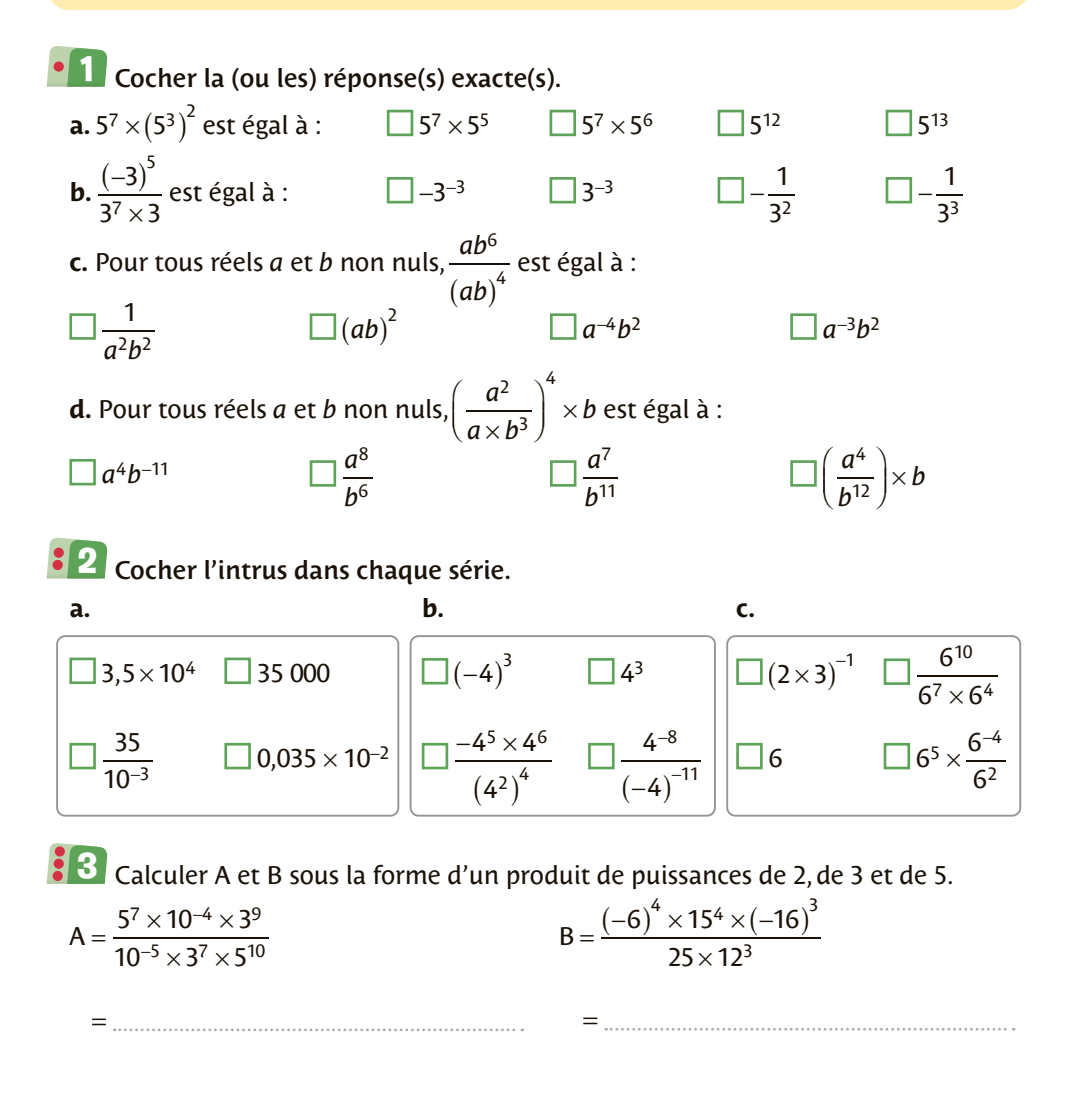

<span id="page-15-0"></span>**FICHE**

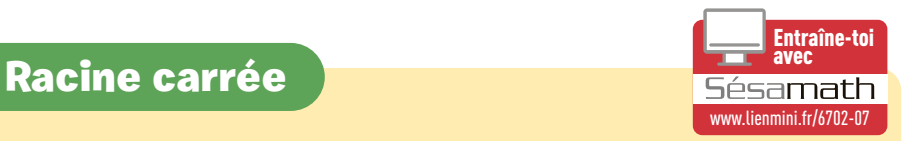

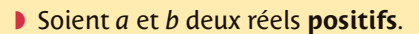

• 
$$
\sqrt{a \times b} = \sqrt{a} \times \sqrt{b}
$$
  $\cdot (\sqrt{a})^2 = a$   
\n• Si  $b \neq 0$  alors  $= \sqrt{\frac{a}{b}} = \frac{\sqrt{a}}{\sqrt{b}}$ 

**Pour simplifier une racine** carrée, il faut décomposer et faire apparaître des carrés.

• Si *a* est un nombre **réel** alors 
$$
\sqrt{a^2} = |a|
$$
.

\nExemples:  $\sqrt{(-8)^2} = |-8| = 8$   $\sqrt{100} = 10$ 

\n $\sqrt{8}^2 = 8$   $\sqrt{75} = \sqrt{5^2 \times 3} = \sqrt{5^2} \times \sqrt{3} = 5\sqrt{3}$ 

Souligner de la même couleur les nombres égaux. **1**

 $\overline{25}$   $\sqrt{12}$  100  $\sqrt{90}$   $\sqrt{117}$   $2\sqrt{3}$  10  $9\sqrt{10}$  5  $3\sqrt{13}$   $\sqrt{(-10)}^2$   $3\sqrt{10}$ 

 $\overline{\textbf{2}}$  Écrire ces nombres sous la forme  $a\sqrt{b}$  avec  $a$  et  $b$  entiers et  $b$  le plus petit possible.

**a.** 
$$
\sqrt{1300} =
$$
  
\n**b.**  $\sqrt{250} =$   
\n**c.**  $3\sqrt{2} \times (-4\sqrt{10}) =$   
\n**d.**  $5\sqrt{3} + 4\sqrt{75} - 3\sqrt{48} =$   
\n**e.**  $2\sqrt{63} \times 3\sqrt{21} =$   
\n**f.**  $\frac{\sqrt{480}}{\sqrt{2} \times \sqrt{20}} =$ 

### **3 1.** Montrer que  $\sqrt{117} + \sqrt{13} = \sqrt{208}$ .

2. Montrer que 
$$
\frac{1}{\sqrt{2}-1} - \frac{1}{\sqrt{2}+1}
$$
 est un entier.

#### <span id="page-16-0"></span>**FICHE** Entraîne-toi Multiple, diviseur, nombre premier **de la Sanguin** [www.lienmini.fr/6702-08](https://www.lienmini.fr/6702-08)  $\triangleright$ *b* **est un multiple de** *a* **s'il existe un entier relatif** *k* **tel que**  $b = k \times a$ **.** Si  $a \neq 0$ , on dit que *a* est un diviseur de *b*. <sup>−</sup><sup>a</sup> est aussi un diviseur de <sup>b</sup>. ◗ Si *b* **et** *c* **sont des multiples de** *a* alors la **somme (***b* **+** *c***)** et la **différence (***b* **−** *c***)** sont des **multiples de** *a.* ■ Un entier naturel est **premier** s'il n'admet que deux diviseurs : 1 et lui**même**. Relier chaque nombre à ses multiples. **1** 10 630 72 121 55 ● ● ● ● ● ● ● ● ● multiple de 5. multiple de 6. multiple de 3. multiple de 11.  $\overline{\textbf{2}}$  Cocher la bonne case. Justifier si la réponse est fausse. Vrai Faux **a.** La somme d'un multiple de 4 et П d'un multiple de 3 est un multiple de 7. **b.** La somme de trois entiers rela-П tifs consécutifs est divisible par 3. **c.** 64 a exactement 12 diviseurs. **d.** 7 est un diviseur de 35 et de 70 donc 7 est un diviseur de 105. **e.** 137 est un nombre premier. Les nombres premiers de Sophie Germain sont les nombres premiers *n* tels que **3**  $2n + 1$  soit aussi un nombre premier. Trouver les 7 nombres premiers de Sophie Germain inférieurs à 50.

# **9** Nombre pair et nombre impair

<span id="page-17-0"></span>**FICHE**

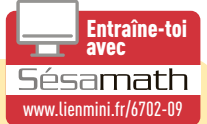

Soit n un entier impair. Cocher les nombres impairs. **1**  $\Box$ A =  $2n^2 - 4n + 6$   $\Box$ B =  $n^2 + 2n - 4$   $\Box$ C =  $-4n^2 + 5n + 1$  $2$  Montrer que si  $n$  est un entier pair alors l'entier A =  $n^2(n+20)$ est un multiple de 8. Montrer que le reste de la division euclidienne par 8 du carré de tout nombre **3** impair est 1. ◗ Soit *n* un nombre entier : • si *n* est **divisible par 2**, alors *n* est **pair**. Il existe un entier relatif *k* tel que  $n = 2 \times k$ • sinon *n* est **impair**. Il existe un entier relatif *k* tel que *n* **= 2 ×** *k* **+ 1** ◗ Soit *a* et *b* deux nombres entiers : • si *a* et *b* sont des **nombres pairs** alors *a* **+** *b* est un **nombre pair**. • si *a* et *b* sont des **nombres impairs** alors *a* **+** *b* est un **nombre pair**. • si *a* est un **nombre pair** et *b* un **nombre impair** alors *a* **+***b* est un **nombre impair**. ◗ Soit *n* un nombre entier : • si *n* est un **nombre pair** alors le **carré** *n***<sup>2</sup>** est un **nombre pair**. • si *n* est un **nombre impair** alors le **carré** *n***<sup>2</sup>** est un **nombre impair**.

# <span id="page-18-0"></span>**10** Fractions irréductibles

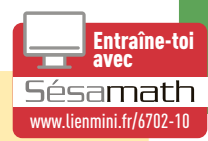

- ◗ Tout **entier naturel supérieur ou égal à 2** peut s'écrire de **manière unique** comme **produit de nombres premiers**. *Exemple* :  $60 = 2^2 \times 3 \times 5$
- ◗ Une **fraction est irréductible** lorsque le **numérateur et le dénominateur sont premiers entre eux** c'est-à-dire s'ils n'ont pas de diviseur commun autre que 1.
- ◗ Pour **rendre irréductible une fraction**, on commence par décomposer son numérateur et son dénominateur en **produits de facteurs premiers**.

*Exemple* : 54 60  $2\times 3$  $2^2 \times 3 \times 5$ 9 10  $=\frac{2\times3^3}{2^2\times3\times5}=$ 

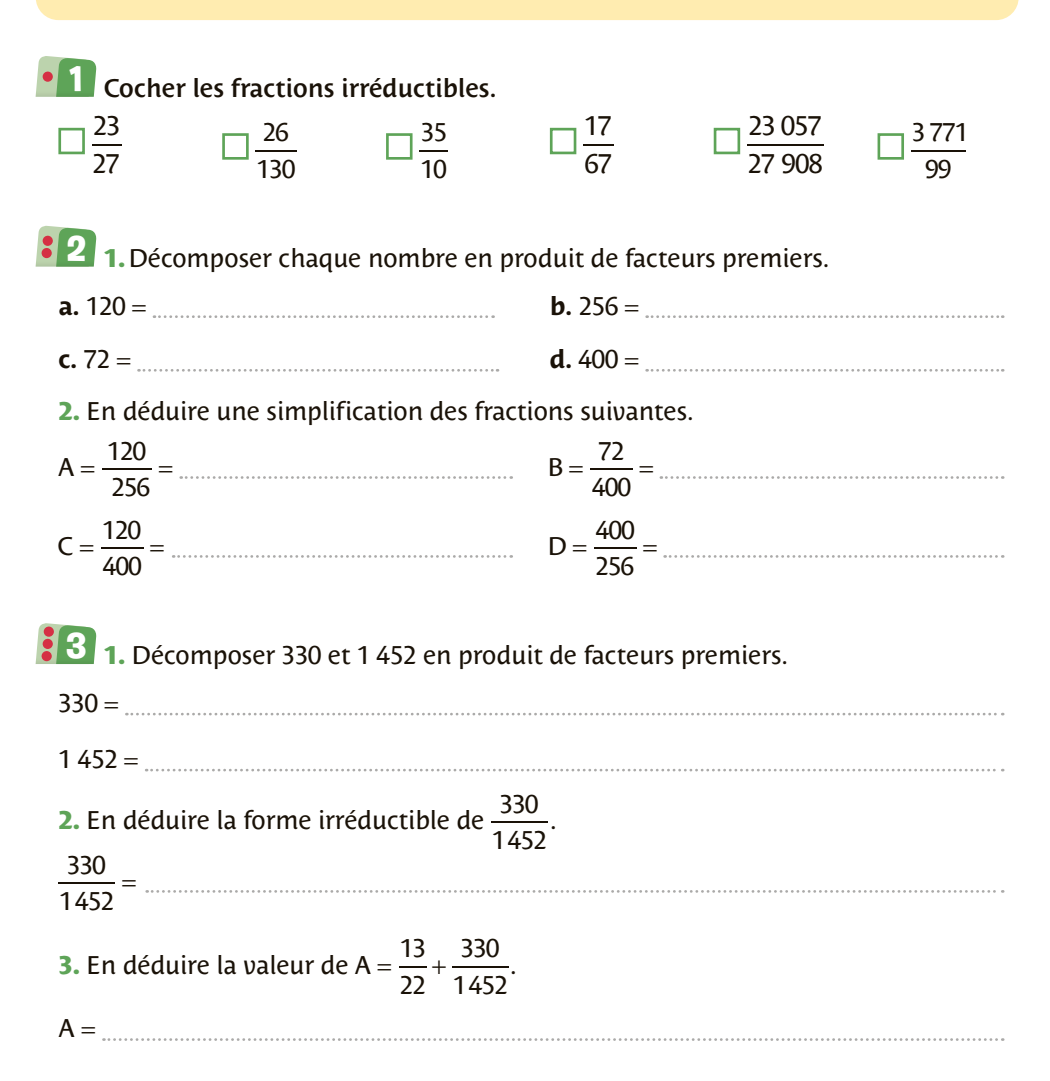

# <span id="page-19-0"></span>**11** Développements

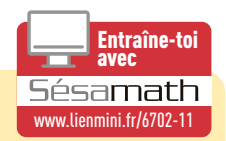

Pour **développer une expression** dans un calcul littéral, on peut utiliser :

- $\bullet$  la distributivité :  $k(a + b) = ka + kb$
- $\bullet$  la double distributivité :  $(a + b)(c + d) = ac + ad + bc + bd$
- ◗ les identités remarquables :
	- $(a + b)^2 = a^2 + 2ab + b^2$

- $\cdot$   $(a b)^2 = a^2 2ab + b^2$
- $\cdot$   $(a + b)(a b) = a^2 b^2$

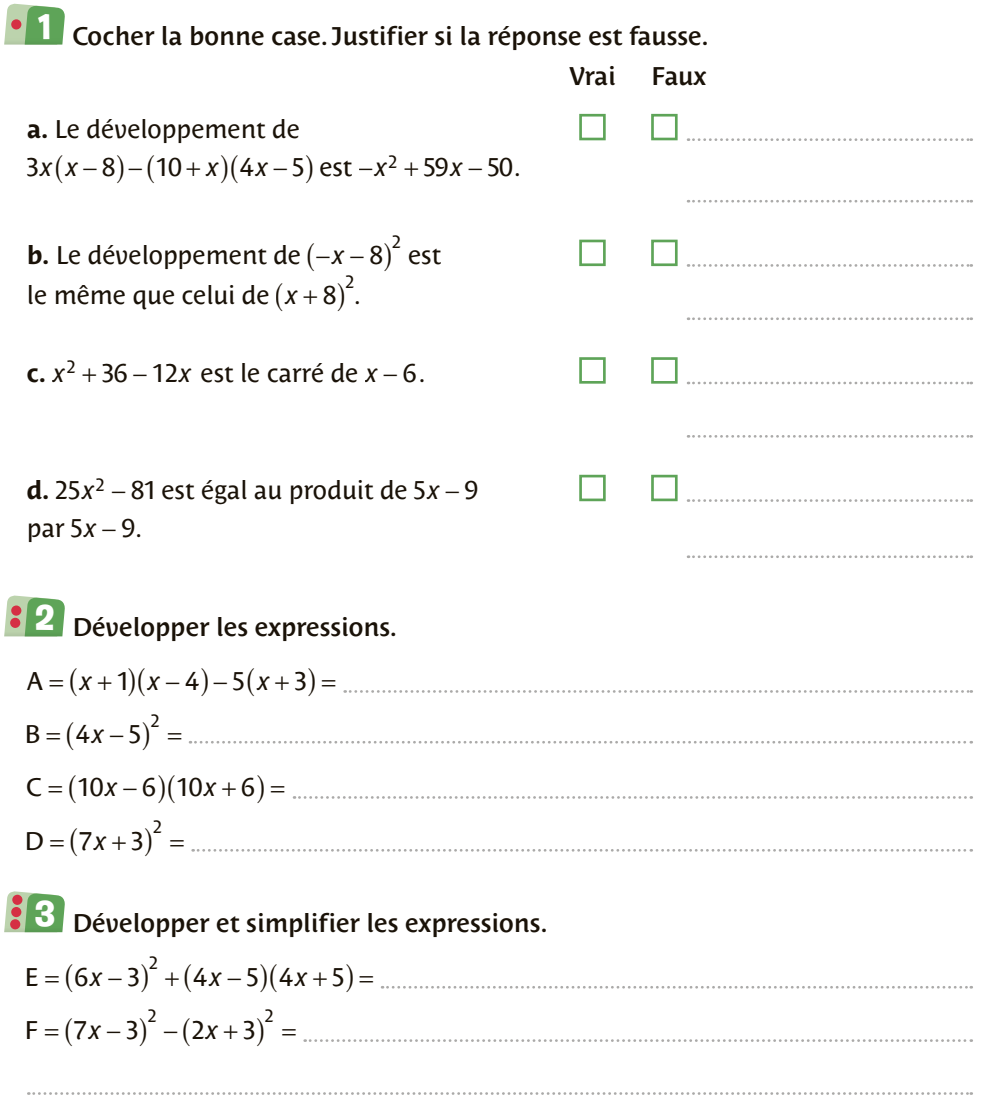

**12** Factorisations

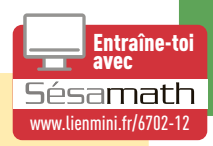

#### Pour **factoriser une expression** dans un calcul littéral, on reconnaît :

- ◗ un facteur commun :  $ka + kb = k(a + b)$  avec *k*, *a*, *b* réels.
- ◗ une identité remarquable :
	- *a***<sup>2</sup> +** 2*ab* **+** *b***<sup>2</sup> = (***a* **+** *b***)<sup>2</sup>**

<span id="page-20-0"></span>**FICHE**

- $\cdot$   $a^2 2ab + b^2 = (a b)^2$
- $\bullet$   $a^2 b^2 = (a + b)(a b)$

**On peut aussi combiner les deux** méthodes pour factoriser une expression.

Relier chaque expression à sa forme factorisée. **1**

$$
(-2x+1)(2x+1)+(-2x+1)(x+4)
$$
  
\n $x^2-4x+4$   
\n $36x^2+36x+9$   
\n $4x^2-4x+1$   
\n $25x^2-64$   
\n $-(3x+3)^2$   
\n $-(3x+5)(-2x+1)$ 

2 Factoriser les expressions.  $A = 25x^2 + 5x =$  $B = (2x+8)(x-4) + (x-4)^2 =$ C 16 64 64 <sup>2</sup> = − *x x* + =  $D = 81x^2 - 16 = (9x)^2 - (4)^2 =$ Factoriser les expressions. **3**  $A = 9x^2 - 1 + (3x - 1)(x + 6) =$  $B = (2x - 1)(x + 3) - 2x + 1 =$ C 3 = − ( ) *x x* 4 2( ) + − 3 4( ) − − 3 7 *x x*( ) =

# **13** Équations du premier degré

<span id="page-21-0"></span>**FICHE**

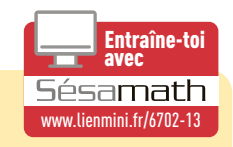

*b*

- **D** L'équation  $ax + b = 0$  avec  $a ∈ ℝ<sup>*</sup>$  et  $b ∈ ℝ$  a une unique solution  $x = -\frac{a}{a}$ .
- ◗ Si on **ajoute** (ou on **retranche**) un **même nombre** aux deux membres d'une équation, on obtient une **équation équivalente**.
- ◗ Si on **multiplie** (ou on **divise**) les deux membres d'une équation par un **même nombre non nul**, on obtient une **équation équivalente**.

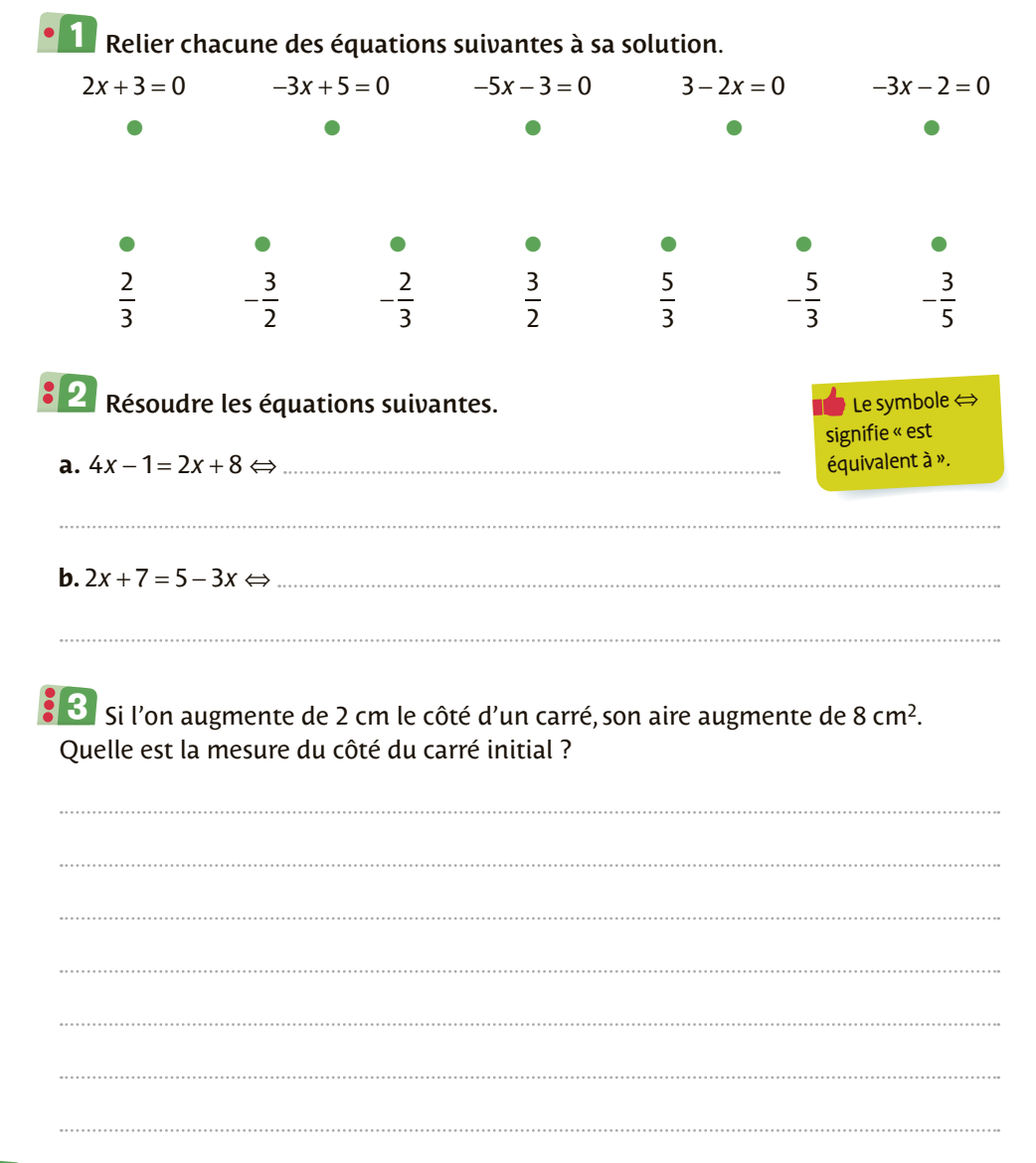

# <span id="page-22-0"></span>**14** Équations produit nul et quotient

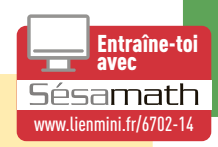

- $\blacktriangleright$  L'équation produit  $\blacktriangle \times$  B = 0 est équivalente à  $\blacktriangle = 0$  ou B = 0.
- **D** L'équation quotient  $\frac{A}{B} = 0$  est équivalente à  $A = 0$  et  $B \ne 0$ .

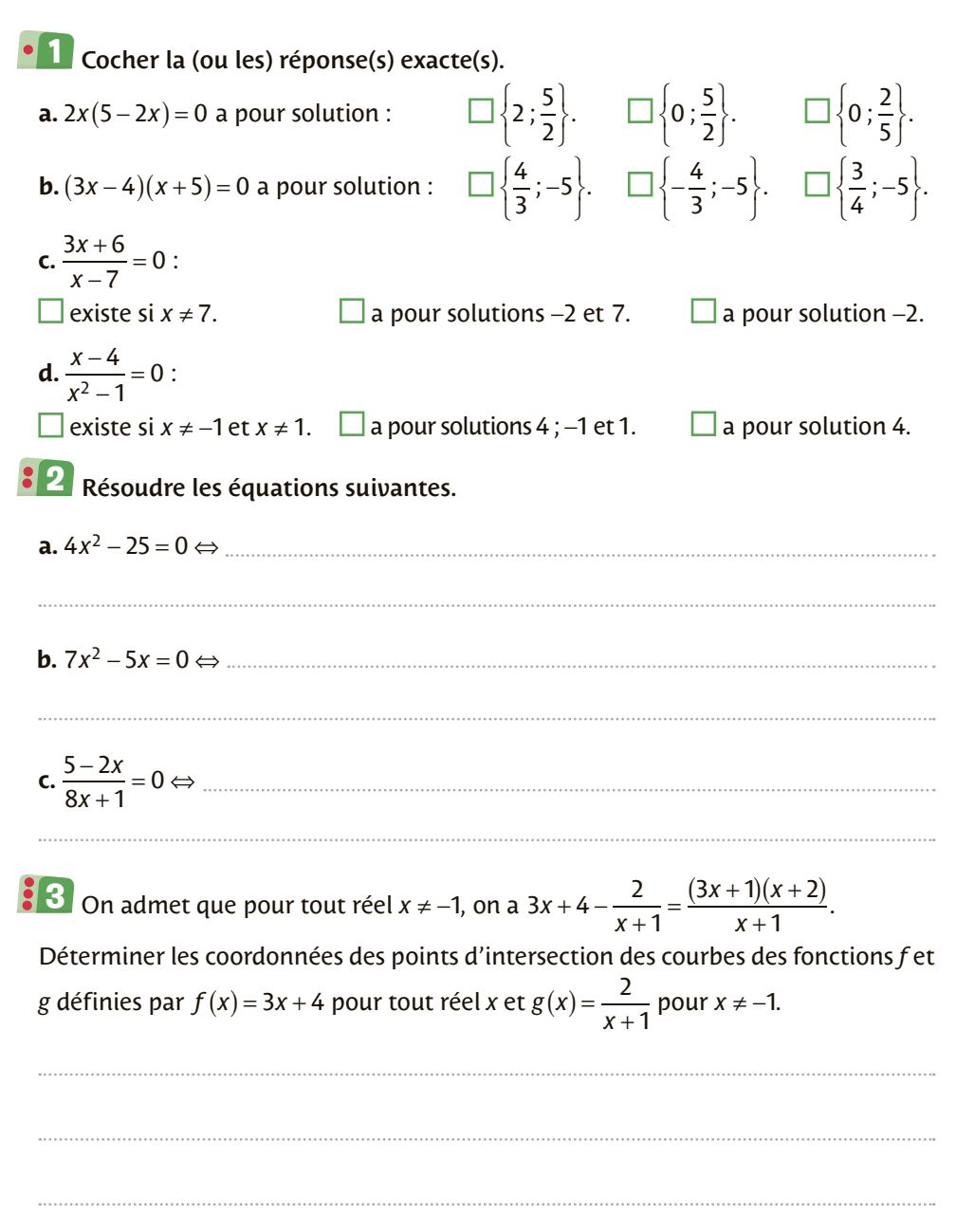

# **15** Inéquations du premier degré

<span id="page-23-0"></span>**FICHE**

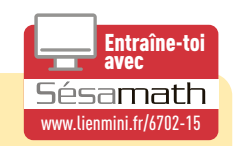

 $\left|-\infty;-\frac{b}{a}\right|$ 

L  $\left| \frac{1}{a} \right|$ *b*  $\frac{a}{a}$ .

 $\overline{\phantom{a}}$  $; -\frac{2}{a}$ .

 $\overline{\phantom{a}}$ 

- ◗ L'inéquation *ax* **+ <***<sup>b</sup>* **<sup>0</sup>** avec *<sup>a</sup>* <sup>&</sup>gt; 0 et *<sup>b</sup>* <sup>∈</sup> a pour **ensemble solution −∞ <sup>−</sup>**
- **▶** L'inéquation  $ax + b \ge 0$  avec  $a < 0$  et  $b \in \mathbb{R}$  a pour ensemble solution *<sup>a</sup>* **− ∞ <sup>−</sup>** J  $\left|-\infty;-\frac{b}{a}\right|$
- ◗ On peut **additionner** (ou **soustraire**) **un même nombre** aux deux membres d'une inégalité **sans en changer le sens.**
- ◗ On peut **multiplier** (ou **diviser**) les deux membres d'une inégalité par un **même nombre strictement positif sans en changer le sens.**
- ◗ Si on **multiplie** (ou on **divise**) les deux membres d'une inégalité par un **même nombre strictement négatif, on doit changer le sens** de l'inégalité.

**22 Nombres et calculs** Cocher l'intrus pour chaque inéquation. **1 a.** Pour  $-3x + 5 > 0$  : 5  $<\frac{5}{3}$ .  $\Box$   $S = \frac{5}{3}$ ;  $+\infty$ .  $\left|\frac{5}{3};+\infty\right|$ .  $\Box$  -2 est une solution. **b.** Pour  $2x + 3 < 0$ :  $x < \frac{3}{2}$ .  $\Box$   $S = \begin{bmatrix} -\infty & ; -\frac{3}{2} \end{bmatrix}$ .  $\Box$  -3 est une solution. **c.** Pour  $3 - 2x \ge 0$  : 3  $\leq \frac{-3}{-2}$ .  $\Box$   $S = \Big] -\infty$ ;  $\frac{3}{2} \Big[$ .  $\Box$  –2 est une solution. Résoudre les inéquations suivantes. **2**  $a. -3x + 4 < 0$ **b.** − 4*x* + 2 ≤ 6*x* + 3 Une casserole cylindrique a pour diamètre 18 cm. Quelles sont les hauteurs **3** possibles de cette casserole afin qu'elle contienne entre 2 L et 3 L de liquide ? En déduire les valeurs entières possibles de *h*.

# Inéquations produit et quotient

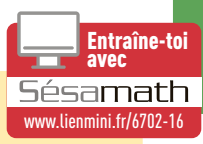

◗ **Tableau de signes de** *ax* **+** *b* **:** avec  $a \neq 0$  (voir ci-contre) :

<span id="page-24-0"></span>**FICHE**

**16**

◗ **Signe d'un produit :** on étudie le signe de chacun des facteurs

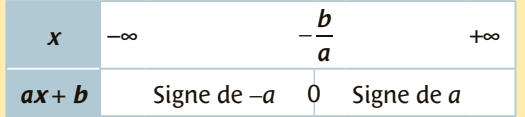

que l'on rassemble dans un tableau puis on applique la règle des signes.

◗ **Signe d'un quotient :** son signe est le même que celui du produit du numérateur par le dénominateur, en n'oubliant pas les valeurs interdites (double barre dans le tableau).

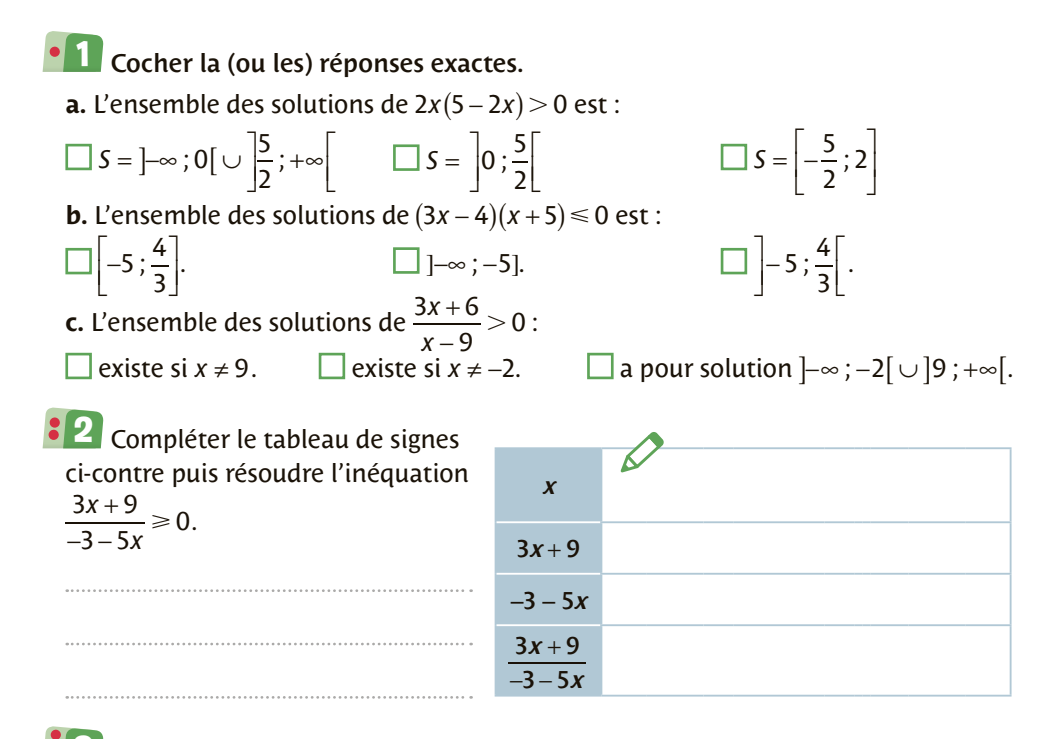

 $\overline{\mathbf{3}}$  Un mobile se déplace sur une droite graduée. Son abscisse  $p(t)$  sur cette droite graduée (en mètres) en fonction du temps écoulé *t* (en minutes) depuis le départ est donnée par :  $p(t) = t^2 - 4t - 12$ .

**1.** Montrer que, pour tout réel  $t \ge 0$ , on a  $p(t) = (t-6)(t+2)$ .

**2.** Compléter le tableau de signes de *p* sur  $[0; +\infty]$ puis déterminer à quels instants  $p(t) \ge 0$ .

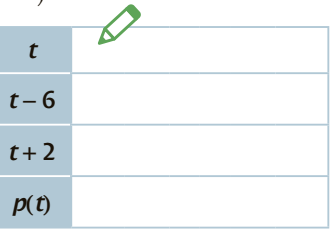

# **17** Choix de la forme adaptée

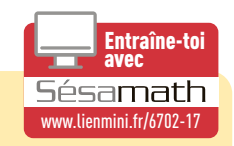

Selon la forme de l'équation à résoudre, **il faut choisir la méthode la plus adaptée** qui va permettre de trouver rapidement la (les) solution(s) de l'équation.

Les différentes méthodes peuvent également être combinées entre elles pour parvenir aux solutions.

Relier chaque équation à la méthode la plus adaptée pour la résoudre. **1**

 $(2x + 1)(x - 2) = 0$  **D**évelopper

<span id="page-25-0"></span>**FICHE**

- $x^2 5x = 0$  **Boler** *x*.
	-
	- 5 3x = 2 **C** Factoriser par un facteur commun
- $(x+1)^2 3(x+1) = 0$   $\bullet$  Factoriser à l'aide d'une identité remarquable
	- $4x^2 12x + 9 = 0$  **c** Utiliser l'équation produit nul

**2** Soit la fonction f définie sur ℝ par  $f(x) = (2x - 3)^2 - 25$ . **1.** Déterminer la forme développée de  $f(x)$ .

- 
- **2.** Déterminer la forme factorisée de  $f(x)$ .
- 
- **3.** Déterminer les antécédents de 0 par *f* à l'aide de la forme la plus adaptée.

**3** Soit la fonction *g* définie sur ℝ par  $g(x) = 98 - 18(4x + 1)^2$ .

Déterminer les coordonnées des points d'intersection de la courbe de *g* avec la droite d'équation *y* = 26 .

# **Variables et instructions Python**

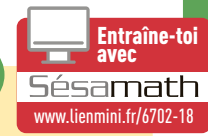

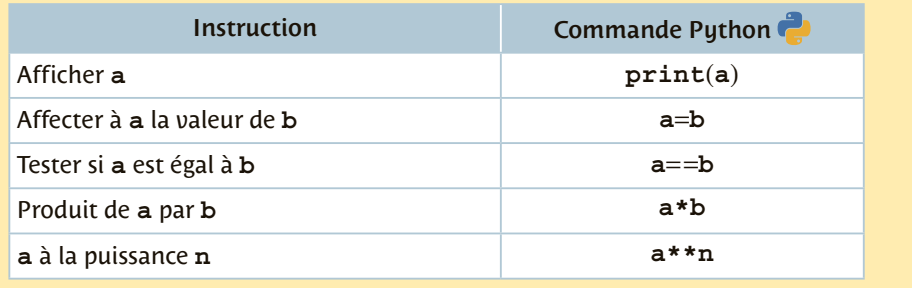

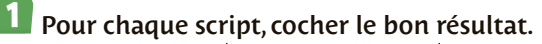

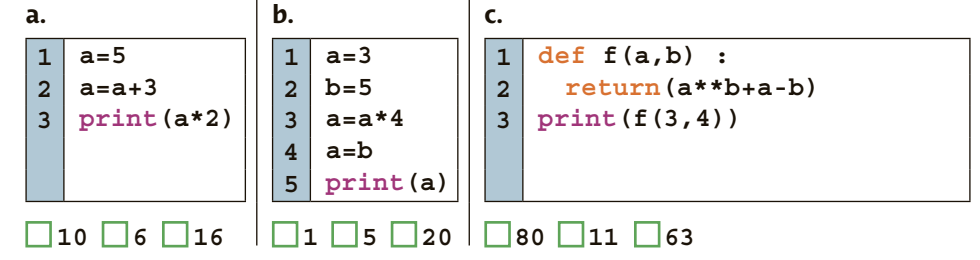

### 2 Tester un script

<span id="page-26-0"></span>**FICHE**

**1.** Si **x=-2**, que vaut **b** ?

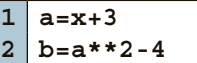

**2.** Quelles valeurs peut prendre **x** pour que **b** soit égal à **0** ?

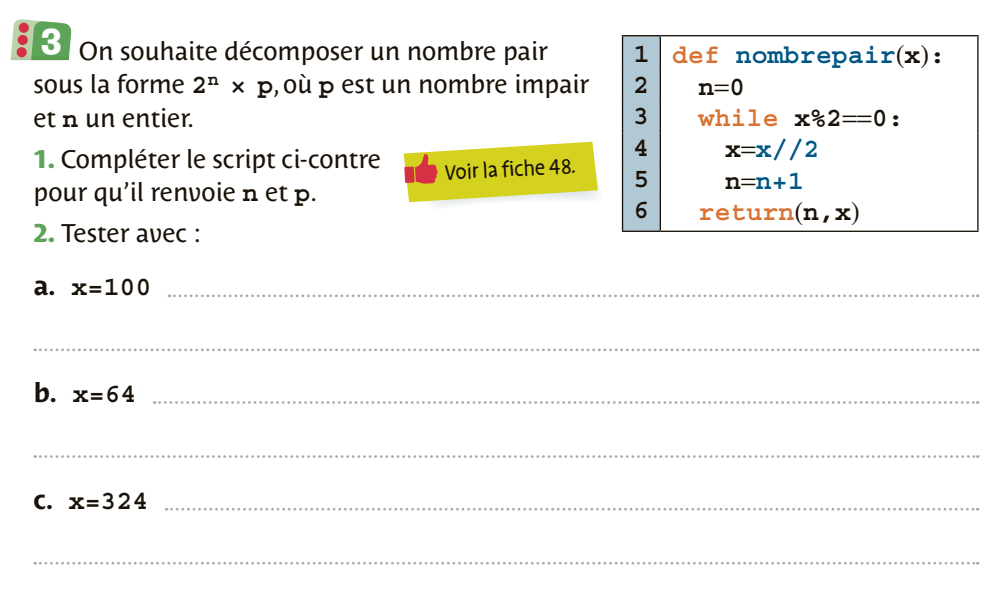

<span id="page-27-0"></span>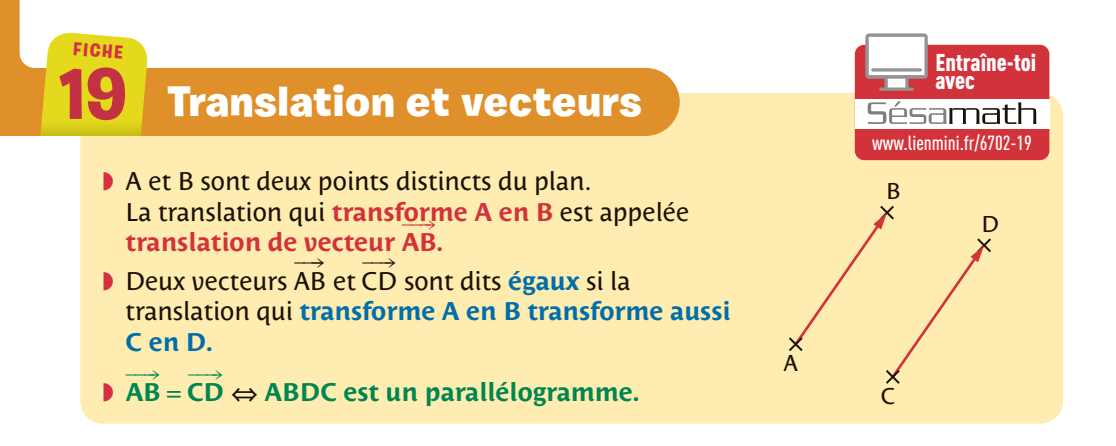

### Compléter les phrases suivantes avec *égaux* ou *opposés* à l'aide de la figure. **1**

- **a.** Les vecteurs  $\rightarrow$ AB et  $\rightarrow$ FO sont  $\rightarrow$  $\rightarrow$
- **b.** Les vecteurs AB et DE sont  $\rightarrow$  $\rightarrow$
- **c.** Les vecteurs EF et BC sont

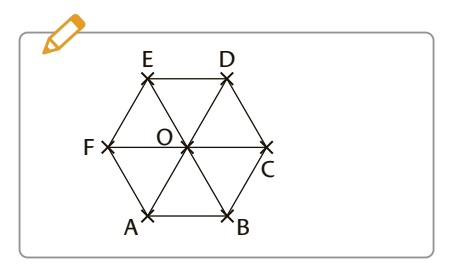

- $\textbf{2}$  Sur la figure de <u>l'e</u>xercice précédent, construire :
	- le point  $G$  tel que  $CG = FD$ .
	- le point H, image du point A par la translation de vecteur  $\rightarrow$ DE.

**1.** En utilisant la figure ci-contre : **3**

• placer D tel que ABCD soit un parallélogramme.  $\rightarrow$  $\rightarrow$ 

• construire E tel que BC et BE soient opposés.

**2.** Montrer que le quadrilatère EBDA est un parallélogramme.

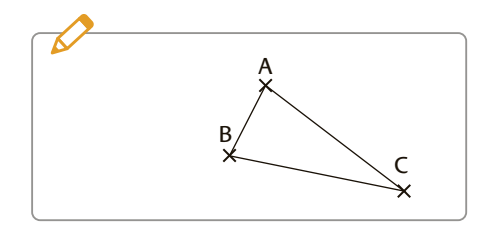

#### <span id="page-28-0"></span>**FICHE** Entraîne-toi avec **20** Somme de deux vecteurs Sésamath [www.lienmini.fr/6702-20](https://www.lienmini.fr/6702-20) B *v* ◗ Pour construire géométriquement la somme de deux vecteurs, on peut écrire la **relation**  *u* C **de Chasles** :  $\vec{u} + \vec{v}$  $\rightarrow$   $\rightarrow$   $\rightarrow$ A  $AB + BC = AC$  $+ BC =$ C *u*  $\rightarrow$   $\rightarrow$   $\rightarrow$ A  $\vec{u} + \vec{v}$  $\triangleright$  AB + AC = A A **B C** A**D** si et seulement si **ABDC est un parallélogramme.** D *v* B

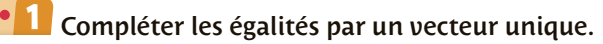

**a.** DA +  $DA + AE =$ **b.** DB +  $\rightarrow$   $\rightarrow$  $DB + AE =$ **c.**  $CA +$  $\rightarrow$   $\rightarrow$  $CA + CE =$  $d. DA + BC +$  $\rightarrow$   $\rightarrow$   $\rightarrow$  $DA + BC + EF =$ **e.** FC + AB +  $\rightarrow$   $\rightarrow$   $\rightarrow$  $FC + AB + DB =$ 

 $\rightarrow$   $\rightarrow$ 

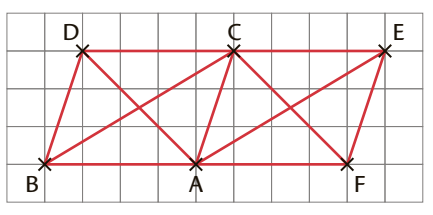

ABDC, FACE, FADC et ABCE sont des parallélogrammes.

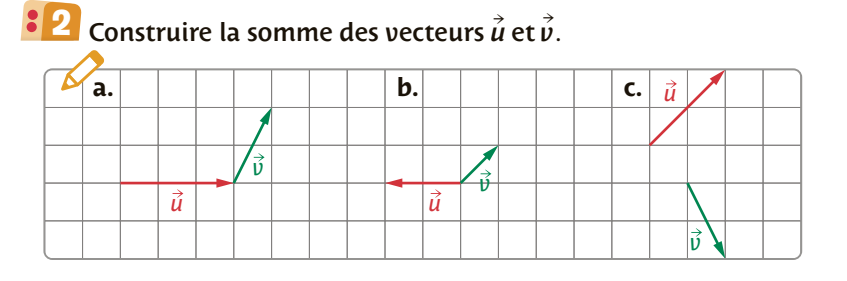

ABC est un triangle quelconque. **3** Soit le point D tel que BD = AC et le point J tel que A soit le milieu de [BJ]. Montrer que le quadrilatère DCJA est un parallélogramme.

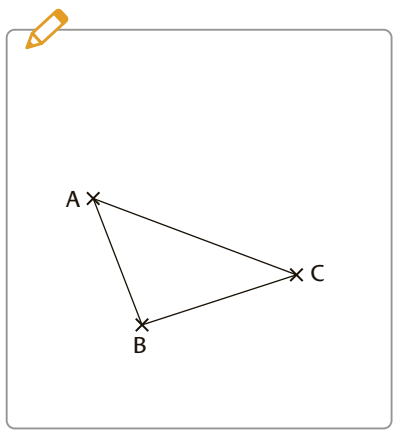

<span id="page-29-0"></span>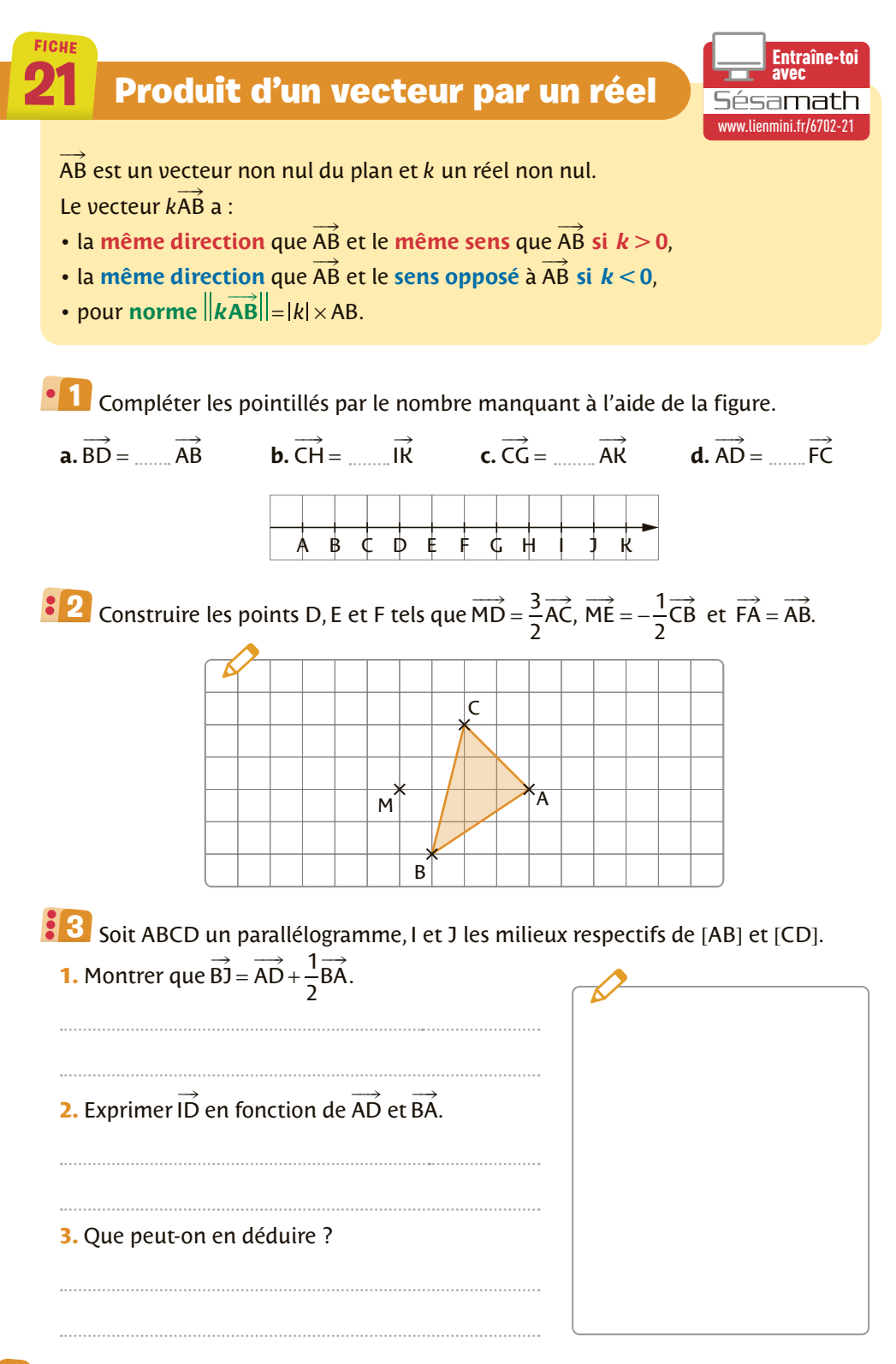

# <span id="page-30-0"></span>**22 Coordonnées d'un vecteur**

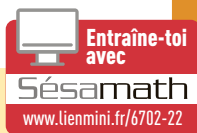

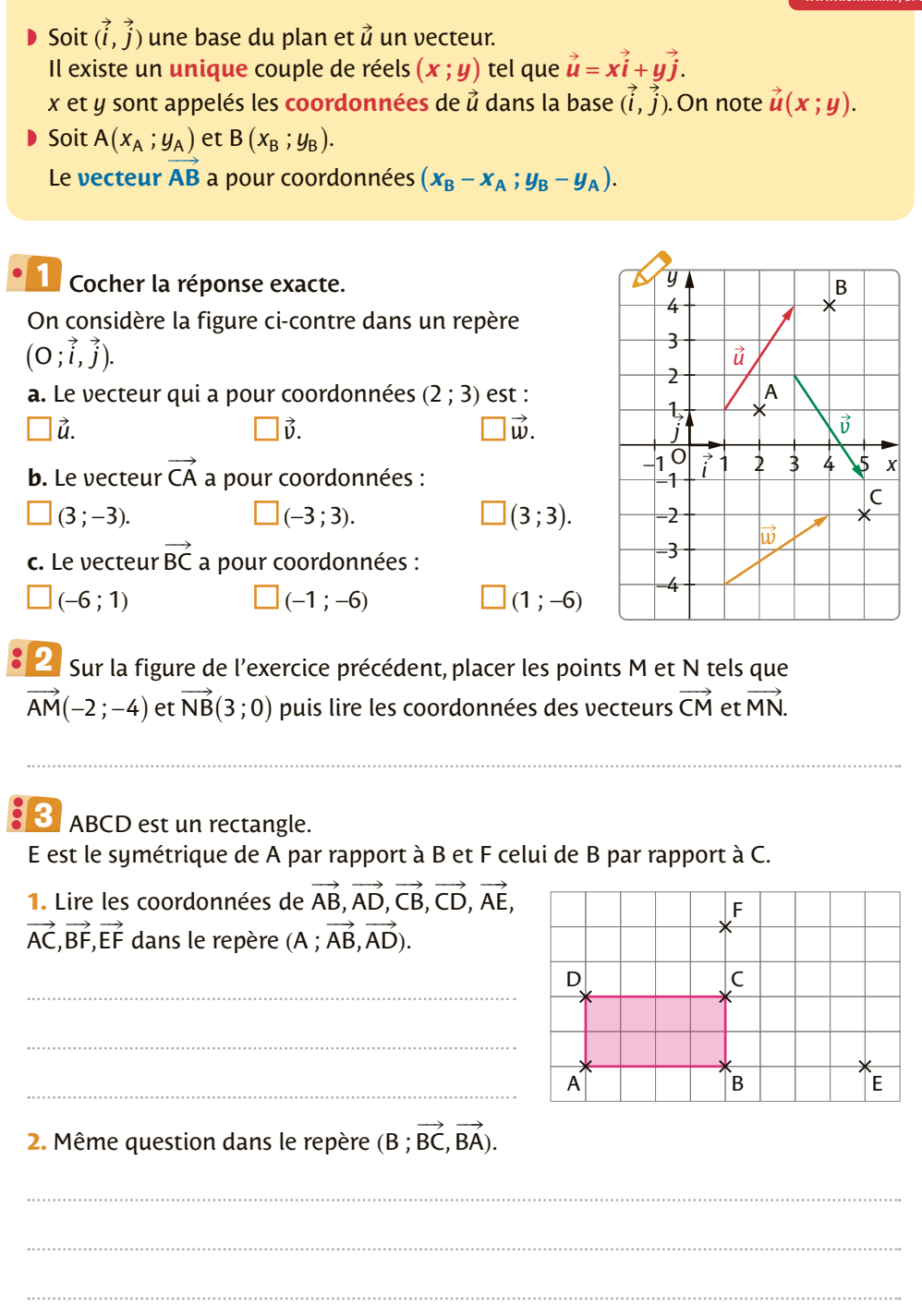

# <span id="page-31-0"></span> $\boxed{23}$  Coordonnées de  $\vec{u} + \vec{v}$  et de k $\vec{u}$

[www.lienmini.fr/6702-23](https://www.lienmini.fr/6702-23)

**s**ésamath

Entraîne-toi

Le plan est rapporté à un repère  $( Q ; \hat{i}, \hat{j} ).$  $\frac{\partial}{\partial t}$  les vecteurs  $\vec{u}(x \, ; y)$  et  $\vec{v}(x' \, ; y')$  et  $k$  un réel.  $\bullet$  Le vecteur  $\vec{u} + \vec{v}$  a pour coordonnées  $(x + x'; y + y')$ . **D** Le vecteur  $k\vec{u}$  a pour coordonnées ( $kx$ ;  $ky$ ).

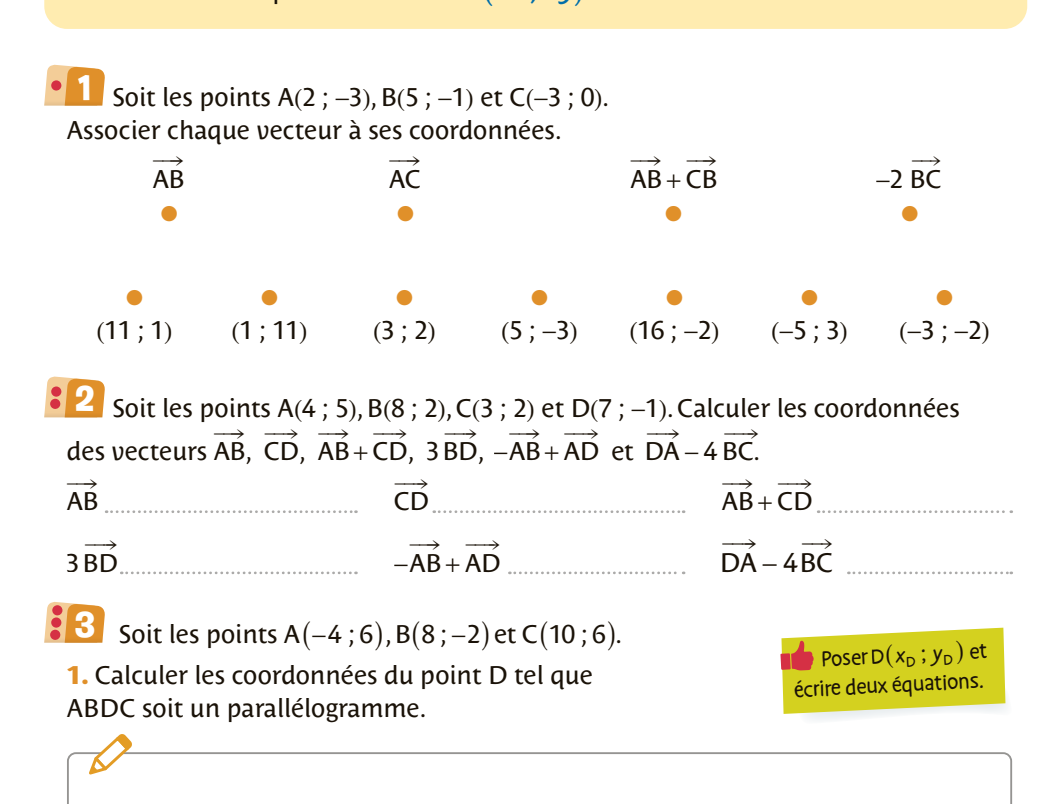

**2.** Calculer les coordonnées du point E tel que  $AE = -CB +$  $\overrightarrow{AE} = \frac{1}{2}\overrightarrow{CB} + \overrightarrow{DA}.$ 

# <span id="page-32-0"></span>24 Coordonnées du milieu d'un segment **Existement**

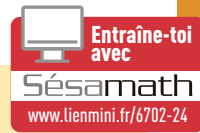

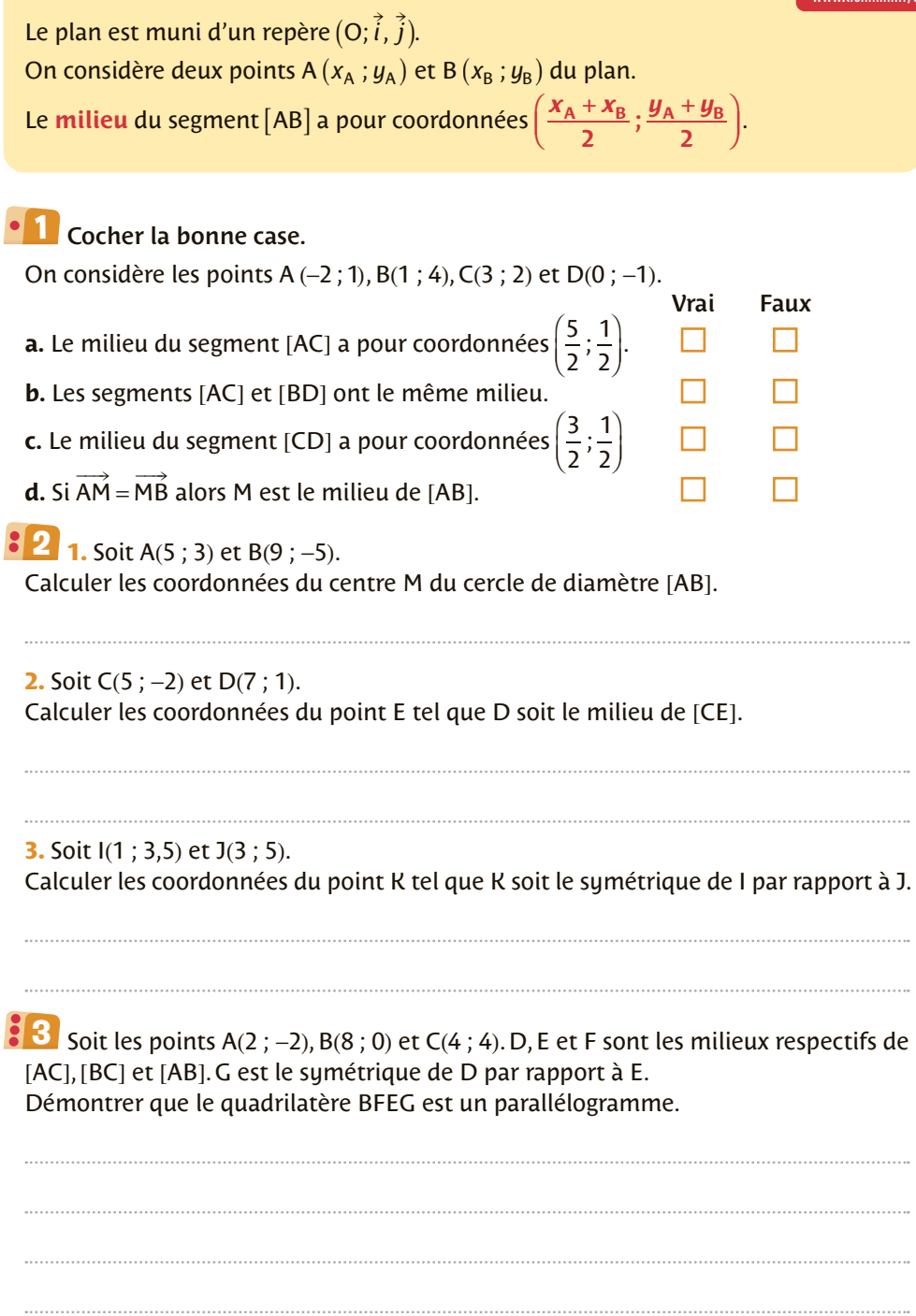

# <span id="page-33-0"></span>**25 25** Alignement et parallélisme **26**

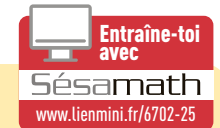

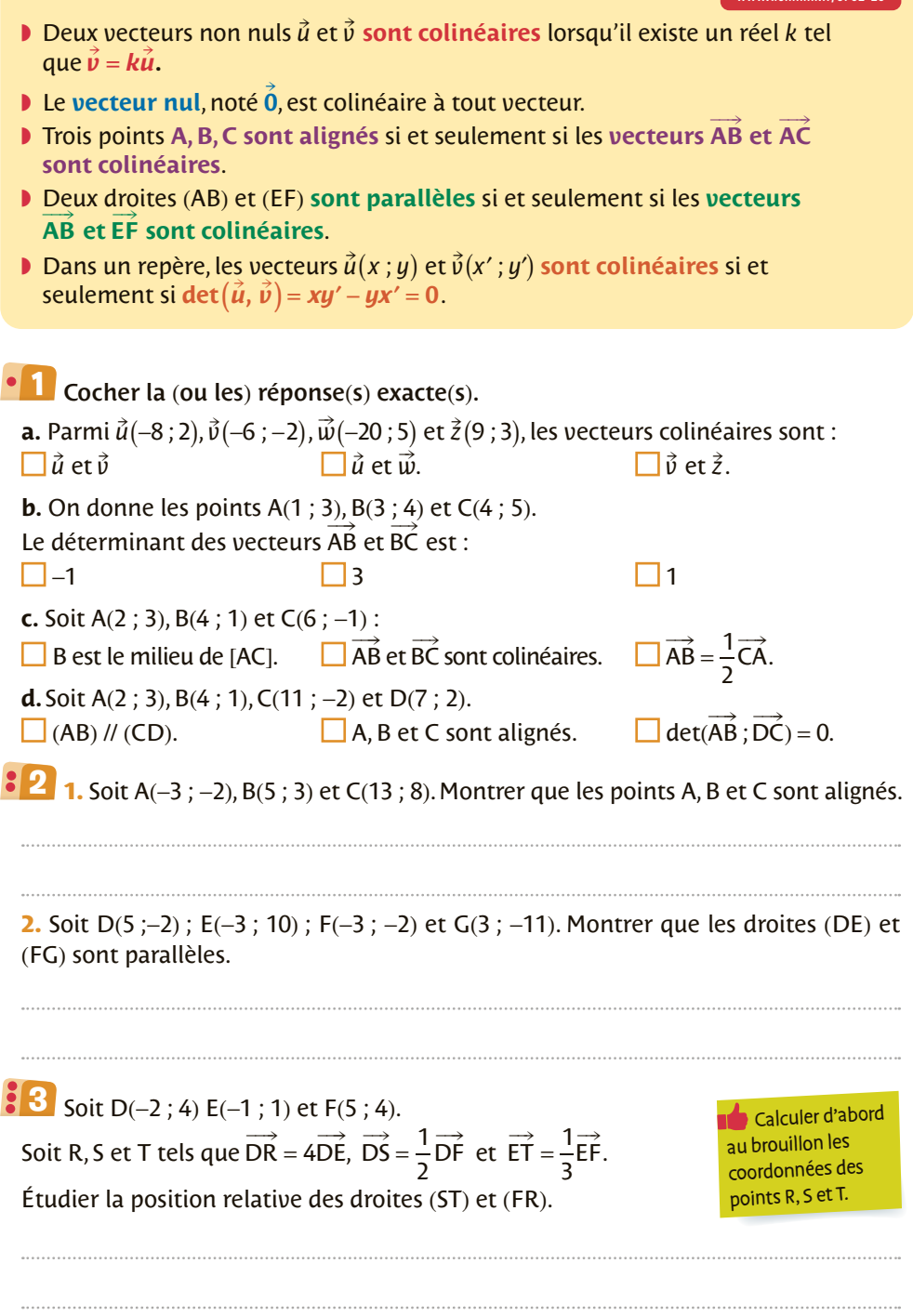

**Distance entre deux points** 

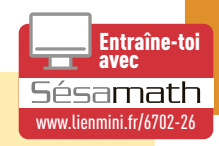

Soit un repère orthonormé (O;  $\vec{i}$ ,  $\vec{j}$ ).

<span id="page-34-0"></span>**FICHE**

- $\mathbf{u} = \mathbf{u} \cdot \mathbf{v}$  . La norme d'un vecteur  $\vec{u}(x; y)$ , notée  $\|\vec{u}\|$ , est donnée par  $\|\vec{u}\| = \sqrt{x^2 + y^2}$
- ▶ On considère deux points A  $(x_A, y_A)$  et B  $(x_B, y_B)$  du plan, la distance AB est

**donnée par AB** =  $\sqrt{(x_{B} - x_{A})}^{2} + (y_{B} - y_{A})$  $(x_{\rm B} - x_{\rm A})^2 + (y_{\rm B} - y_{\rm A})^2$ .

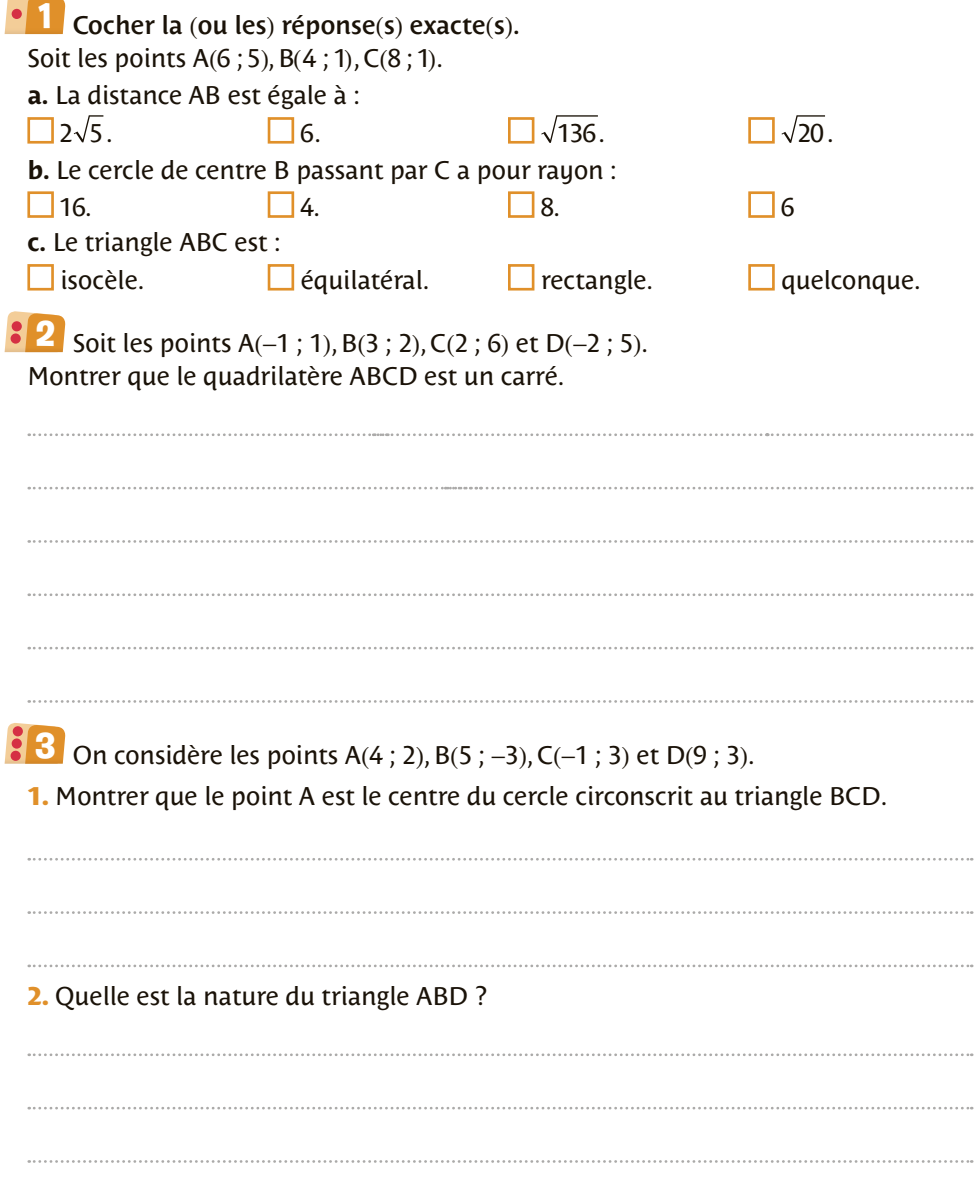

<span id="page-35-0"></span>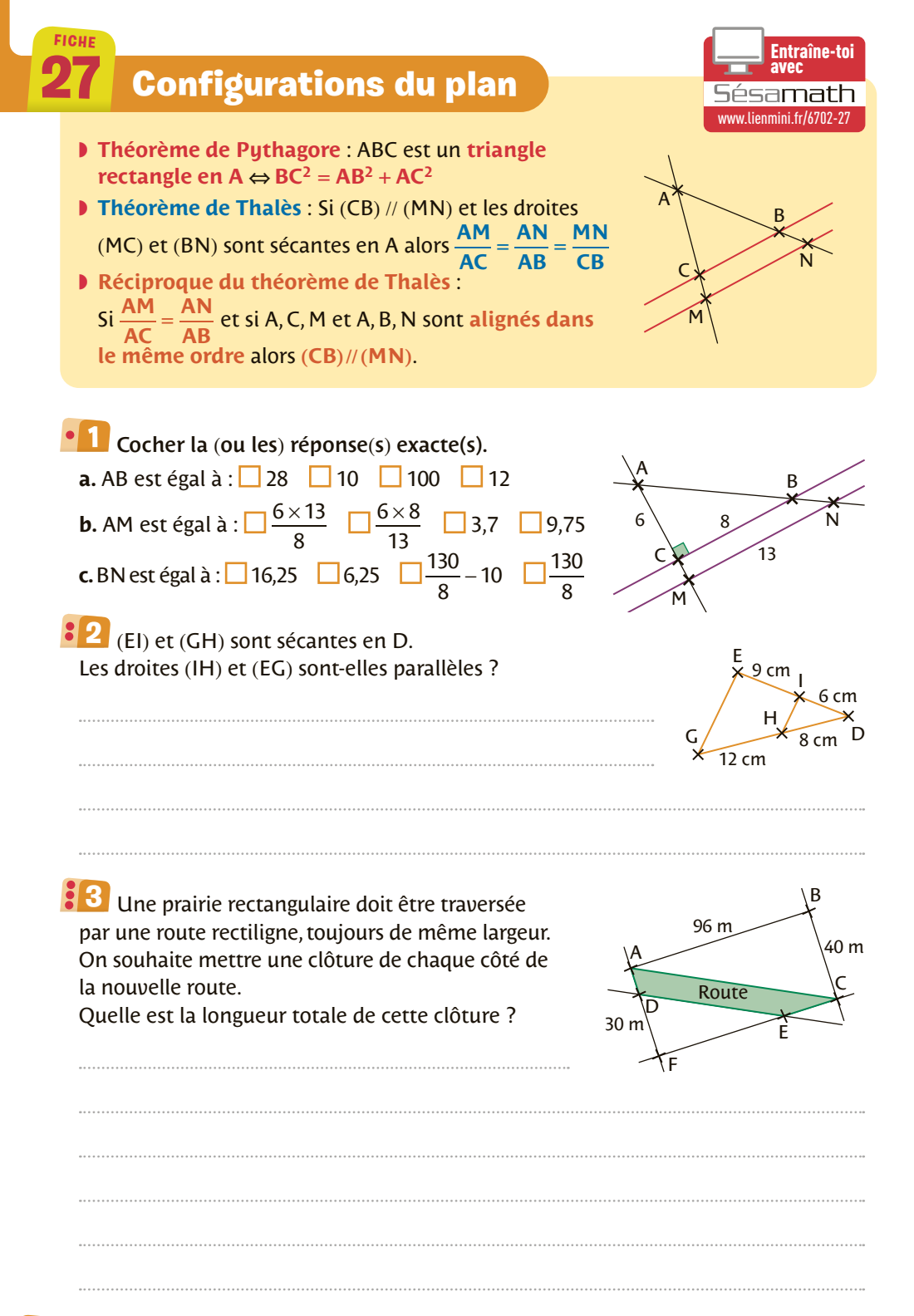

**34 Géométrie**
# **Projection orthogonale**

Soit une droite  $(\Delta)$  et un point M du plan.

**FICHE**

- ◗ On appelle **projeté orthogonal** du point M sur la droite  $(∆)$ , le point H de la droite  $(∆)$  tel que les droites (MH) et  $(∆)$ **soient perpendiculaires**.
- ◗ On appelle distance du point M à la droite ( ) ∆ ,**la plus**  petite distance séparant M de (∆). Elle est égale à MH où H est le projeté orthogonal du point M sur  $(\Delta)$ .

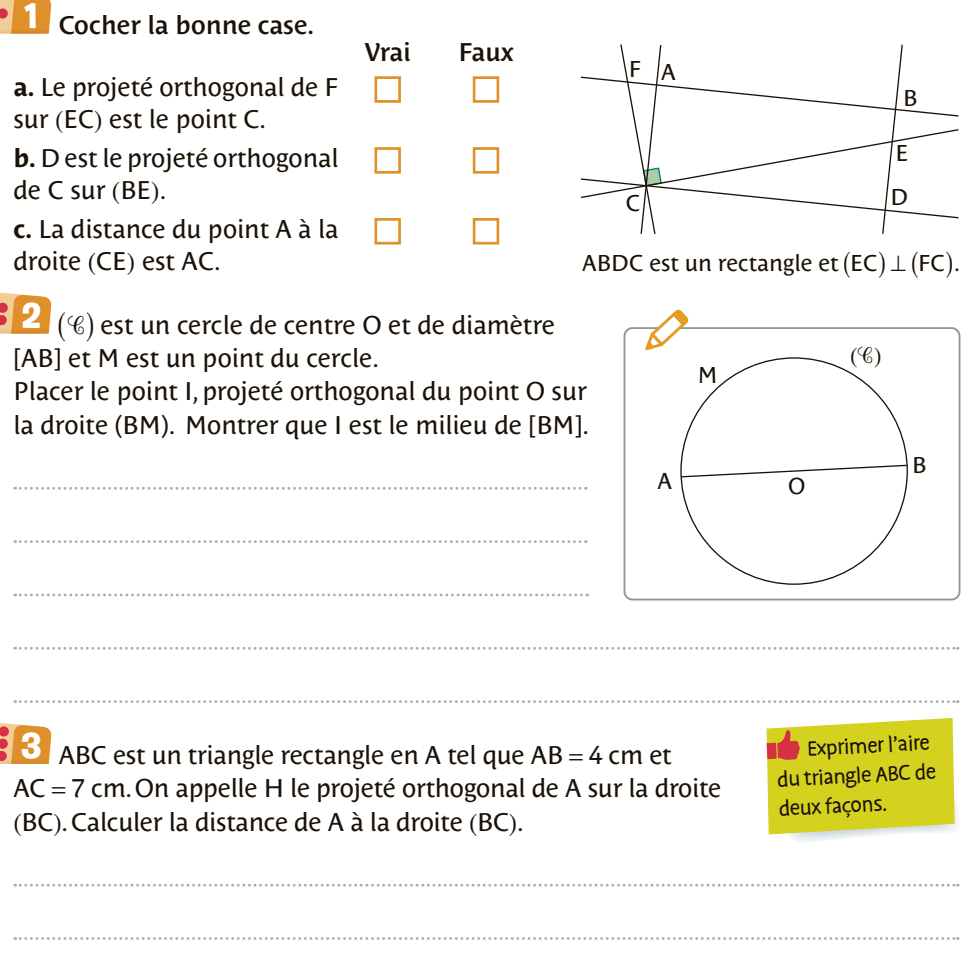

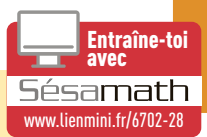

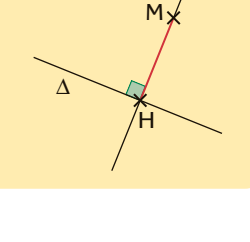

<span id="page-37-0"></span>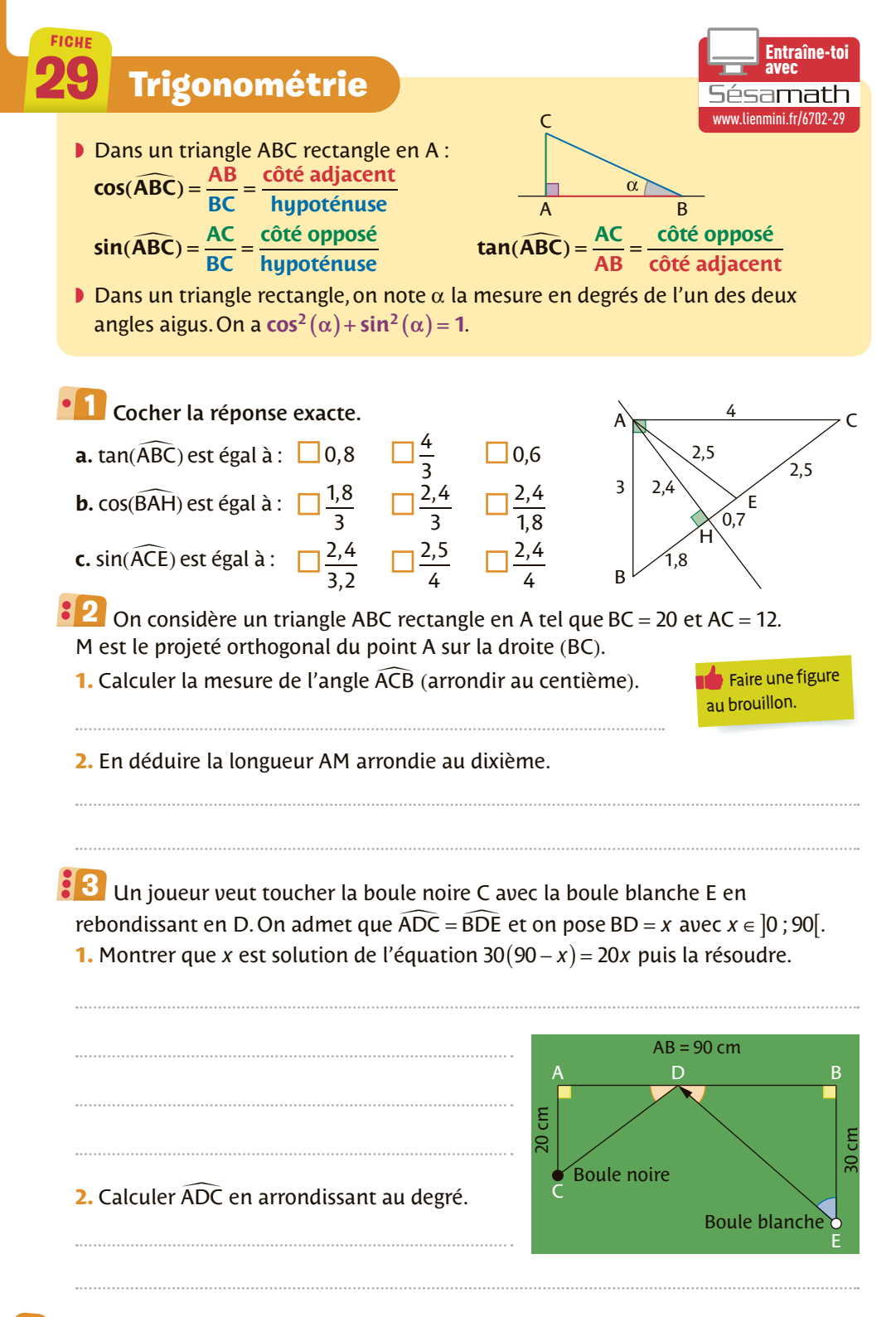

#### **36 Géométrie**

### <span id="page-38-0"></span>**FICHE 30** Grandeurs et mesures

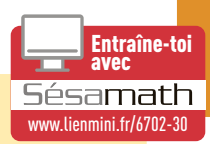

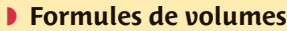

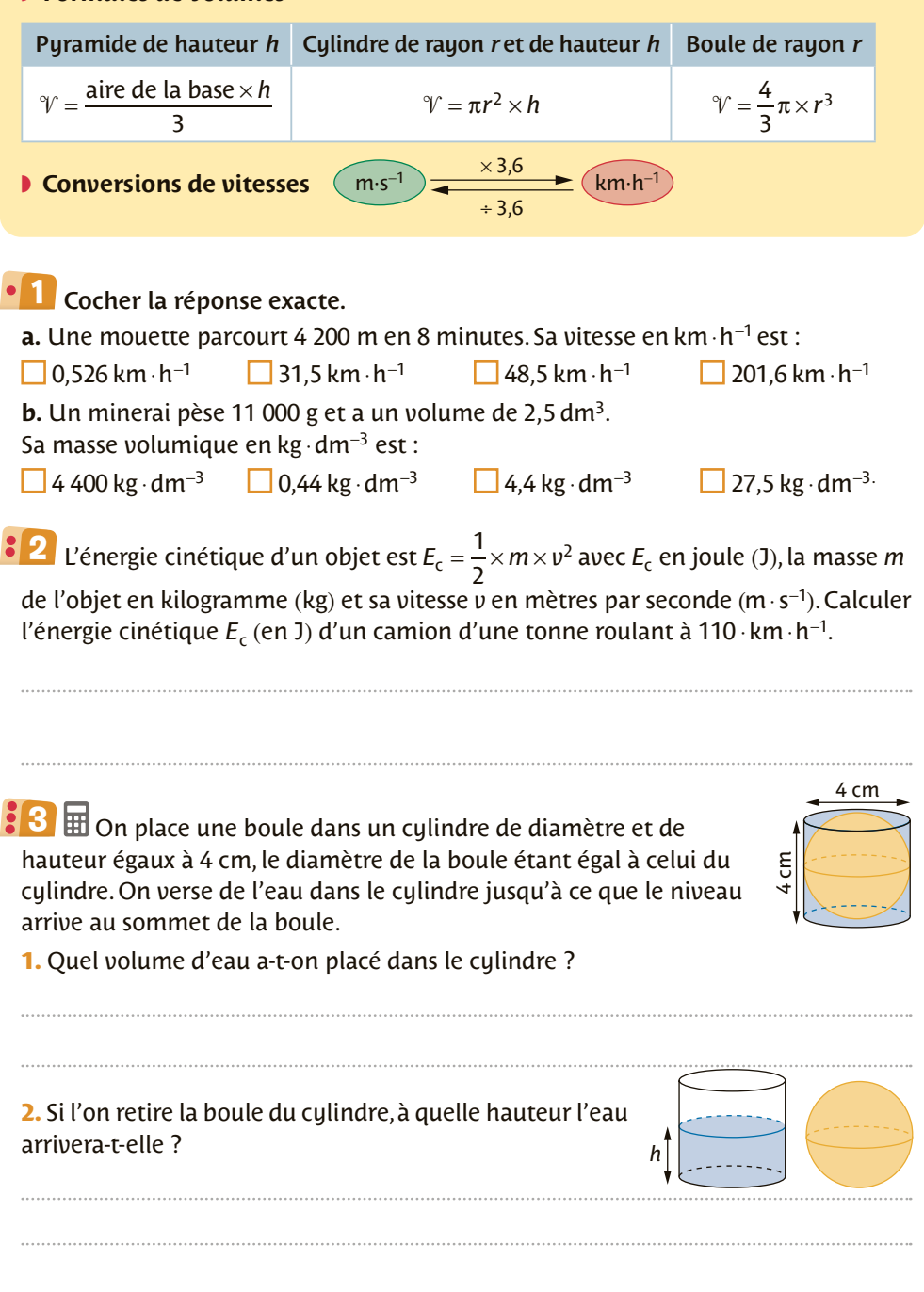

## avec **31** Équations cartésiennes de droites

www.lienmini.fr/6702

(*d*)

*y*

*u*

A

*i j* O

Entraîne-to

*x*

- $\blacktriangleright$  Dans un repère  $( O ; \vec{i} , \vec{j} )$  toute droite (*d*) a une **équation cartésienne** de la forme  $ax + bu + c = 0$ avec  $(a ; b) \neq (0, 0)$ . avec (*u , v) ≠* (0,0).<br>Le vecteur  $\vec{u}(-b\,;a)$  est un vecteur directeur de (*d*).
- ▶ Un point  $A(x_A; y_A) \in (d) \Leftrightarrow ax_A + by_A + c = 0$ .

Relier chaque point aux droites auxquelles il appartient. **1**

 $A(0; 3) \bullet 2x - 3y + 4 = 0$  $-4x + 6y + 7 = 0$  $\bullet$  5x – y + 3 = 0  $\bullet$  *y* = 5*x* + 2 •  $y = \frac{2}{5}$ 3  $y = \frac{2}{3}x + \frac{4}{3}$  $B\left(1; -\frac{1}{2}\right)$  $\frac{1}{2}$   $\bullet$  $C(1:2)$   $\bullet$  $D \bigg($ ⎞ ⎠ ⎟  $\left(\frac{1}{5};3\right)$ 

### 2 Compléter le tableau.

**FICHE**

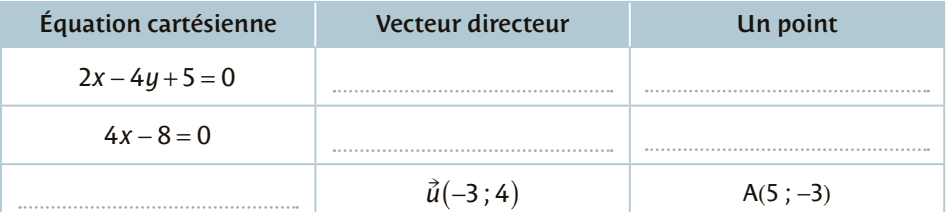

### **3** Soit A(4 ; 3), B(-2 ; 5).

**1.** Déterminer une équation cartésienne de la droite (AB).

**2.** Déterminer une équation cartésienne de la droite (*d*) parallèle à (AB) passant par le point D(−4 ; 7).

## avec **32** Équations réduites de droites

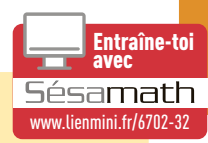

- **D** Lorsqu'une droite (d) n'est pas parallèle à l'axe des ordonnées, elle a pour  $\acute{\textbf{e}}$  *duite*  $\acute{\textbf{y}}$  *= mx* + p. Sinon, son équation est *x* = *k*. *m* est le **coefficient directeur** et *p* est l'**ordonnée à l'origine** de ( ) *d*.
- $\blacktriangleright$  La droite (*d*) est la courbe de la fonction affine *f* définie par  $f(x) = mx + p$ .
- **▶** Si A  $(x_A; y_A)$  et B  $(x_B; y_B)$  sont tels que  $x_A ≠ x_B$  alors le coefficient directeur
	- (ou pente) de la droite (AB) est  $m = \frac{y_B y_A}{x_B x_A}$ .  $B - A$

Cocher la (ou les) réponse(s) exacte(s). **1 a.** Dans un repère  $(0; \vec{i}, \vec{j})$  la droite passant par A(2 ; 5) et B(2 ; 8) : **est parallèle à l'axe (OI). est parallèle à l'axe (OJ).**  $\Box$  **a pour équation**  $x = 2$ **. b.** La droite passant par A(8 ; 2) et B(4 ; 20) a un coefficient directeur égal à : − 18 4  $\Box - \frac{4}{18}.$  $\Box$  –4.5. **c.** Soit *f* une fonction affine telle que  $f(2) = 3$  et  $f(-4) = 7$  alors la droite représentant *f* a pour ordonnée à l'origine :

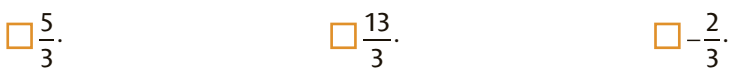

### 2 Compléter le tableau.

<span id="page-40-0"></span>**FICHE**

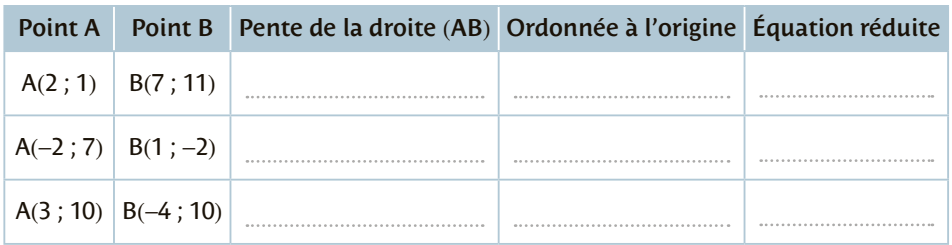

Une citerne contient 10 000 litres d'eau. Le robinet qui permet de la vider a un **3** débit de 4 litres d'eau par minute. On note *f* la fonction représentant la quantité d'eau restant dans la citerne lorsque son robinet est ouvert pendant *x* minutes.

**1.** Après avoir déterminé l'ensemble de définition de *f*, donner l'expression de *f* en fonction de *x*.

**2.** Au bout de combien de temps la citerne sera-t-elle à moitié vide ?

### **Représentation graphique**

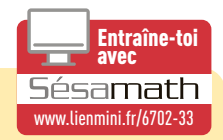

◗ Pour **vérifier qu'un point appartient à la droite d'équation**  $y = ax + b$ , on calcule  $a \times$  son abscisse  $+ b$ . Si le résultat est égal à son ordonnée, le point est sur la droite sinon, il n'appartient pas à cette droite.

- ◗ Pour **déterminer les coordonnées d'un point de la droite** (*d*) dont on connaît une équation cartésienne, on choisit une valeur pour *x* (ou pour *y* selon le cas), on remplace dans l'équation de (*d*), et on calcule l'autre coordonnée du point.
- ◗ Pour **déterminer les coordonnées d'un vecteur directeur d'une droite**, on a deux cas suivant la forme de l'équation :
	- sous forme **cartésienne** *ax* + + *by <sup>c</sup>* <sup>=</sup> 0 alors **( ) <sup>−</sup>** *u b* **;** *a* **est un vecteur directeur**
	- sous forme **réduite**  $y = mx + p$  alors  $\vec{u}(1; m)$  est un vecteur directeur.

Relier les points aux droites auxquelles ils appartiennent. **1** A(3; 3) B(1; 3) C(-1; -5) D(-6; -12) ● ● ● ● ● ●  $y = 4x - 1$   $-5x + 3y + 6 = 0$  $2$  Tracer la droite d'équation  $-2x + y + 4 = 0$  dans le repère ci-contre. 1 2 3 4 *x* 0 1  $\overline{2}$ *y* −2 −3 −4 −1

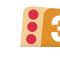

**FICHE**

Déterminer une équation de chacune des droites tracées **3**

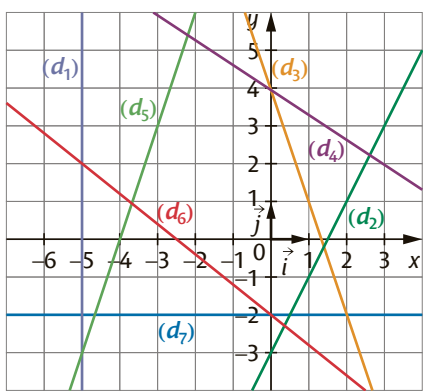

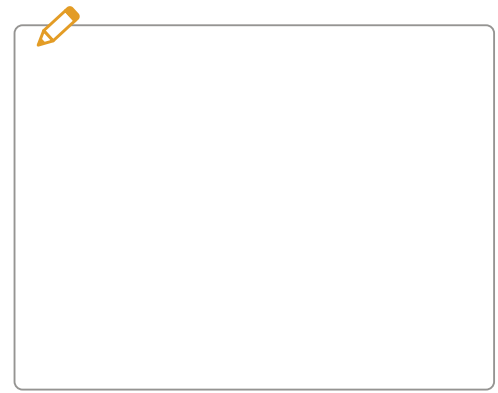

Positions relatives de deux droites

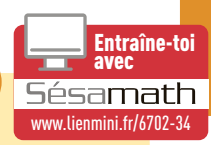

◗ On considère deux droites du plan, non parallèles à l'axe des ordonnées.

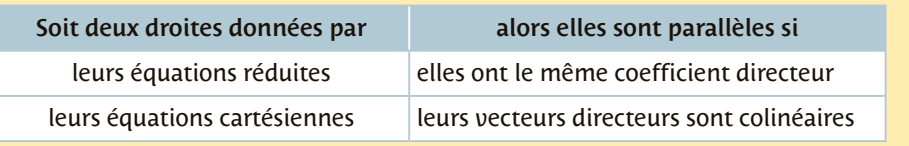

Associer les droites parallèles entre elles. **1**

**FICHE**

( $d_1$ ):  $y = 2x - 4$ . <br>
(3; 4) et B(6; 7).  $(d_3)$ : passant par A(3 ; 4) et B(6 ; 7). ●  $(d_5) : y = -\frac{1}{5}$  $\bullet$   $(d_6)$ : −6x + 3y − 7 = 0.

 $\overline{\textbf{2}}$  Déterminer une équation de la droite (d<sub>1</sub>) passant par A(−4 ; −3) et parallèle à la droite  $(d)$  d'équation  $y = 2x - 5$ .

 $\overline{\textbf{3}}$  Dans un repère  $(\textbf{0}; \vec{i}, \vec{j})$ , soit les points A(0 ; 0), B(1 ; 0), C(1 ; 1), D(0 ; 1), ⎛  $\overline{\mathcal{N}}$ ⎞  $\int$ , F $\left(1+\right)$ ⎞  $E\left(\frac{1}{2},\frac{\sqrt{3}}{2}\right)$ ,  $F\left(1+\frac{\sqrt{3}}{2},\frac{1}{2}\right)$ . Déterminer les équations réduites des droites (DE) et (DF). Que peut-on en déduire ?

### **Système d'équations**

**FICHE**

**1**

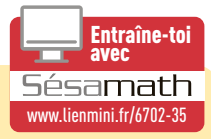

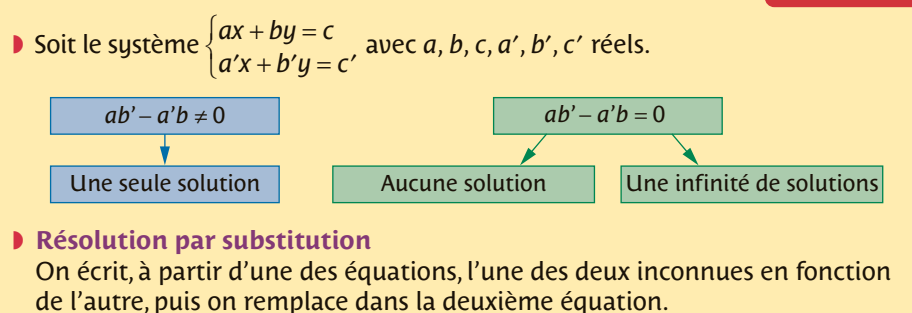

◗ **Résolution par combinaison linéaire** On multiplie une (ou les deux) équation(s) de manière à obtenir des coefficients de *x* (ou de *y*) opposés, puis on additionne membre à membre les deux équations.

 $+5y =$ – 4y =  $\Bigg\{$ *x* + 5y *x* – 4y  $2x + 5y = 8$  $3x - 4y = 2$  $-3x - 6y =$  $+4y = \left\{\color{red}\right\}$ *x* – 6y *x* + 4y  $-3x - 6y = 1,3$  $2x + 4y = -6$  $+ 4y =$  $-x + 16y =$  $\left\{\begin{matrix} \end{matrix}\right\}$  $0, 5x + 4y = 1$  $16y = 2$ *x* + 4y *x* + 16*y* **1.** Résoudre par substitution le système  $\begin{cases} 2x + 5y = 7 \\ x - 4y = -1 \end{cases}$  $\Bigg\{$ *x* + 5y *x* – 4y  $2x + 5y = 1$ 4 $y = -6$ **2.** Résoudre par combinaison linéaire le système  $\begin{cases} 2x + 5y = -5 \\ 3x - 4y = 1 \end{cases}$  $\left\{\begin{matrix} 1 \\ 1 \end{matrix}\right\}$ *x* + 5*y x* – 4y  $2x + 5y = -11$  $3x - 4y = 18$ **2**

Cocher le(s) système(s) qui admet(tent) une unique solution.

 $3$  Yacine a acheté 5 stylos et 7 feutres et a payé 20,70  $\epsilon$ . Mathilde a acheté 3 stylos et 12 feutres et a payé 28,80 €. Combien coûte un stylo et combien coûte un feutre ?

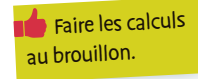

<span id="page-44-0"></span>**FICHE**

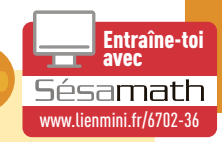

◗ On appelle **instructions conditionnelles** des lignes de code qui seront exécutées sous certaines conditions.

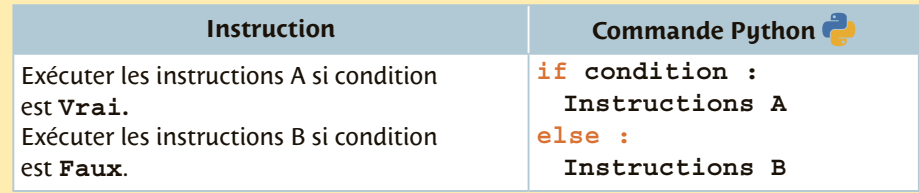

◗ Le programme fera un test qui renverra une valeur booléenne (**Vrai** ou **Faux**) et en fonction de la valeur renvoyée, il effectuera certaines instructions.

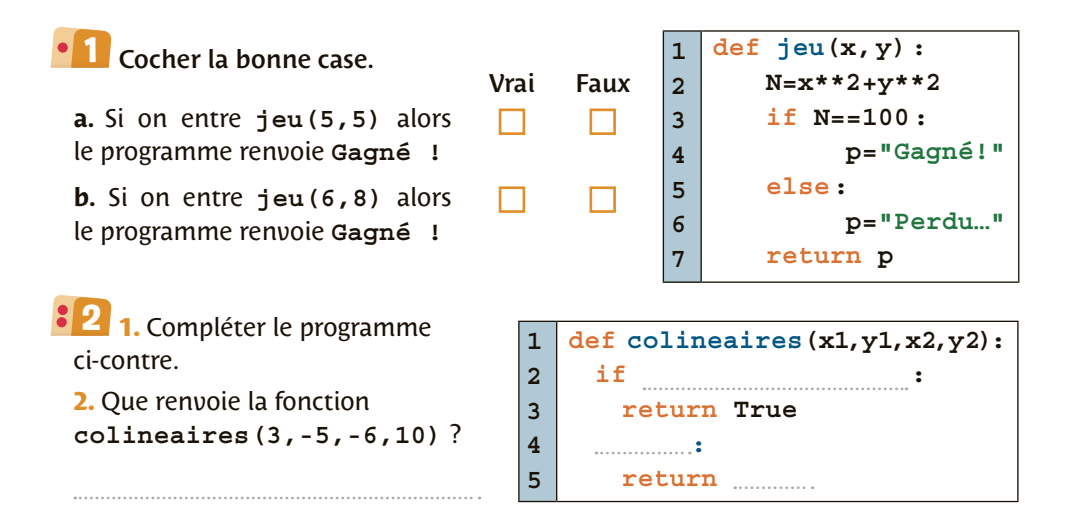

Créer un programme qui simule le lancer de deux dés et qui affiche **"Gagné!" 3** s'il obtient 7 en ajoutant les chiffres lus sur chaque dé et **"Perdu…"**, sinon.

### **37** Notion de fonction

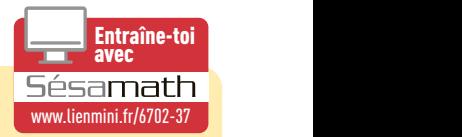

- ◗ Soit I un intervalle (ou une réunion d'intervalles) de ℝ. Définir une fonction sur I, c'est associer à tout réel x de I un unique réel noté  $f(x)$ .
- ◗ On dit que : *y* est **l'image** de *x* par la fonction *f* et *x* est **un antécédent** de *y* par la fonction *f*.
- **D** Dans le plan muni d'un repère, **la courbe d'équation**  $y = f(x)$  **est l'ensemble** des points du plan dont les coordonnées  $(x, y)$  vérifient la relation  $y = f(x)$ .

### Cocher la bonne case. **1**

<span id="page-45-0"></span>**FICHE**

Soit la fonction *f* définie sur  $\vert 0 \rangle$ ; +∞ par  $f(x) = x^2 - 4x + 10$ . Vrai Faux **a.**  $f(-1) = 13$ . П

**b.**Le point de coordonnées (1 ; 7) appartient à la courbe de *f*.

**c.** Un antécédent de 7 est −3.

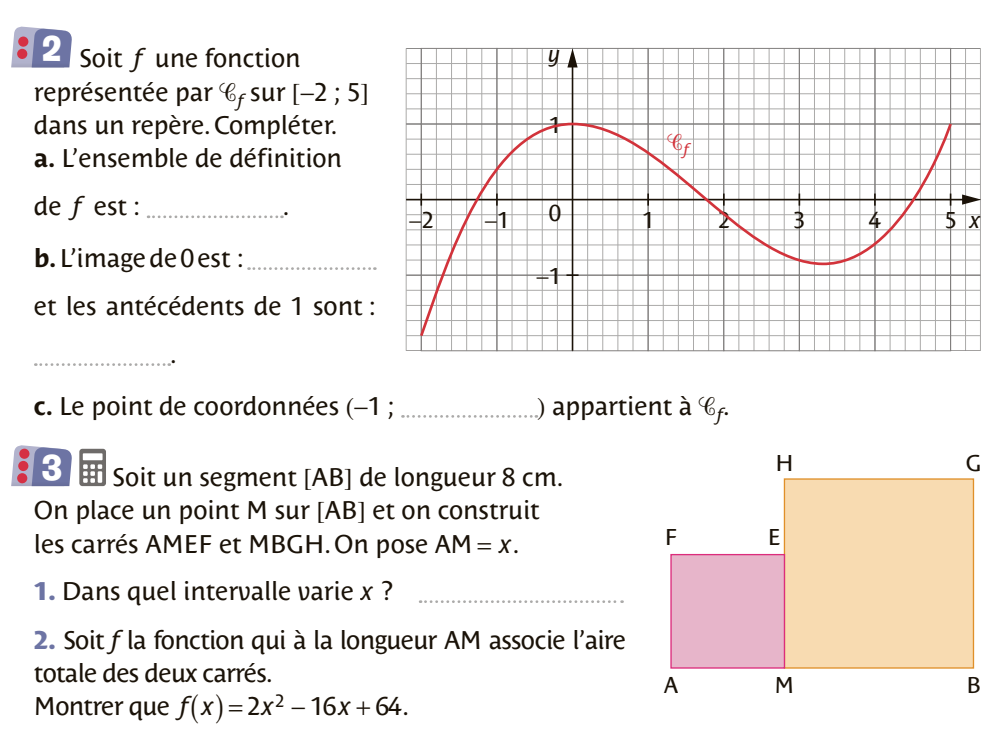

**3. H** Trouver, à la calculatrice, où placer M pour que l'aire soit égale à 40 cm<sup>2</sup>.

### **38** Fonction affine

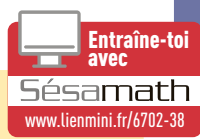

- Une fonction *f* définie sur ℝ est affine lorsqu'il existe deux réels *m* et *p* tels que pour tout  $x \in \mathbb{R}$ ,  $f(x) = mx + p$ .
- ◗ La courbe représentative d'une fonction affine *f* est la **droite** passant par les points A(*a* ; *f*(*a*)) et B(*b* ; *f*(*b*)) de **coefficient directeur** (ou **pente**) *m* et d'**ordonnée à l'origine** *p*.

 $Si$   $a \neq b$ , alors :

**FICHE**

$$
m=\frac{f(b)-f(a)}{b-a}
$$

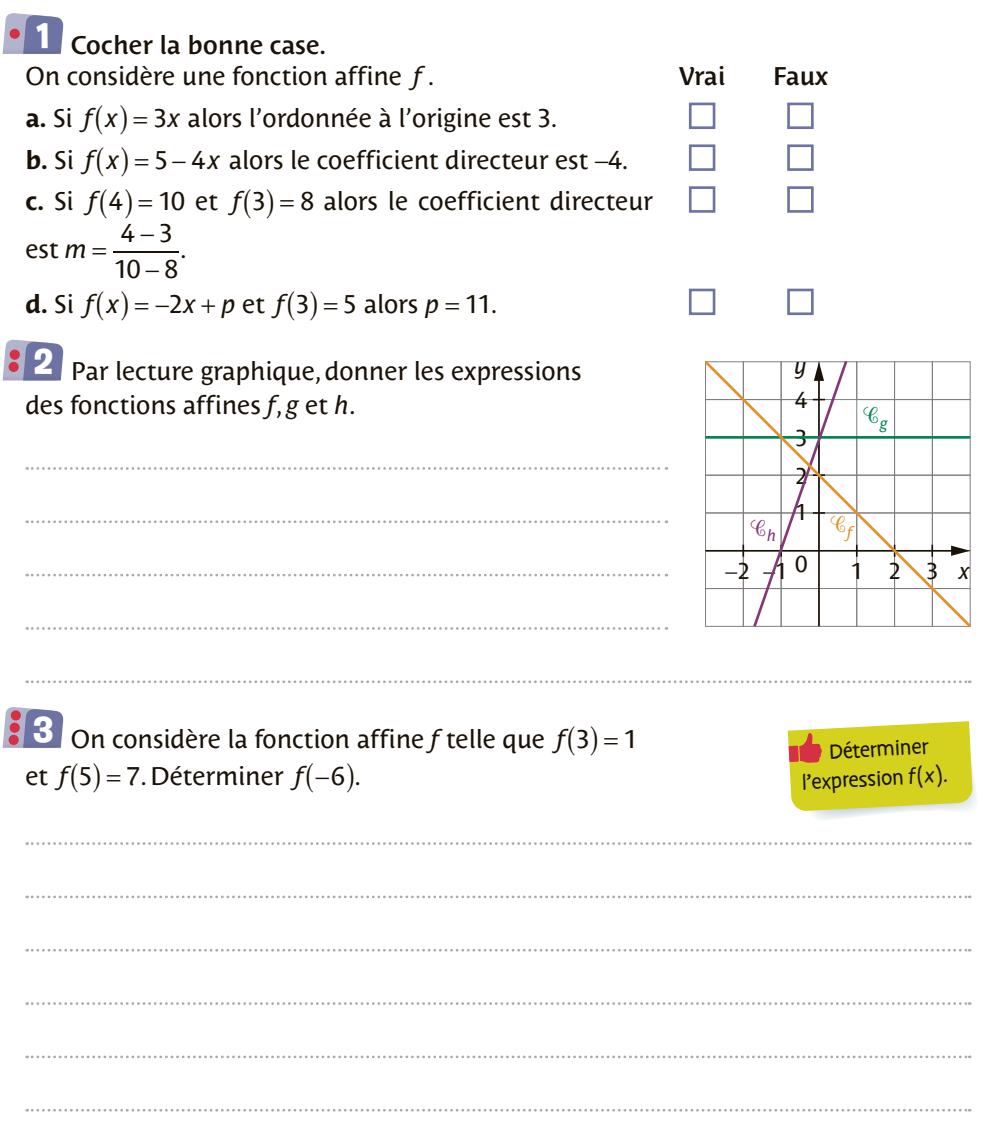

<span id="page-47-0"></span>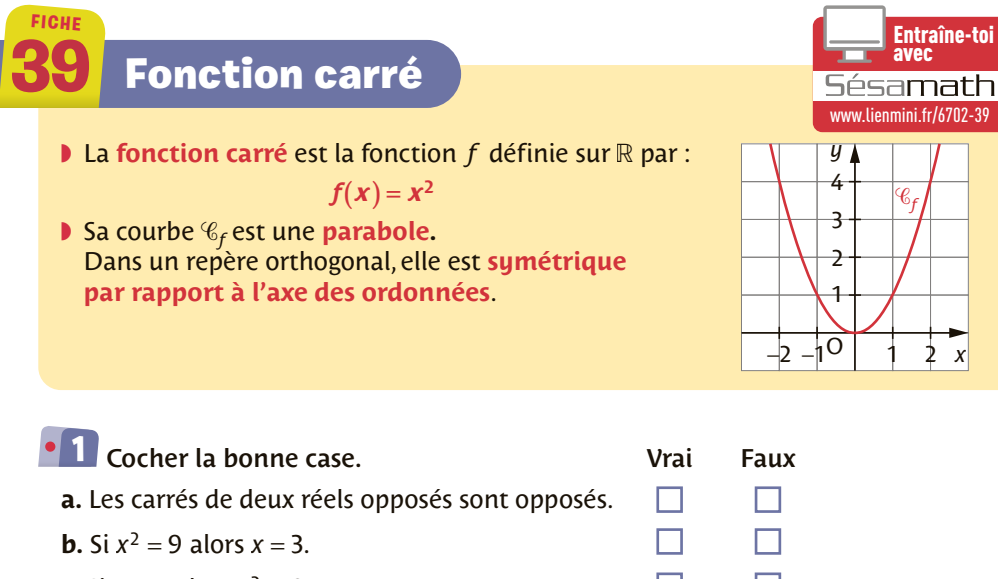

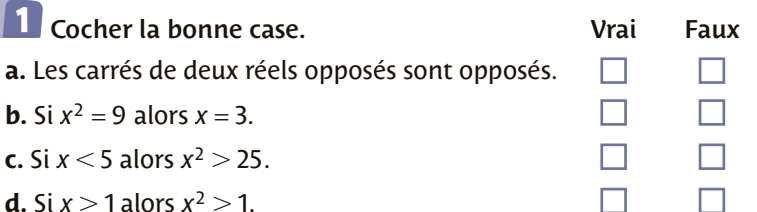

### 2 Compléter le tableau.

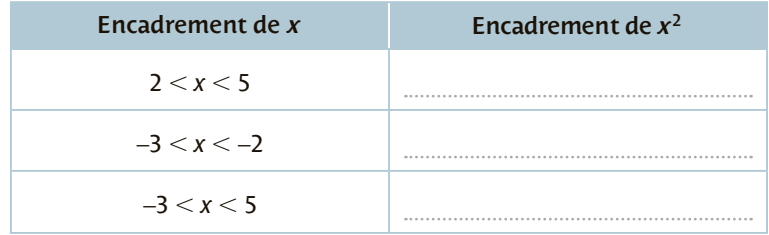

 $\bf{3}$  Résoudre dans  $\bf{\mathbb{R}}$  les équations et inéquations suivantes.

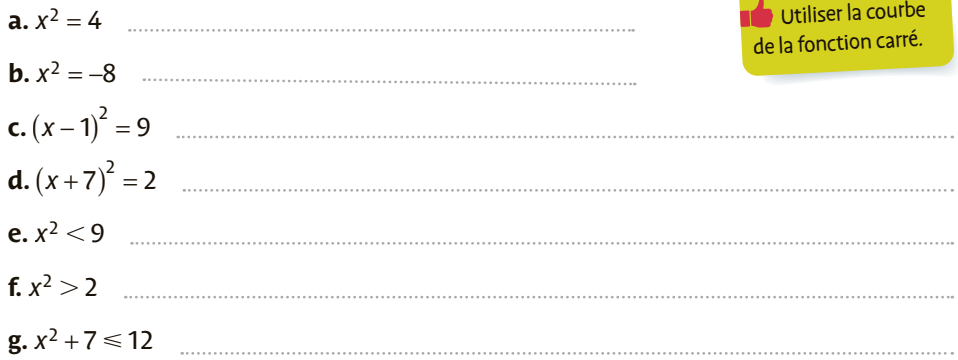

## **Fonction inverse**

◗ La **fonction inverse** est la fonction *h* définie sur <sup>∗</sup> par :

$$
h(x) = \frac{1}{x}
$$

◗ Sa courbe *h* est une **hyperbole**. Dans un repère, elle est **symétrique par rapport à l'origine O du repère**.

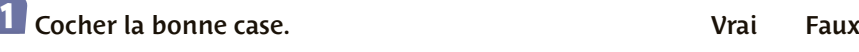

**FICHE**

**a.** Les inverses de deux réels opposés non nuls sont oppose

**b.** Si  $\frac{1}{x} = 9$  alors  $x = \frac{9}{1}$ . **c.** Si −2 ≤  $\frac{1}{x}$  ≤ −1 alors  $x \in [-1; -0.5]$ . **d.** Si *x* < 5 alors *x*  $1<sup>-1</sup>$  $> \frac{1}{5}$ .

−2 

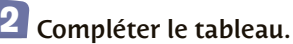

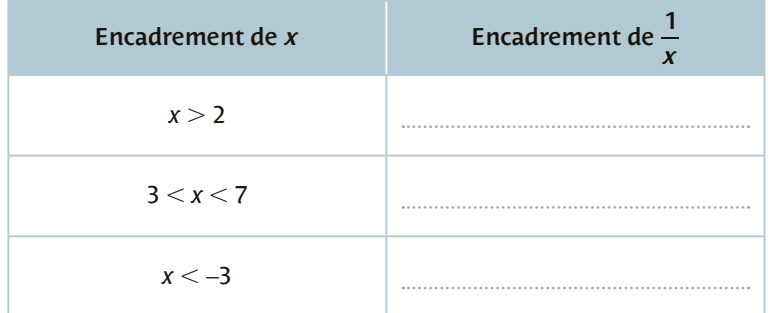

 $\bf{3}$  Résoudre dans  $\bf{\mathbb{R}}$  les équations et inéquations suivantes. **a.**  $\frac{1}{x} = 4$  **b.**  $\frac{1}{x} = \frac{7}{4}$ **c**.  $\frac{1}{x} = -8$  **d.**  $\frac{1}{x}$  $\frac{1}{1} \geq 5$ **e.** *x*  $\frac{1}{-}$  <  $-1$ **f.**  $\frac{1}{x} \le 3$ Penser à utiliser la courbe de la fonction inverse.

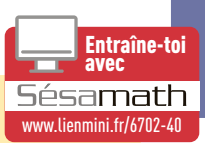

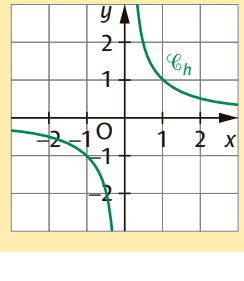

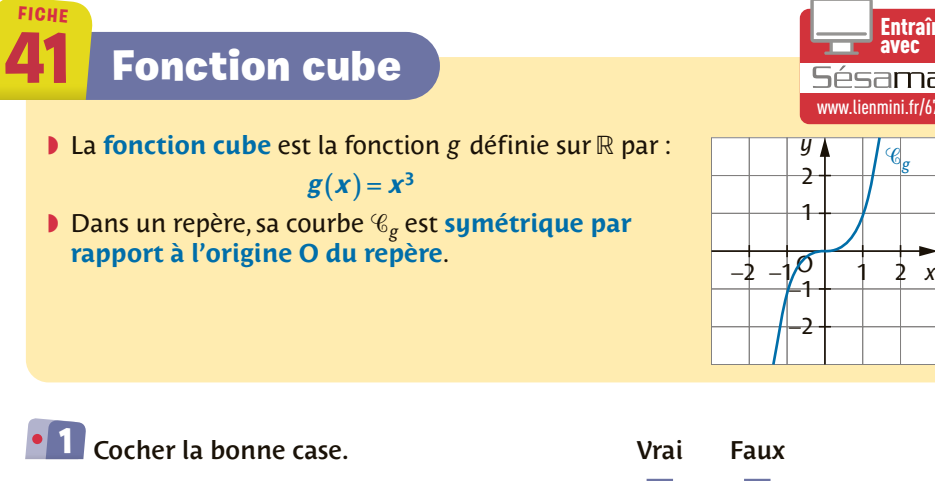

**a.** Les cubes de deux réels opposés sont opposés. П ٦ **b.** Si  $x^3 = 9$  alors  $x = 3$ . **c.** Si  $-8 \le x^3 \le -1$  alors  $x \in [-2, -1]$ . **d.** L'équation  $x^3 = 1000$  admet deux solutions.

### 2 Compléter le tableau

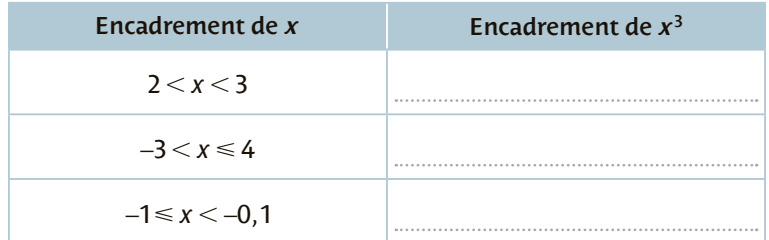

**3 H 1.** À l'aide d'une calculatrice, conjecturer le nombre de solutions de l'équation  $x^3 + 2x^2 - 5x - 10 = 0$ .

**2.** Vérifier que pour tout réel *x*, on a  $x^3 + 2x^2 - 5x - 10 = (x + 2)(x^2 - 5)$ .

**3.** En déduire les solutions de l'équation  $x^3 + 2x^2 - 5x - 10 = 0$ .

On pourra utiliser les [fiches 1](#page-22-0)4 [et 39](#page-47-0).

[www.lienmini.fr/6702-41](https://www.lienmini.fr/6702-41)

**Entraîne-to** 

avec<br>**avec <b>42**<br>amath

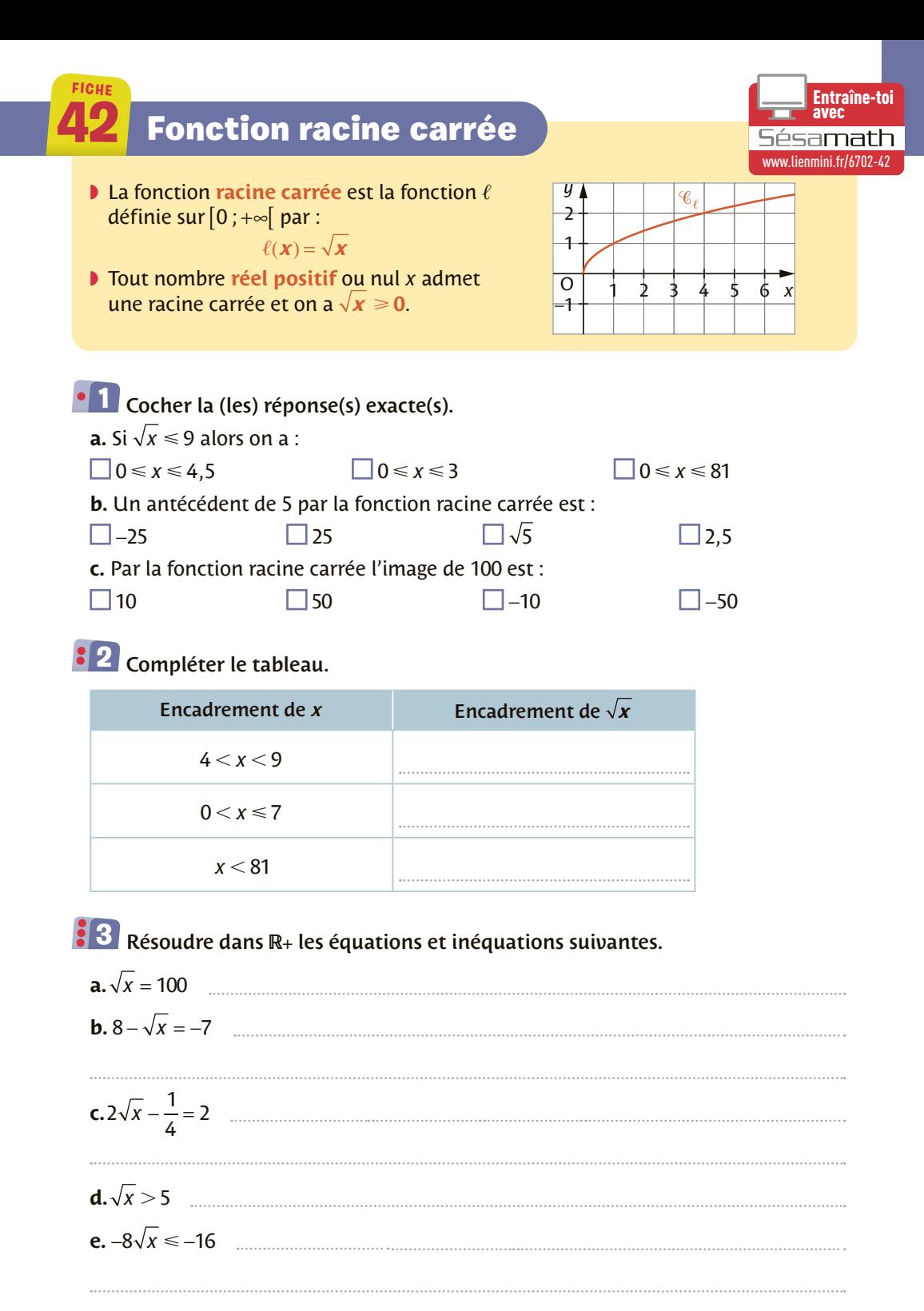

**Fonctions 49**

**43** Résolution graphique d'équations

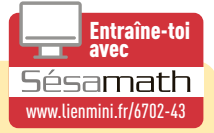

On considère deux fonctions *f* et *g* définies sur un même ensemble .

- $\blacktriangleright$  Les solutions de l'équation  $f(x) = k$  sont les abscisses des points **de la courbe de** *f* **dont l'ordonné est** *k*.
- $\blacktriangleright$  Les solutions de l'équation  $f(x) = g(x)$  sont les abscisses des points **d'intersection des courbes de** *f* **et de** *g*.

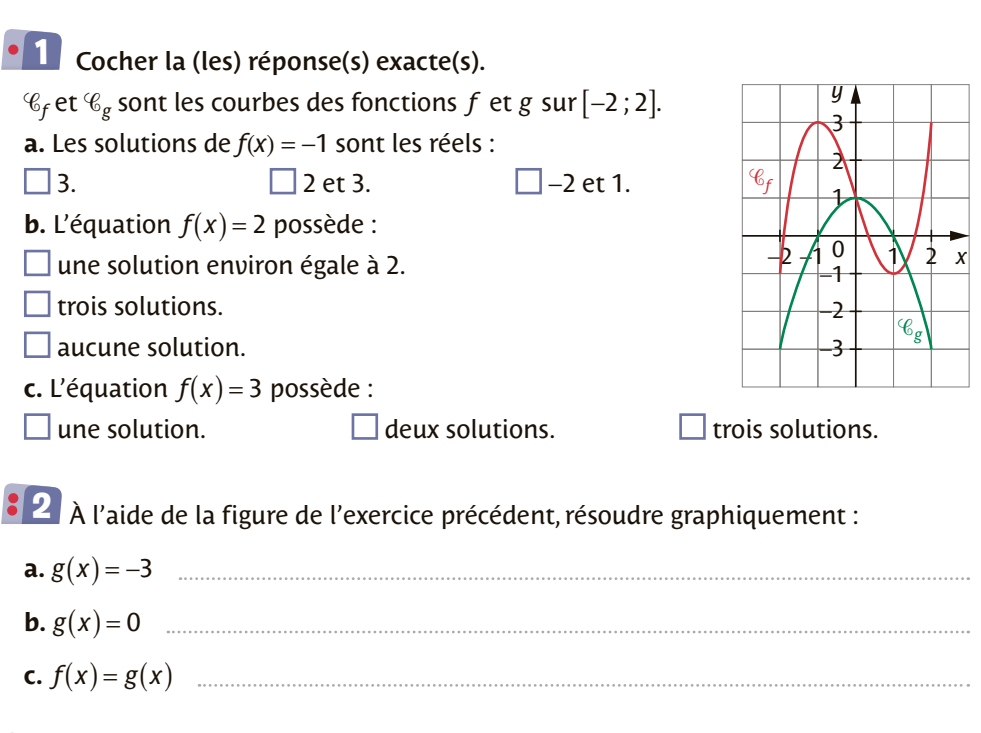

Soit *f* et *g* des fonctions définies sur ]0; +∞  $\left[\right]$  par  $f(x) = \frac{1}{x}$  et  $g(x) = x^2 + 7$ . **1.** À l'aide de la calculatrice, donner une estimation des solutions de l'équation  $f(x) = g(x)$ .

**2.** Compléter le programme Python **et suivant pour qu'il affiche une valeur appro**chée de la solution.

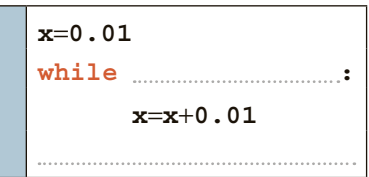

<span id="page-51-0"></span>**FICHE**

## Résolution graphique d'inéquations

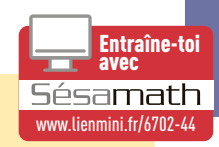

On considère deux fonctions *f* et *g* définies sur un même ensemble .

- **I** Les solutions de l'inéquation  $f(x) < k$  sont les abscisses des points de la **courbe de** *f* **dont l'ordonnée est strictement inférieure à** *k*.
- $\blacktriangleright$  Les solutions de l'inéquation  $f(x) < g(x)$  sont les abscisses des points **de la courbe de** *f* **situés en dessous de la courbe de** *g*.

## Cocher la (ou les) réponse(s) exacte(s). **1**

**FICHE**

 $\mathscr{C}_f$  et  $\mathscr{C}_g$  sont les courbes des fonctions *f* et *g* sur [-4 ; 6]. **a.**  $f(x) \ge 0$  sur:  $\Box$ [0;6].  $\Box$  [2 ; 5].  $\Box [-4; -1].$ **b.** L'ensemble des solutions de  $f(x)$  < 0 est :  $\Box$ ] -1; 2, 3  $\cup$  ]5; 6].  $\Box$ ] -1; 2, 3  $\cup$  ]5; 6 .  $\Box [-1; 2, 3] \cup [5; 6].$ 

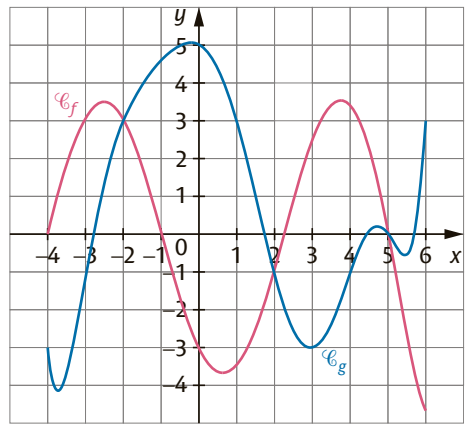

À l'aide de la figure de l'exercice précédent, résoudre graphiquement : **2**

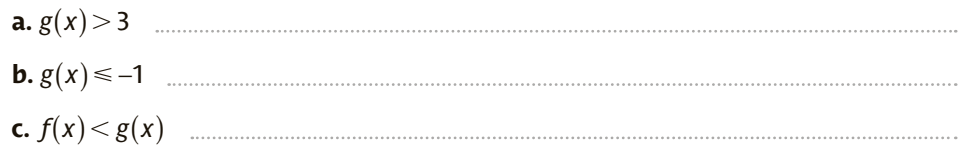

 $3$  L'une des deux courbes ci-contre est celle de la fonction inverse *f,* l'autre est celle de la fonction affine *g* définie par *g*(*x*) = 4*x* sur l'intervalle [−1 ; 1].

**a.** Identifier ces deux fonctions.

**b.** Résoudre graphiquement 4x  $\lt \frac{1}{x}$ .

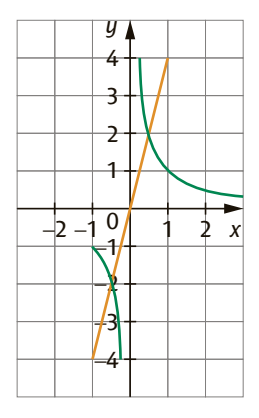

## **45 Signe d'une fonction du comme de la second du Constitution du Constitution du Constitution du Constitution**

**FICHE**

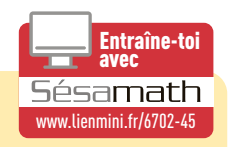

- $\blacktriangleright$  Une fonction  $f$  définie sur un ensemble  $\mathfrak D$  est :
	- **positive** si, pour tout  $x \in \mathcal{D}$ , on a  $f(x) \ge 0$ .
	- **négative** si, pour tout  $x \in \mathcal{D}$ , on a  $f(x) \le 0$ .
- Étudier le signe d'une fonction consiste à déterminer les intervalles sur lesquels elle est positive et ceux sur lesquels elle est négative.

Relier chaque fonction à son tableau de signes. **1** Fonction carré Fonction cube Fonction racine carrée Fonction inverse ● ● ● ● ● ● ● ● *x* 0 +∞  $f(x)$  + *x* −∞ 0 +∞  $f(x) = 0 +$ *x* −∞ 0 +∞  $f(x)$  − + *x* −∞ 0 +∞  $f(x) + 0 +$  $0 + f(x) - || + | f(x) + 0$ 

2 Compléter le tableau de signes ci-contre de la fonction *f* définie sur [-2;6] à l'aide de sa courbe représentative.

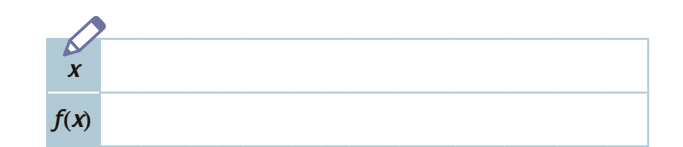

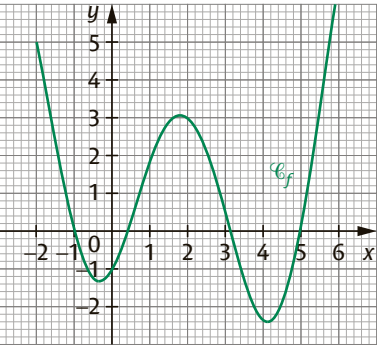

**3** Tracer une courbe qui passe par les points A, B, C indiqués et dont le tableau de signes est donné ci-dessous.

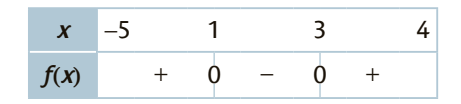

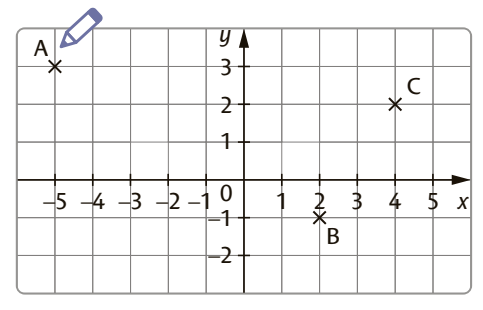

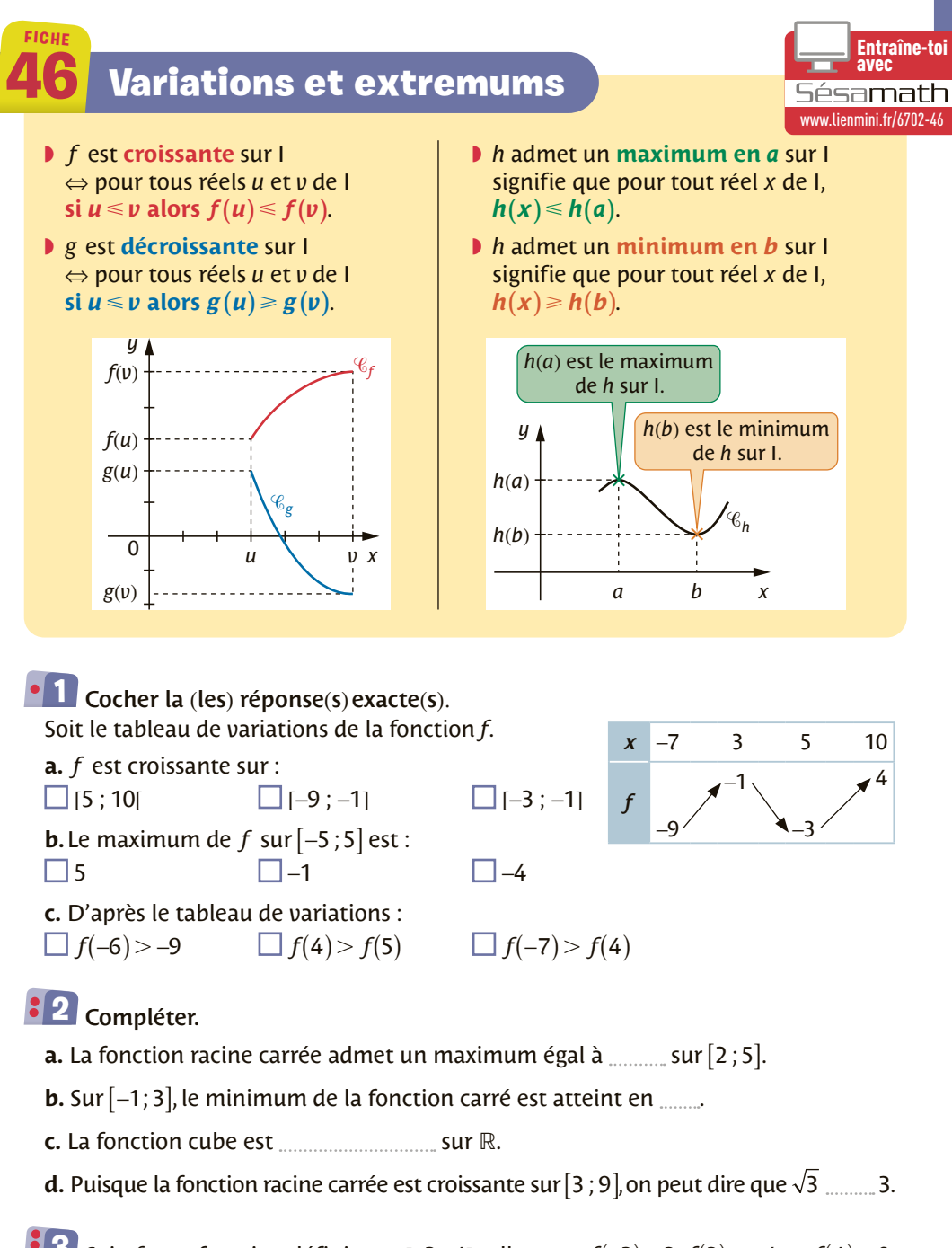

**3** Soit  $f$  une fonction définie sur [−3 ; 4] telle que :  $f(-3) = 2$ ,  $f(2) = -4$  et  $f(4) = 0$ . *f* est décroissante sur [−3 ; 2] et croissante sinon.

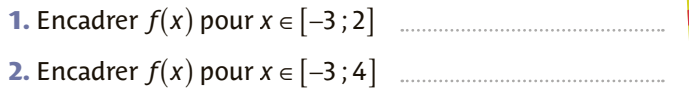

**Faire un tableau** de variations au brouillon.

## **47** Fonctions paire et impaire

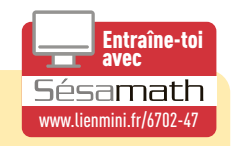

*f* est une fonction définie sur I.

**FICHE**

- ◗ *f* est **paire** si l'intervalle I est centré en 0 et si pour tout réel *x* de I,  $f(-x) = f(x)$
- ◗ *f* est **impaire**, si l'intervalle I est centré en 0 et si pour tout réel *x* de I,  $f(-x) = -f(x)$

Dans un repère orthogonal :

- •la courbe d'une fonction impaire est
- **symétrique par rapport à l'origine O** du repère. •la courbe d'une fonction paire est **symétrique**
- **par rapport à l'axe des ordonnées**.

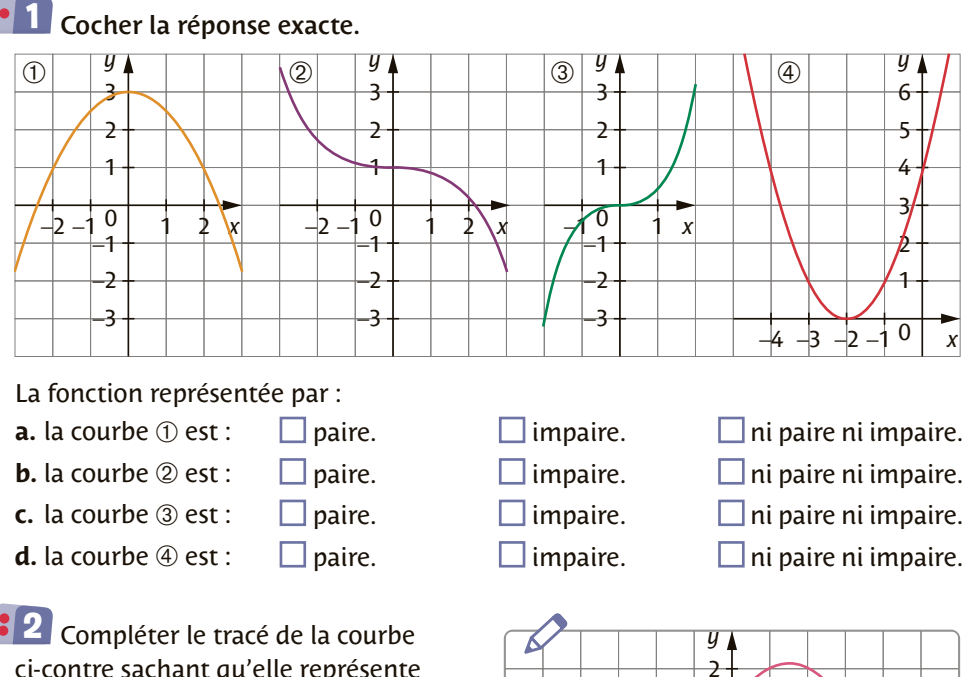

ci-contre sachant qu'elle représente une fonction paire.

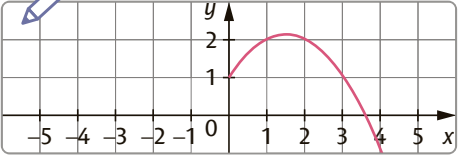

 $\overline{\mathbf{3}}$   $f$  est une fonction impaire définie sur [–5 ; 5].

*f* est décroissante sur [-5 ; -2], croissante sur [-2 ; 0] et sa courbe passe par les points A(−5 ; 1) et B(−2 ; −3). Donner le tableau de variations de *f* :

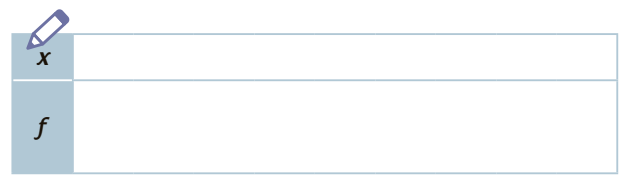

### **48** Boucles Python

<span id="page-56-0"></span>**FICHE**

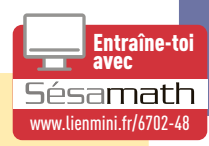

- ◗ La **boucle bornée Pour k variant de … à …** permet d'exécuter un nombre de fois fixé un bloc d'instructions.
- ◗ La **boucle non bornée Tant que …** permet d'exécuter un même bloc d'instructions tant qu'une condition reste vraie.

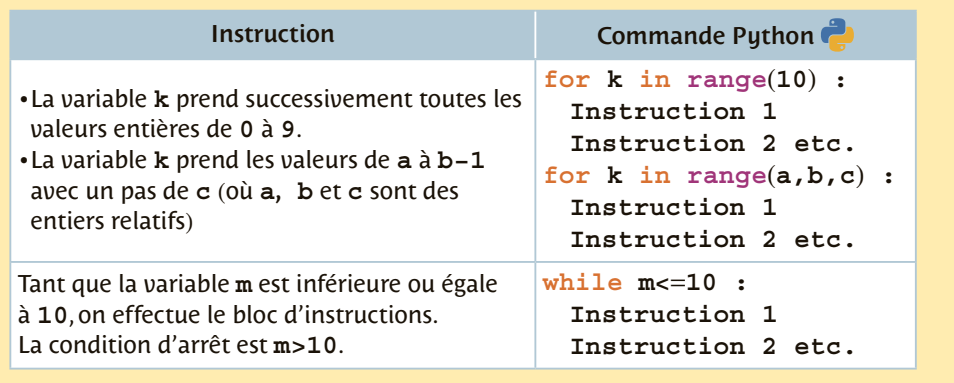

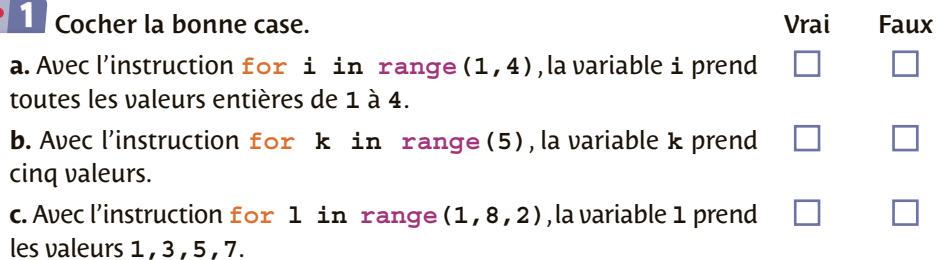

2 Compléter le programme ci-contre afin que la variable **A** contienne la somme des inverses de **1** à **50**.

Le 1er janvier 2015, Fatima a placé **3** sur son livret d'épargne 1 500 € à un taux annuel de 1,5 % pour acheter un scooter qui coûte 1 850 €.

Compléter le programme ci-contre pour calculer le nombre d'années nécessaires à Fatima pour l'achat de son scooter.

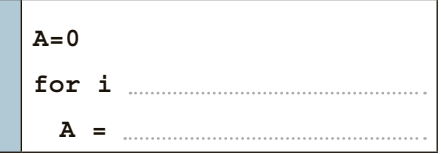

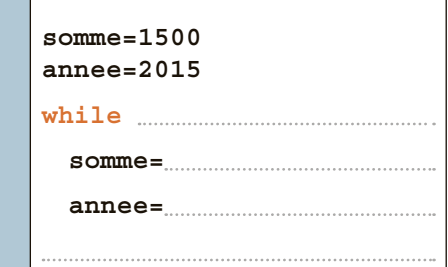

<span id="page-57-0"></span>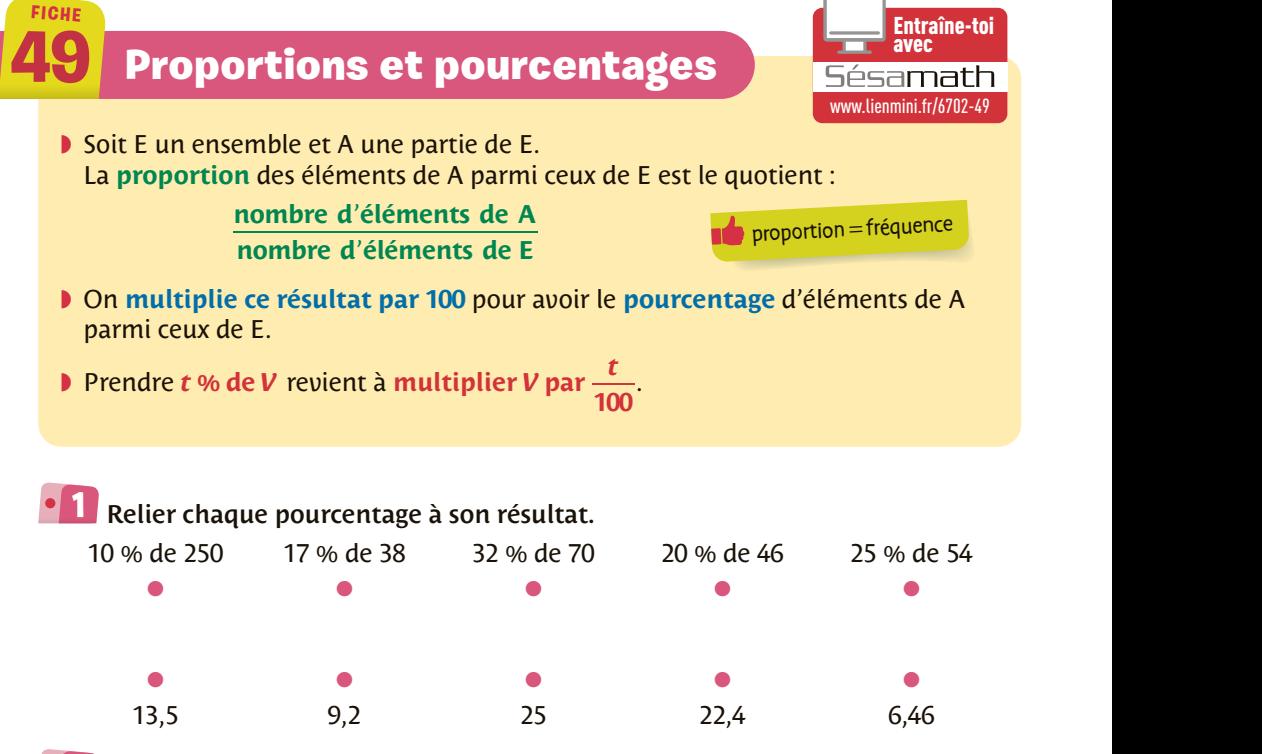

 $\overline{\textbf{2}}$  Un club de handball organise une rencontre entre la ville de Compiègne et la ville de Beauvais. Les joueurs sont encouragés par 350 spectateurs dont 70 % sont compiégnois. De plus, 80 % des spectateurs de Beauvais et 20 % des spectateurs compiégnois possèdent une licence de handball. Compléter le tableau suivant.

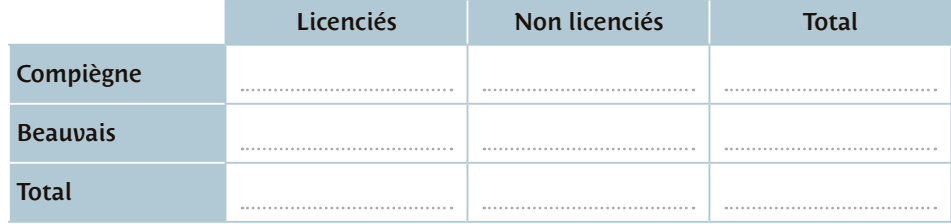

**3 H** Les 1 575 enfants de moins de 15 ans représentent 31,5 % des habitants de cette ville. Dans cette même ville, il y a 54 % de femmes. Combien y a-t-il de femmes dans cette ville ?

### <span id="page-58-0"></span>**FICHE 50** Notion d'évolution

On considère une quantité positive qui évolue d'une valeur initiale *V*<sup>I</sup> à une valeur finale V<sub>E</sub>.

- ◗ La **variation absolue** de cette quantité est le nombre  $V_F$  −  $V_1$ .
- ◗ La **variation relative (ou taux d'évolution) est le nombre**  $t = \frac{V_F - V_I}{V_I}$ **.**
- **I**  $V_{F} = (1+t) \times V_{1}$  $\bm{c}$  = 1+  $\bm{t}$  est le **coefficient multiplicateur** de V<sub>I</sub> à V<sub>F</sub>.
- **a.** Augmenter de 36 % revient à multiplier par 1,36. **b.** Augmenter de 4 % revient à multiplier par 1,4. П **c.** Diminuer de 25 % revient à multiplier par 0,25.
- **d.** Diminuer de 3,5 % revient à multiplier par 0,965.

### 2 Compléter le tableau.

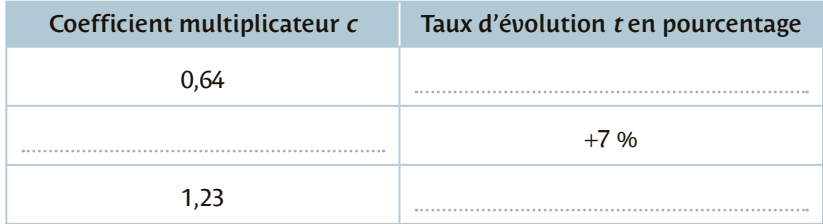

**1.** Une platine vinyle était à 122 €. Elle est affichée actuellement à 140,30 €. **3** Déterminer le taux d'évolution correspondant.

**2.** Le nombre de fumeurs en France est passé de 25,4 millions en 2018 à 23,8 millions en 2020. Quel est le taux d'évolution correspondant ?

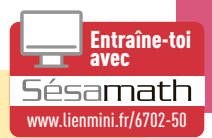

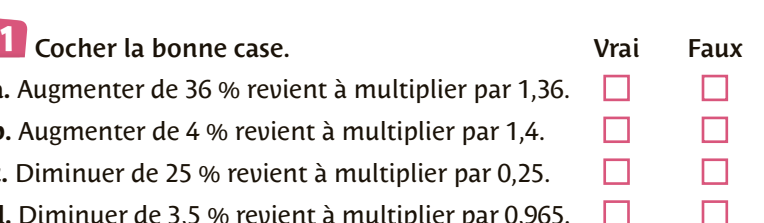

*V*I

Pour une augmentation,  $t \geq 0$ . Pour une diminution  $t \leq 0$ .

 $\times$  (1 + *t*)

 $V_F$ 

## **51** Évolutions successives

- ◗ Pour deux évolutions successives de coefficients multiplicateurs  $c_1$  et  $c_2$ , l'évolution finale a pour **coefficient multiplicateur global**  $C = c_1 \times c_2$ .
- ◗ Le **taux d'évolution global** est donc  $T = C - 1 = c_1 \times c_2 - 1$ .

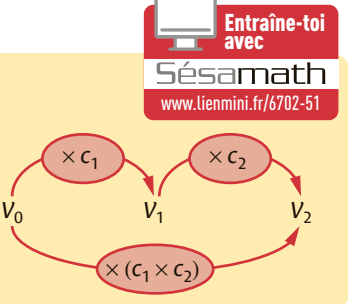

### Cocher la réponse exacte. **1**

**FICHE**

**1.** Les prix ont augmenté de 20 % puis de 30 % l'année suivante. La hausse globale est :

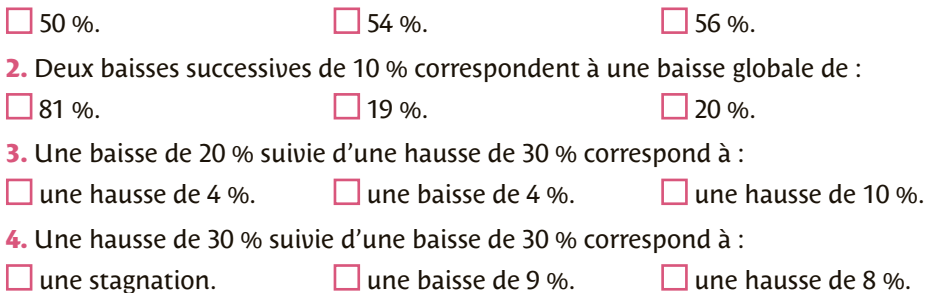

### 2 Compléter le tableau.

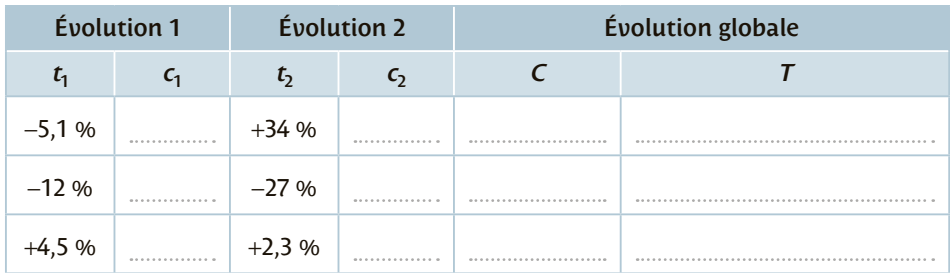

Trois augmentations successives de 20 % correspondent-elles à une hausse de **3** 60 % ? Justifier

# avec **52** Évolution réciproque

**FICHE**

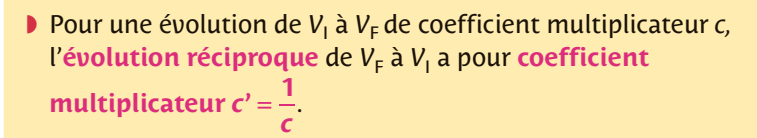

**▶** Le taux d'évolution réciproque est  $t' = c' - 1 = -1$ .

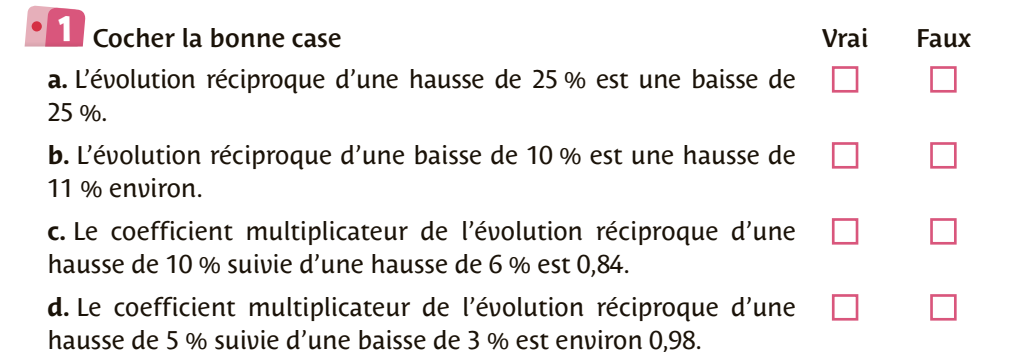

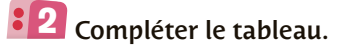

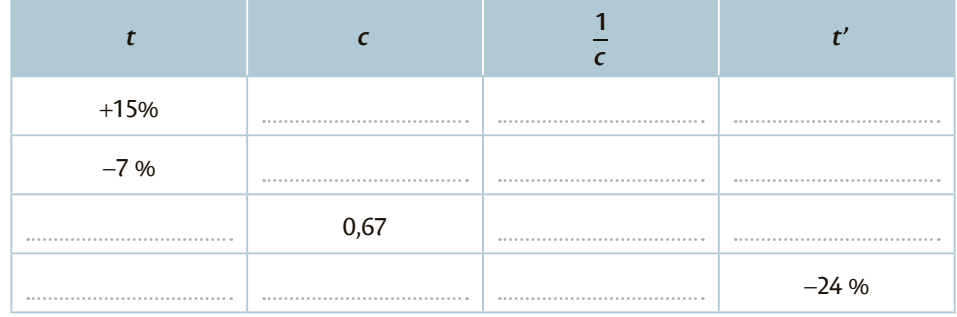

**3** Écrire en langage Python **et** un programme qui permettrait de calculer le taux réciproque **T** connaissant le taux initial **t** (les deux étant exprimés en pourcentages.)

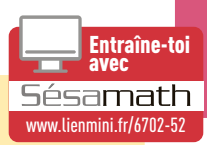

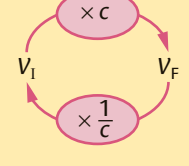

<span id="page-61-0"></span>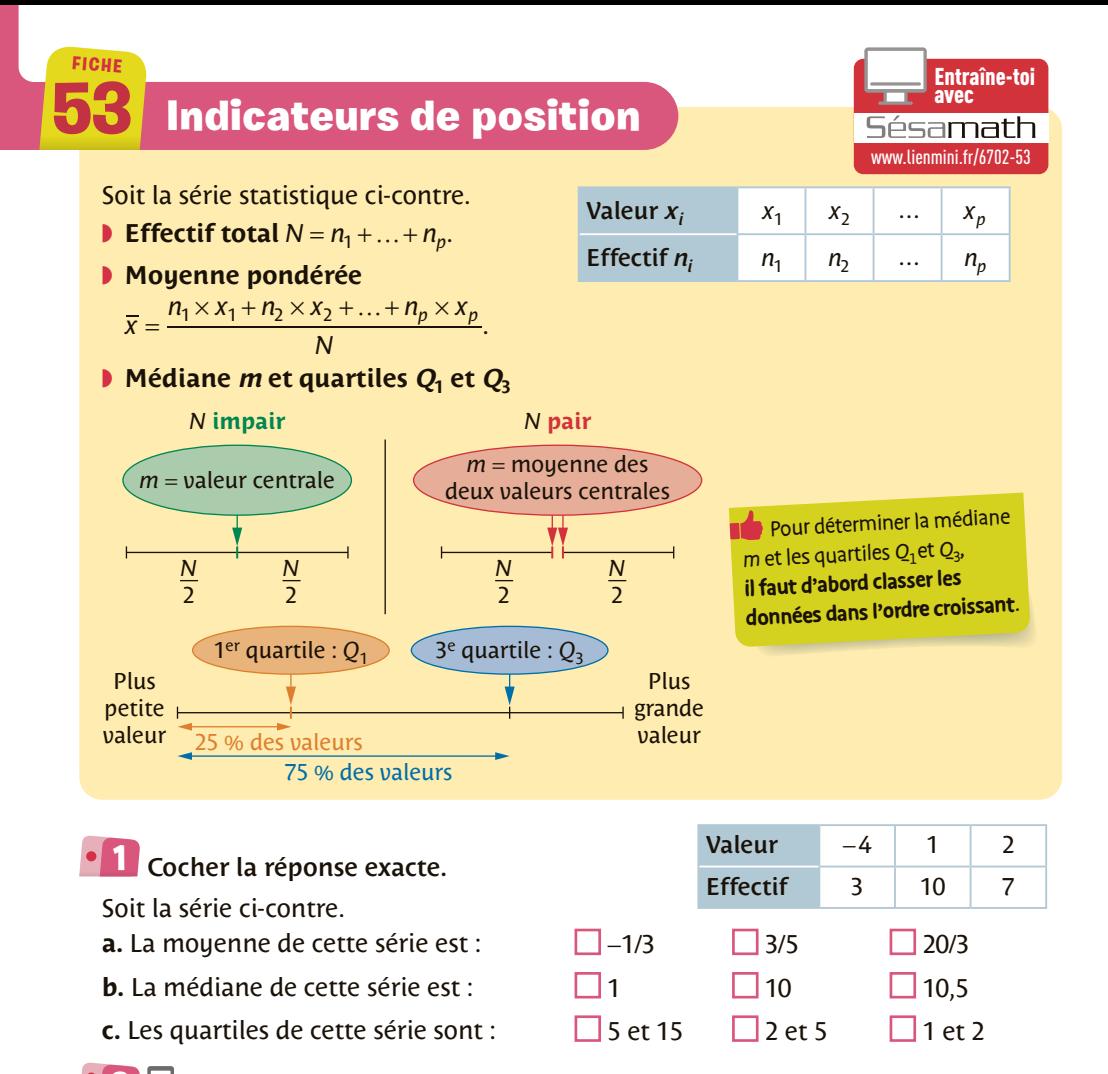

 $\boxplus$  Saisir dans la calculatrice les valeurs du tableau suivant puis afficher les indicateurs statistiques obtenus. Compléter ensuite les phrases ci-dessous. **2**

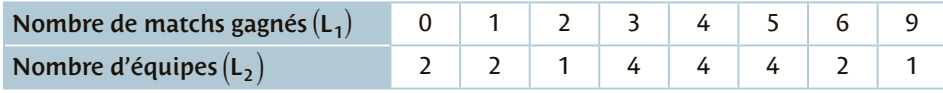

**a.** Chaque équipe a gagné en moyenne *mercional* matchs.

**b.** Au moins 75 % des équipes ont gagné *mease* matchs ou moins.

**c.** % des équipes ont gagné au moins 4 matchs.

Dans une classe de 14 garçons et 21 filles, lors d'un devoir, la moyenne des filles **3** est 12 et celle des garçons est 11. Quelle est la moyenne de la classe à ce devoir ?

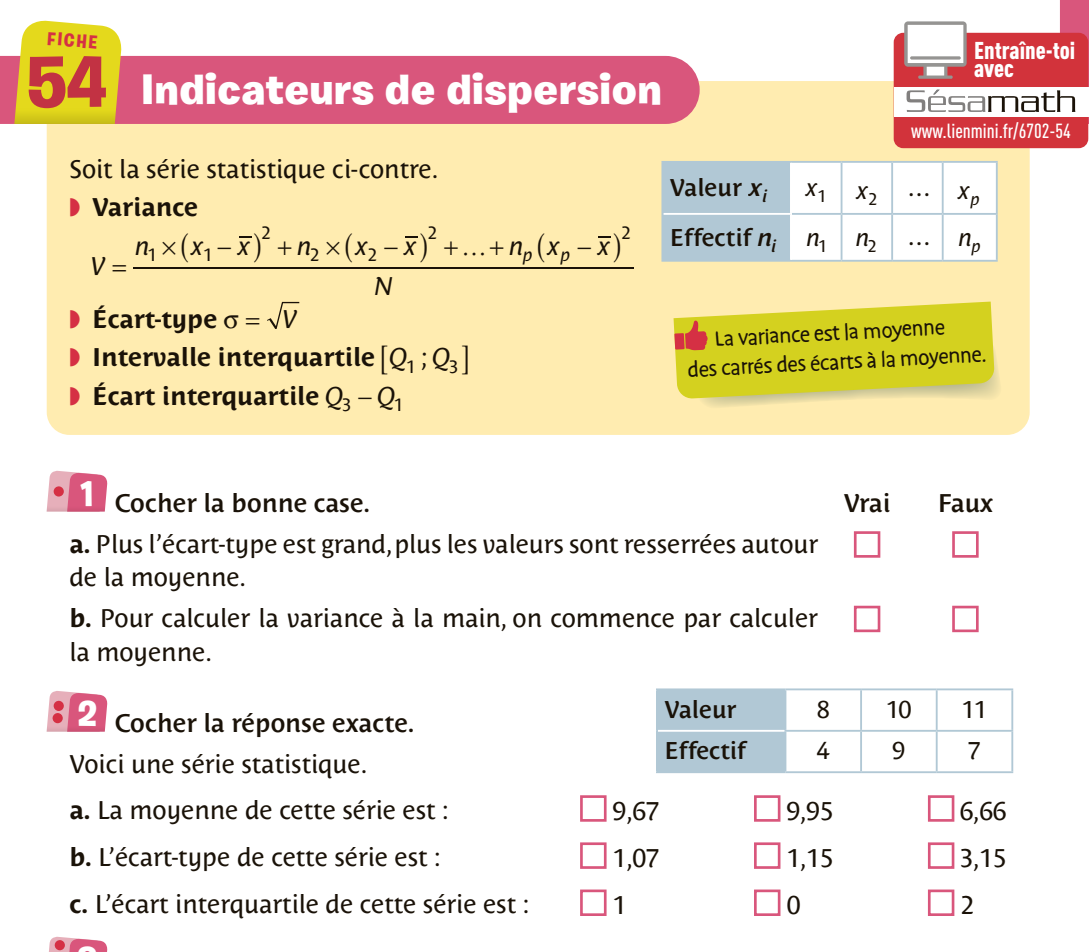

On a relevé, dans le tableau suivant, les volumes à la sortie d'une chaîne de **3** production d'une usine de remplissage de bouteilles.

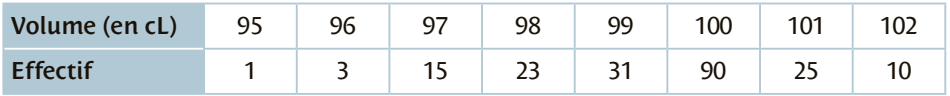

Cette chaîne est dite fonctionnelle si les trois conditions suivantes sont remplies :

➀ l'étendue est inférieure à 10 cL, ➁ le volume médian vaut 100 cL,

**③** au moins 90 % de la production est dans l'intervalle  $[\bar{x} - 2\sigma; \bar{x} + 2\sigma]$ .

Cette chaîne de production est-elle fonctionnelle ?

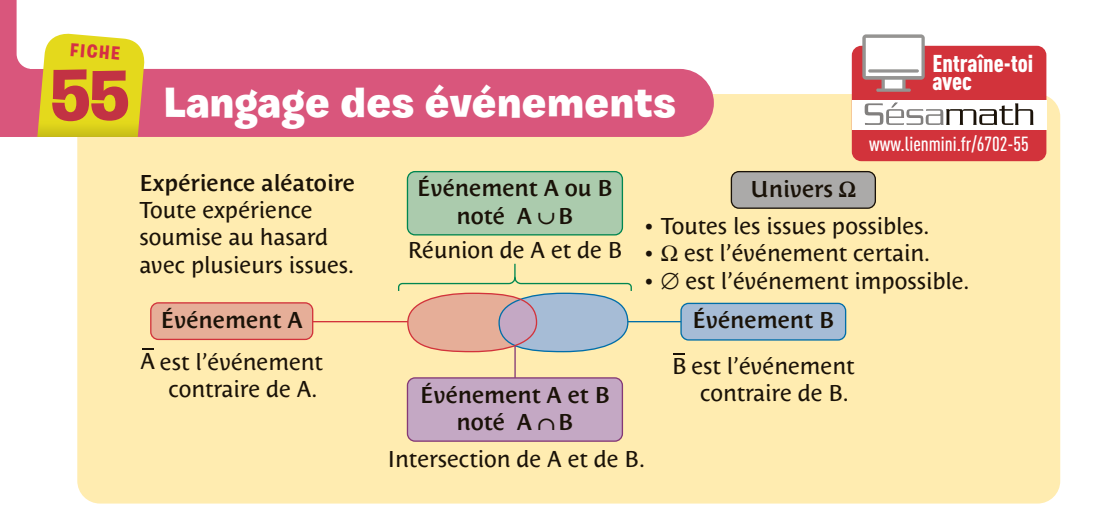

On lance un dé à six faces numérotées de 1 à 6. Soit les événements **1** A : « Obtenir un nombre pair » et B : « Obtenir un multiple de 3 ». Relier les ensembles aux listes correspondantes.

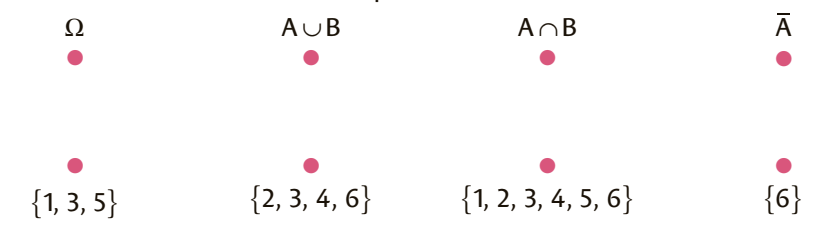

On tire une main de 5 cartes d'un jeu de 32. **2**

Soit les événements A : « La main contient 2 piques » et B : « La main contient un roi ». Exprimer par une phrase les événements :

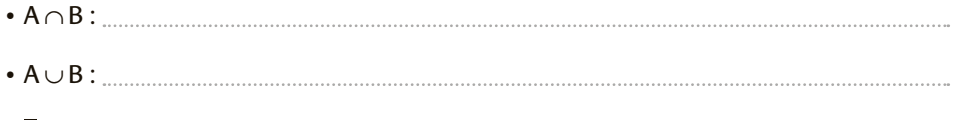

 $\bullet$  B :

Un sac contient des boules et des jetons pouvant être rouges ou bleus. On tire **3** un objet du sac. Soit les événements A : « Obtenir une boule » et B : « Obtenir un objet rouge ». Exprimer les événements suivants avec les notations A, B, Ā, B,  $\cup$ ,  $\cap$  :

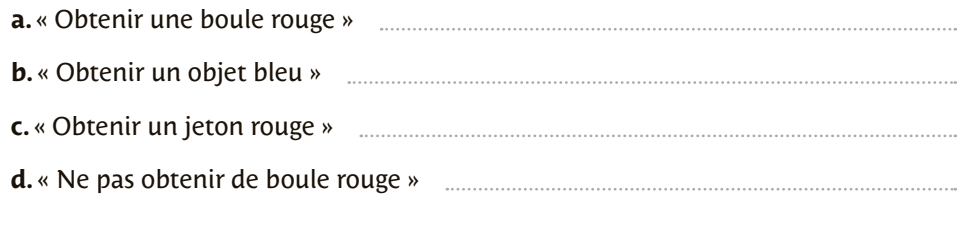

## **56** Probabilité d'un événement

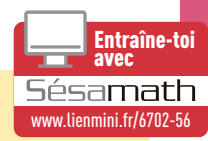

- ◗ On définit une **loi de probabilité** lorsqu'on associe à chaque issue *x*<sup>i</sup>  $d'$ un univers  $\Omega$ , une probabilité  $p_i$  telle que :  $0 \leqslant p_i \leqslant 1$  et  $p_1 + p_2 + ... + p_n = 1$ .
- ◗ Soit A et B deux événements :  $p(A \cup B) = p(A) + p(B) - p(A \cap B)$  et  $p(\overline{A}) = 1 - p(A)$
- ◗ Si tous les événements élémentaires ont la **même probabilité**, alors la probabilité d'un événement A est :  $p(A) =$ **Nombre de cas favorables**

**Nombre de cas possibles**

Un événemen<sup>t</sup> élémentaire n'a qu'une seule issue.

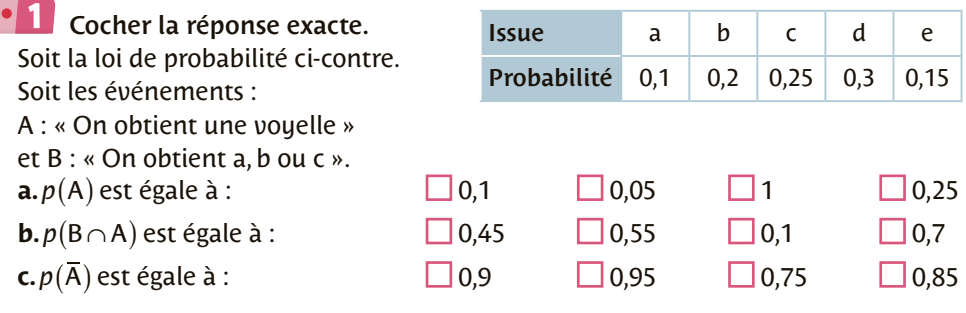

### 2 Compléter.

**FICHE**

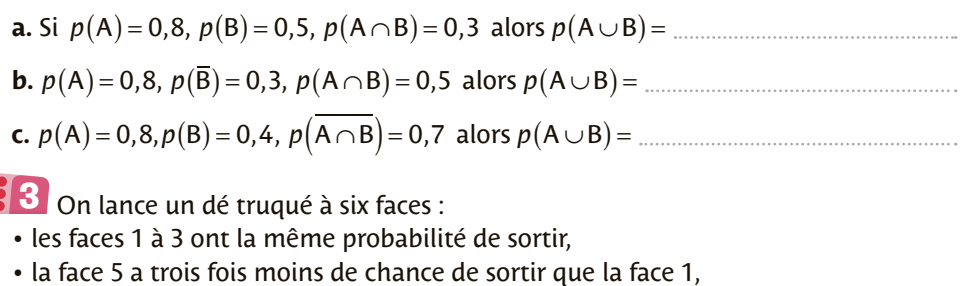

- la face 4 a deux fois plus de chance de sortir que la face 5,
- la face 6, deux fois moins de chance que la face 5.

Déterminer la loi de probabilité de cette expérience aléatoire.

**FICHE**

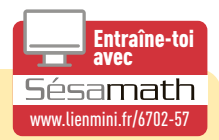

Pour **calculer des probabilités** lorsque la loi de distribution n'est pas donnée, il est intéressant d'utiliser des **tableaux**, des **arbres** ou des **diagrammes**.

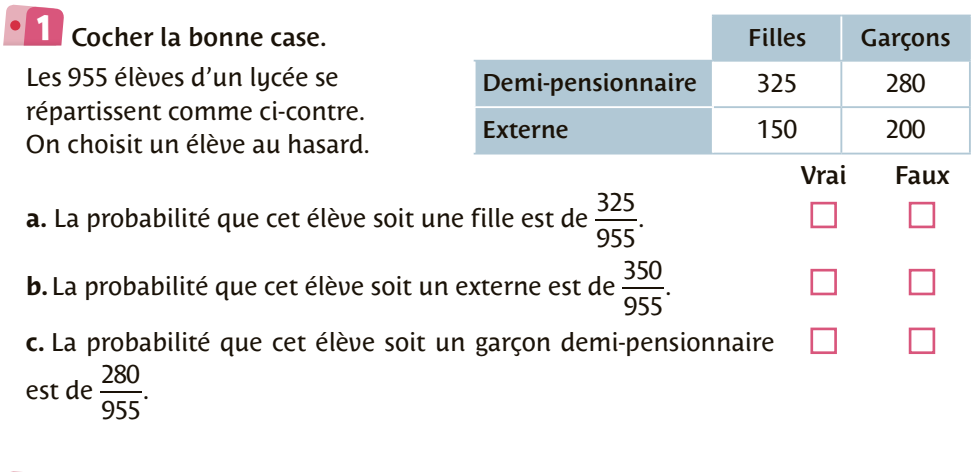

Dans un camping de 400 personnes, deux activités sont proposées : l'escalade **2** et la pêche. Les campeurs peuvent s'inscrire à autant d'activités qu'ils le souhaitent, ou n'en pratiquer aucune. Tous les campeurs intéressés se sont inscrits : 124 en escalade, 197 en pêche. Parmi eux, 63 se sont inscrits dans les deux activités. On choisit au hasard un campeur.

- **1.** La probabilité que celui-ci ait choisi la pêche est :
- **2.** La probabilité que celui-ci ait choisi l'escalade mais pas la pêche est :
- **3.** La probabilité que celui-ci n'ait rien choisi est :

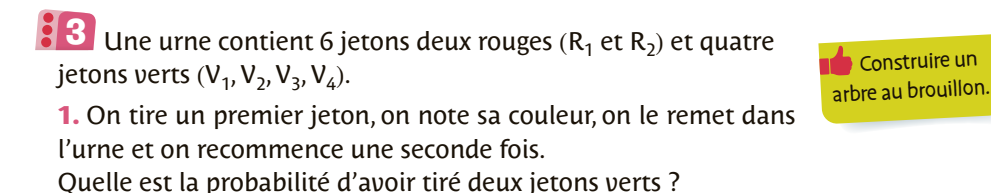

**2.** On tire maintenant deux jetons en même temps. Quelle est la probabilité d'avoir tiré deux jetons verts ?

## **58** Échantillonnage

**FICHE**

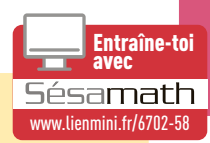

*n*

- ◗ **Échantillon de taille** *n* : résultat d'une expérience aléatoire réalisée *n* fois dans des conditions identiques.
- ◗ Soit un **échantillon de taille** *n* associé à une expérience aléatoire dont l'un des événements a pour **probabilité** *p* et où *f* **est la fréquence observée** dans l'échantillon. Si *n* est grand, *f* **est une bonne estimation de** *p*.
- ◗ L'**intervalle de confiance à 95 %** est tel que **∈ − <sup>+</sup> <sup>⎡</sup>**  $p \in \left[f - \frac{1}{\sqrt{n}}; f + \frac{1}{\sqrt{n}}\right]$ *f*  $\frac{1}{\sqrt{1}}$ ;  $f + \frac{1}{\sqrt{1}}$ .

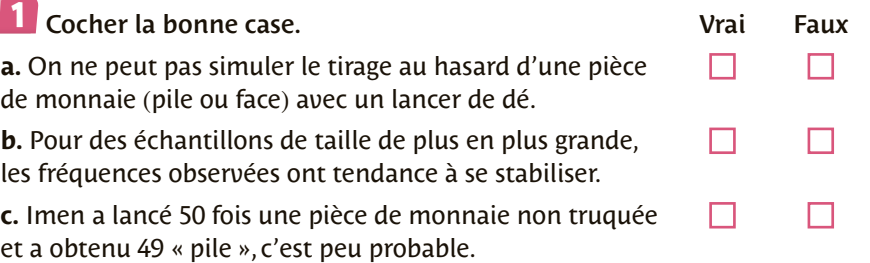

 $\overline{\textbf{2}}$  On lance 200 fois un dé non truqué, on obtient les résultats suivants.

**1.** Compléter le tableau avec la distribution des fréquences.

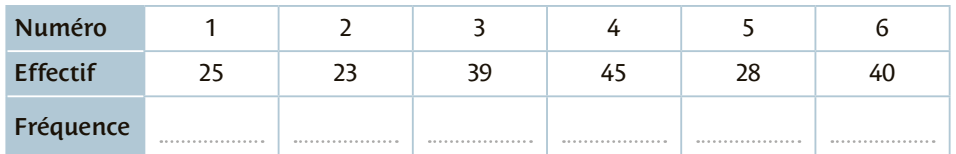

**2.** Si la taille de l'échantillon est grande, que peut-on dire des fréquences de chaque issue ?

Dans un échantillon de 200 acheteurs d'une lessive, 120 disent avoir acheté **3** après une pub. Estimer l'intervalle de confiance de la probabilité *p* d'achat après la pub puis déterminer le nombre minimal d'acheteurs à interroger pour avoir un intervalle de confiance inférieur à 0,06.

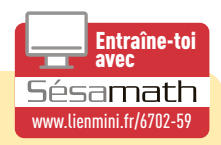

■ Une fonction est un bloc d'instructions qui sera exécuté que s'il est appelé. Les fonctions permettent notamment d'éviter des instructions répétitives et/ou de rendre un programme plus lisible.

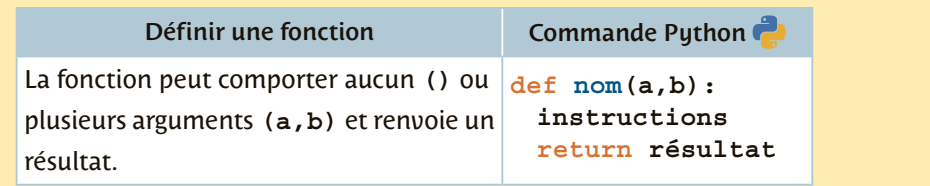

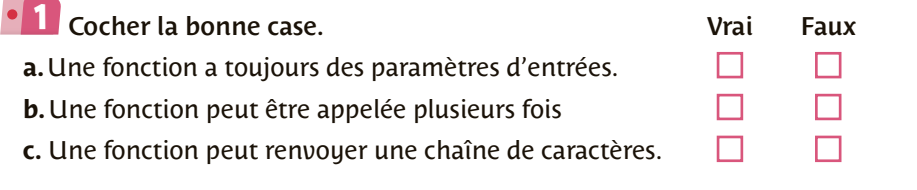

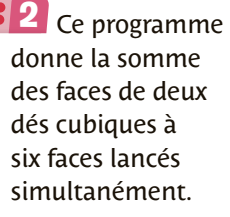

<span id="page-67-0"></span>**FICHE**

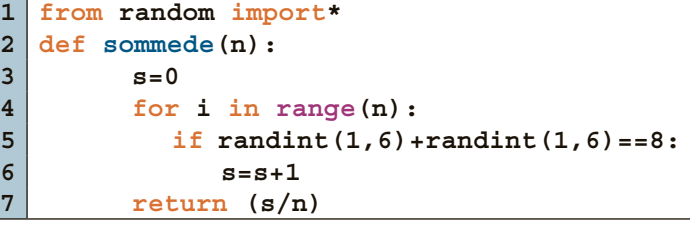

**1.** Quel est le rôle de la 5e ligne ?

**2.** Que contient la variable **s** à la sortie de la boucle **for** ?

**3.** Que permet de calculer cette fonction ?

Compléter le programme **3** ci-contre pour calculer la distance entre deux points **A(xA,yA)** et **B(xB,yB)** dans un repère orthonormé.

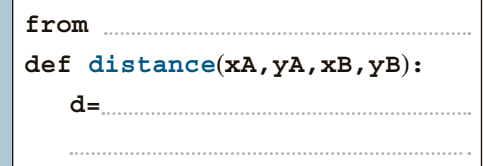

## Préparer son choix d'orientation en 1re

#### Voie générale

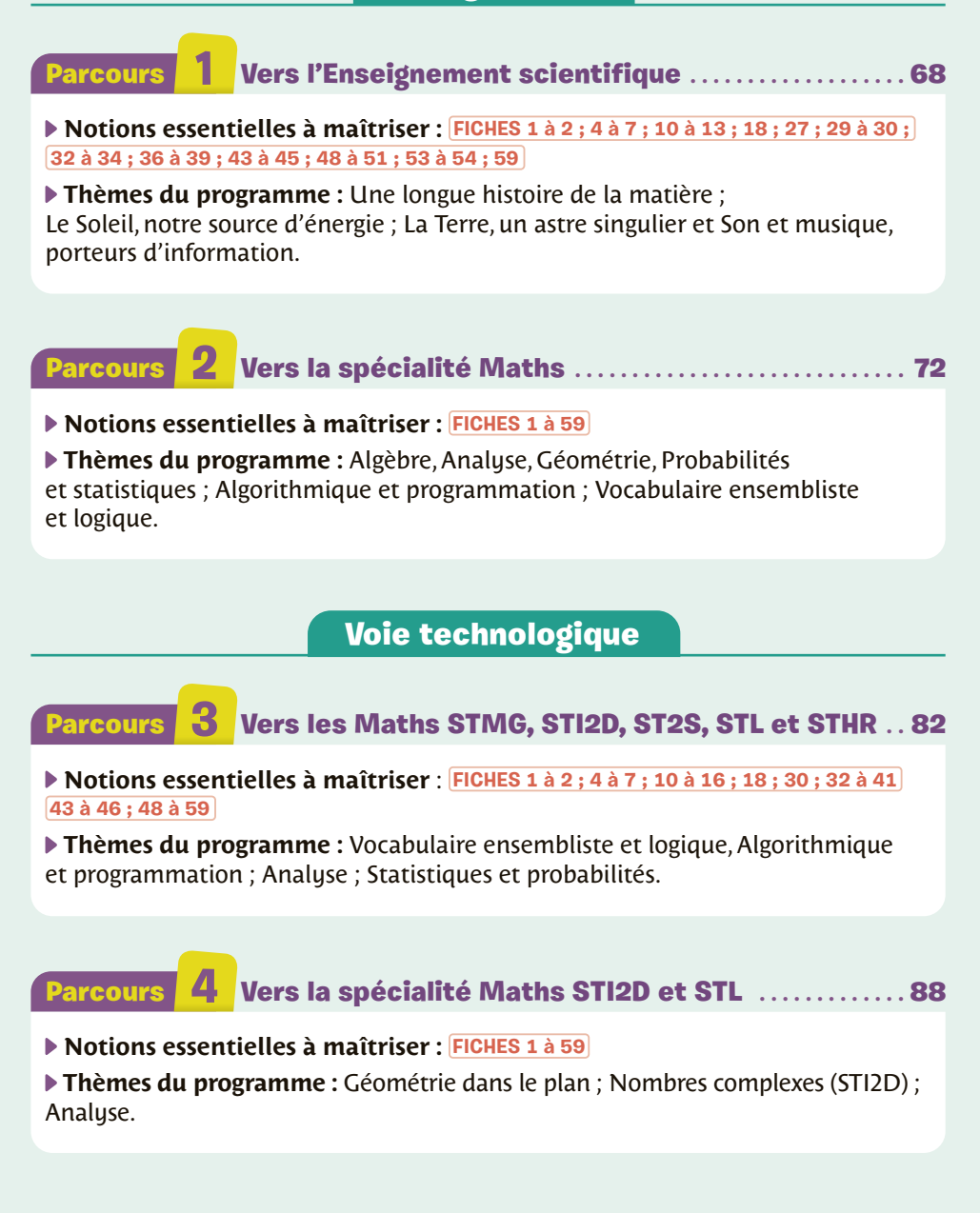

### **1** Vers l'Enseignement scientifique

Automatismes

<span id="page-69-0"></span>**Parcours** 

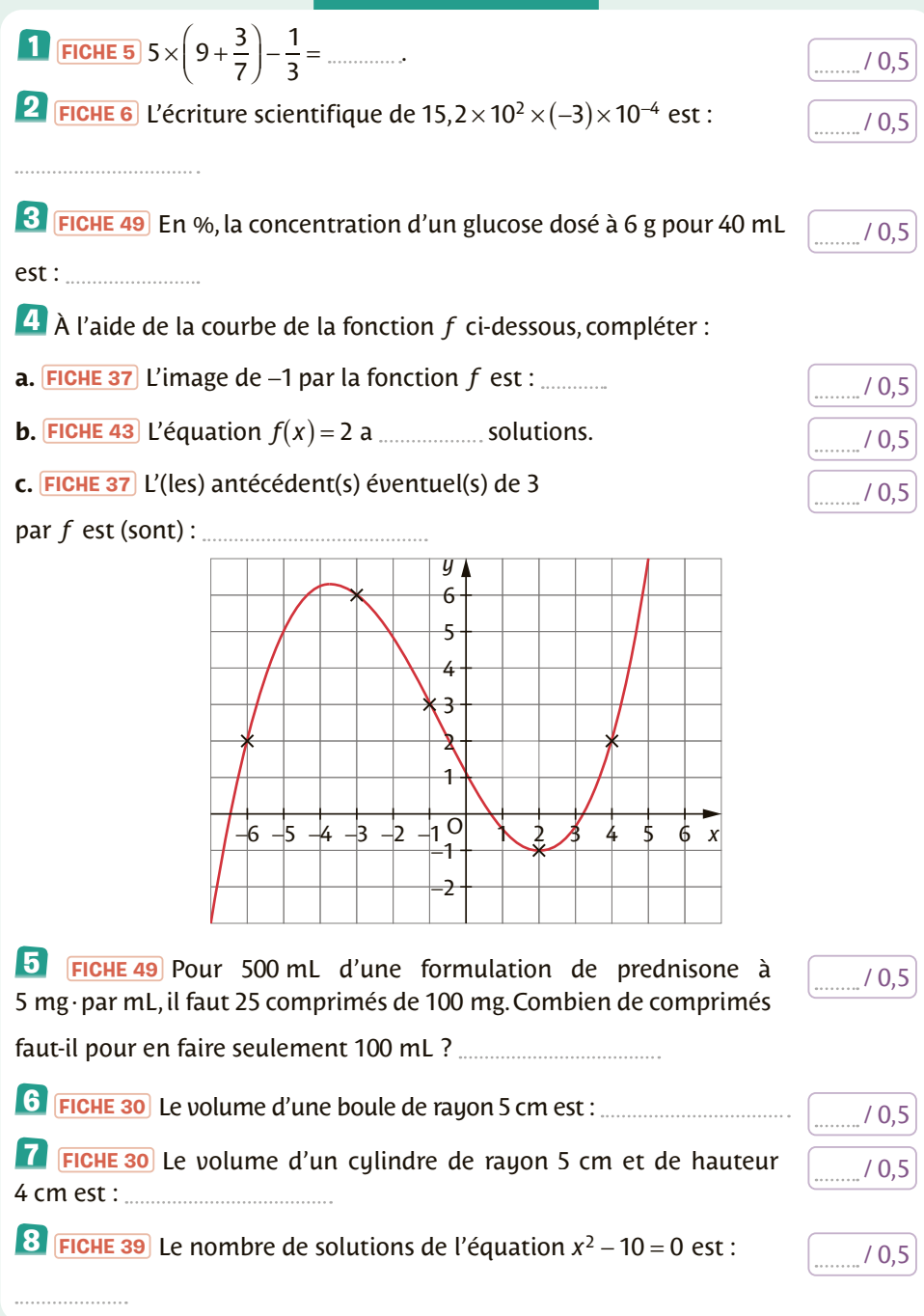

#### **Exercice 1 [FICHE 6](#page-14-0)** La loi de décroissance radioactive  $\mathbb{H}$  .......... / 3

La demi-vie est la durée nécessaire à la désintégration de la moitié des noyaux initialement présents dans un échantillon radioactif. Le temps de demi-vie de l'élément carbone est 5730 ans.

**1.** Soit un échantillon contenant au départ  $5 \times 10^7$  noyaux radioactifs de carbone 14. **a.** Calculer le nombre de noyaux de carbone 14 restants au bout d'une demi-vie.

**b.** Calculer le nombre de nouaux de carbone 14 restants au bout de deux demi-vies.

**c.** Quel est le nombre de noyaux de carbone 14 restants au bout de *n* demi-vies où *n* est un entier naturel ?

**2.** À l'aide de la calculatrice, déterminer le nombre d'années nécessaires pour que l'échantillon contienne moins de 1 000 noyaux radioactifs de carbone 14.

#### **Exercice 2 [FICHES 6](#page-14-0) [et 30](#page-38-0) L'argent Alternative Contract (2) and 3 and 3 and 3 and 3 and 3 and 3 and 3 and 3 and 3 and 3 and 3 and 3 and 3 and 3 and 3 and 3 and 3 and 3 and 3 and**

À l'état microscopique, l'argent est représenté avec le modèle des portions de boules (les atomes) contenues dans un cube.

*Données :*

- longueur de l'arête du cube :  $a = 4.09 \times 10^{-10}$  m.
- masse d'un atome d'argent :  $1,79 \times 10^{-25}$  kg

**1.** Déterminer le nombre de boules entières que l'on peut reconstituer dans un cube d'arête de longueur *a*. Vue en volume Vue de face

**2.** Déterminer la masse *m* de ces atomes.

**3.** Déterminer le volume du cube d'arête de longueur *a*.

**4.** Déterminer la masse volumique ρ de l'argent.

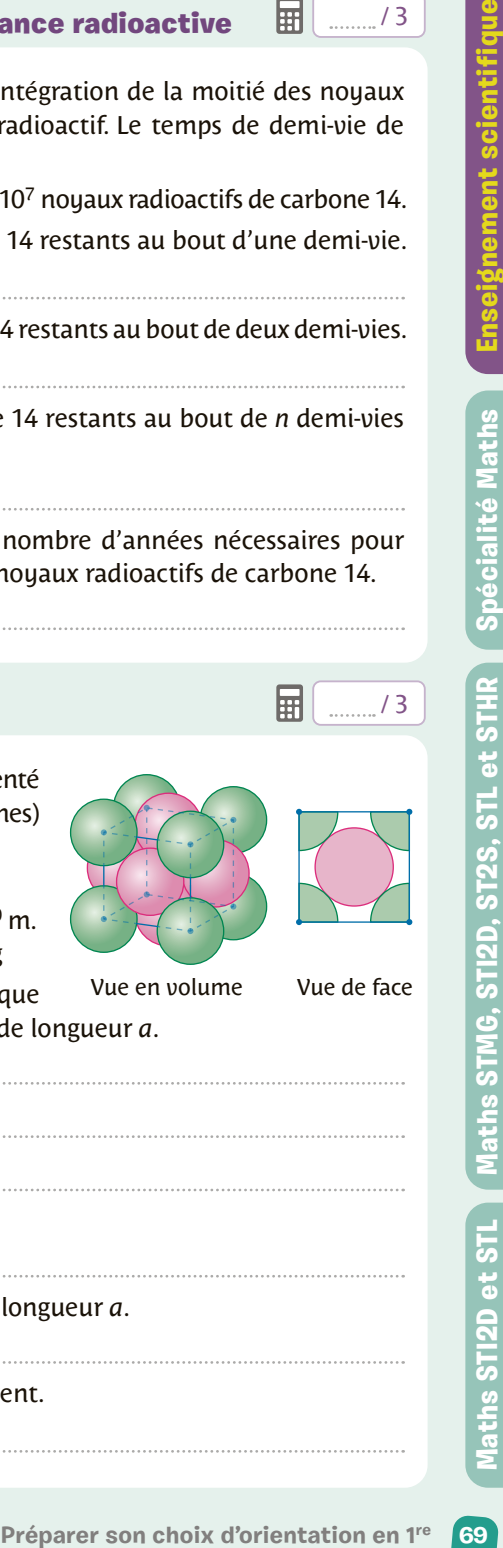

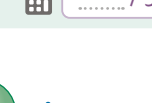

#### Exercice 3 **[FICHES 4](#page-12-0) [et 30](#page-38-0)** La Terre / 2

La force d'interaction gravitationnelle qui s'exerce entre deux corps est donnée par la formule  $F = G \times \frac{m_1 \times m_2}{d^2}$  avec *F* (en N),  $m_1$  et  $m_2$  les masses des deux corps (en *d*<sup>2</sup><br>kg),*d* la distance qui les sépare (en m) et *G* ≈ 6,67 × 10<sup>−11</sup> N·m<sup>2</sup>·kg<sup>−2</sup> la constante de gravitation universelle.

Donner un ordre de grandeur de cette force entre la Terre (T) et la lune (L) sachant que  $m_T = 5.98 \times 10^{24}$  kg,  $m_l = 7.35 \times 10^{22}$  kg et  $d = 4 \times 10^8$  m.

#### **Exercice 4 [FICHES 4](#page-12-0) [; 49](#page-57-0) [et 50](#page-58-0) Gaz à effet de serre** 4 **H**  $\frac{1}{2}$  **H**

Le tableau suivant indique la répartition des émissions de gaz à effet de serre dans l'Union européenne à 27 en Mt CO $_{\rm 2}^{\rm -}$ eq pour les années 1990 et 2019.

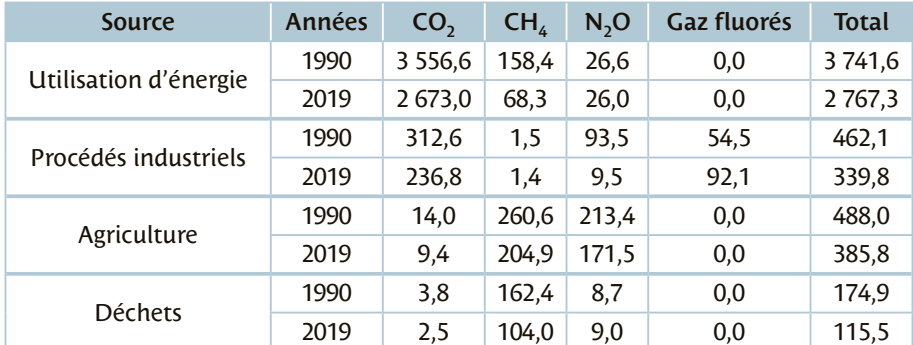

Source : *[www.statistiques.developpement-durable.gouv.fr](https://www.statistiques.developpement-durable.gouv.fr)*

**1.** Calculer le taux d'évolution du CO<sub>2</sub> entre 1990 et 2019 pour chaque secteur (arrondir à l'unité)

#### **2.** Quelle source de gaz à effet de serre a connu la plus forte évolution entre 1990 et 2019 ?
### Exercice 5 **[FICHES 7](#page-15-0) [et 30](#page-38-0)** Le son du piano / 2

Pour fabriquer un piano, il faut tendre les cordes sur un cadre. Un piano comporte jusqu'à 250 cordes, et chaque corde supporte une tension de l'ordre de 800 N. La fréquence fondamentale d'une corde est donnée par  $f = \frac{1}{2L} \sqrt{\frac{I}{\mu}}$  $\frac{1}{2L}\sqrt{\frac{1}{\mu}}$  avec *L* la longueur de la corde (en m) ; *T*, la tension (en N) et μ la masse linéique (en kg · m<sup>-1</sup>). **1.** Une tension de 9,8 N correspond à une masse de 1 kg. Calculer la masse que peut supporter un piano de 250 cordes.

**2.** Calculer la masse linéique d'une corde de masse *m* = 10,5 g et de longueur *L* = 5 m. **3.** En déduire la longueur de cette corde pour produire un son de fréquence 264 Hz.

### **Exercice 6 [FICHE 8](#page-16-0) Le codage binaire Exercice 6 EICHE 8 Le codage binaire**

L'écriture binaire d'un nombre entier s'appuie sur la décomposition de cet entier en somme de puissances de 2 distinctes.

*Exemple* :  $34 = 32 + 2 = 2^5 + 2 = 1 \times 2^5 + 0 \times 2^4 + 0 \times 2^3 + 0 \times 2^2 + 1 \times 2^1 + 0 \times 2^0$ . On note 34 =  $(100010)_2$ .

**1.** Donner les écritures en binaire de 216 et de 305.

**2.** À quel nombre correspond l'écriture binaire (10 110 110), ?

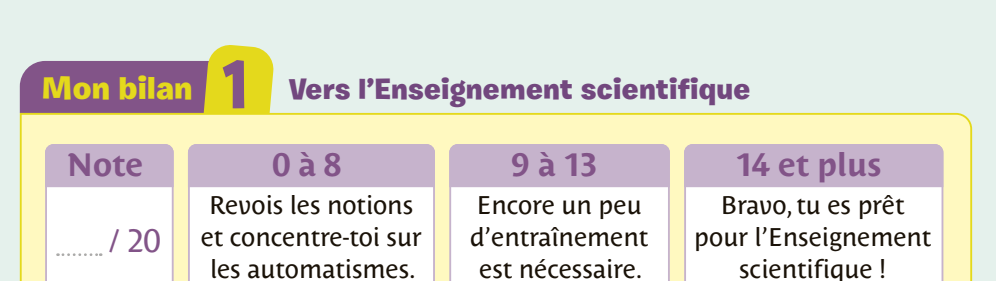

ignement scientifi

 $71$ 

# **2** Vers la spécialité Maths

### Automatismes

Parcours<sup>9</sup>

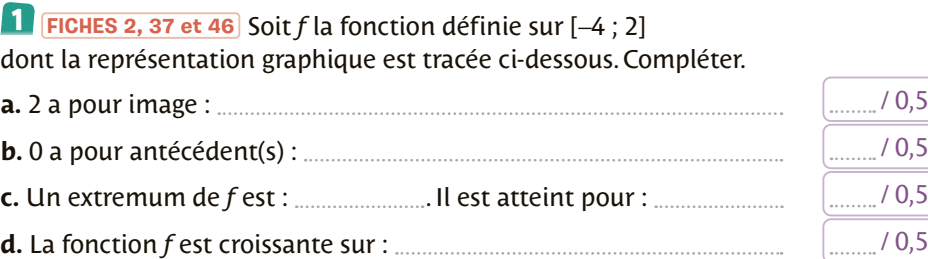

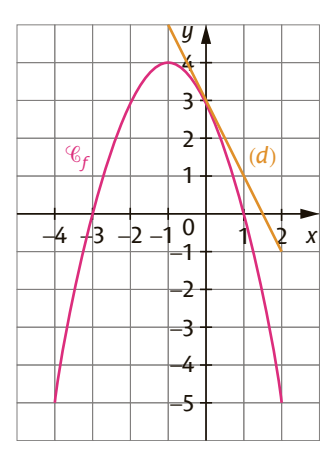

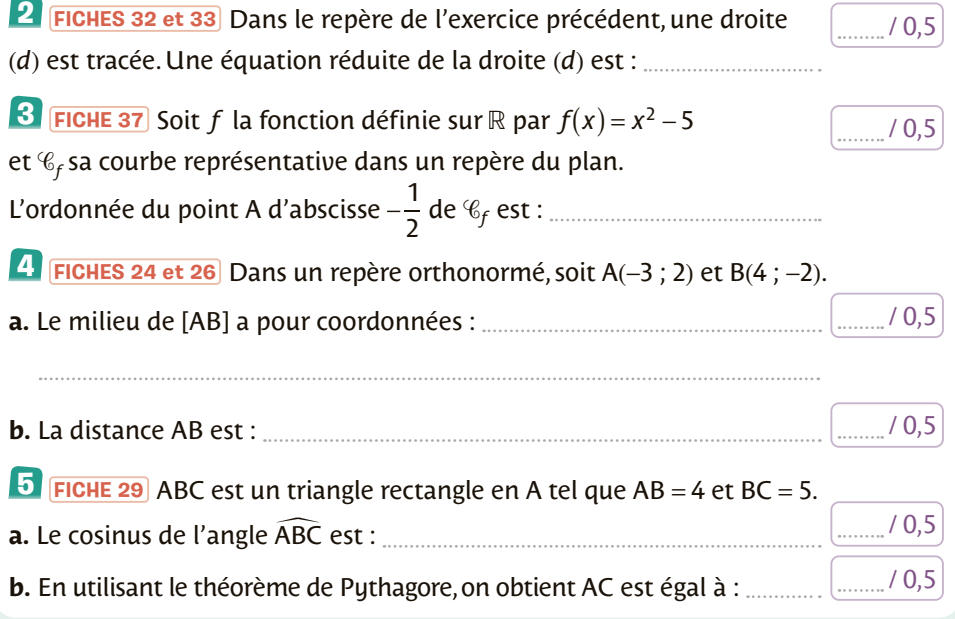

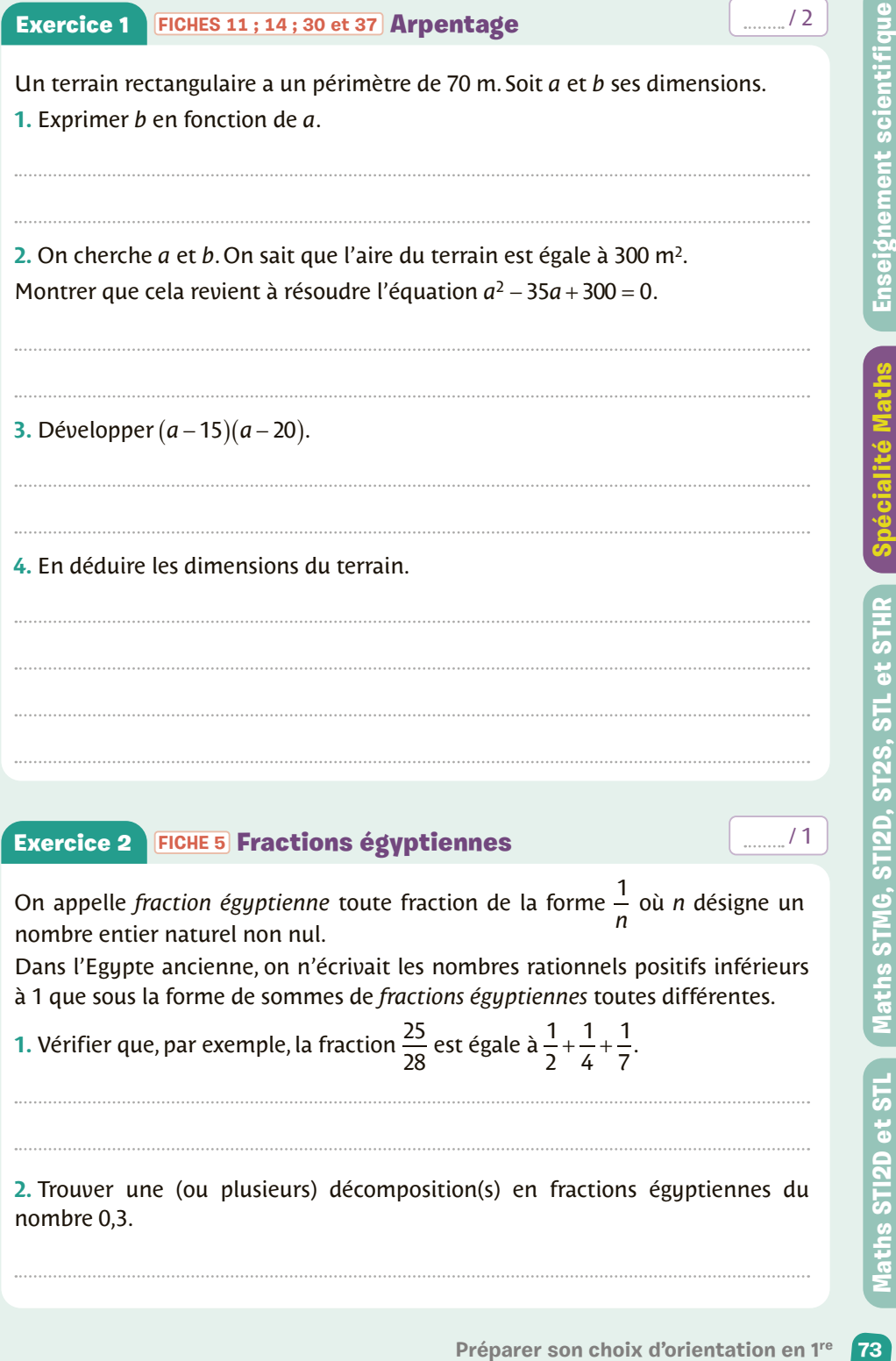

**1.** Vérifier que, par exemple, la fraction  $\frac{25}{28}$  est égale à  $\frac{1}{2}$ 1 4 1  $+\frac{1}{4}+\frac{1}{7}$ .

**2.** Trouver une (ou plusieurs) décomposition(s) en fractions égyptiennes du nombre 0,3.

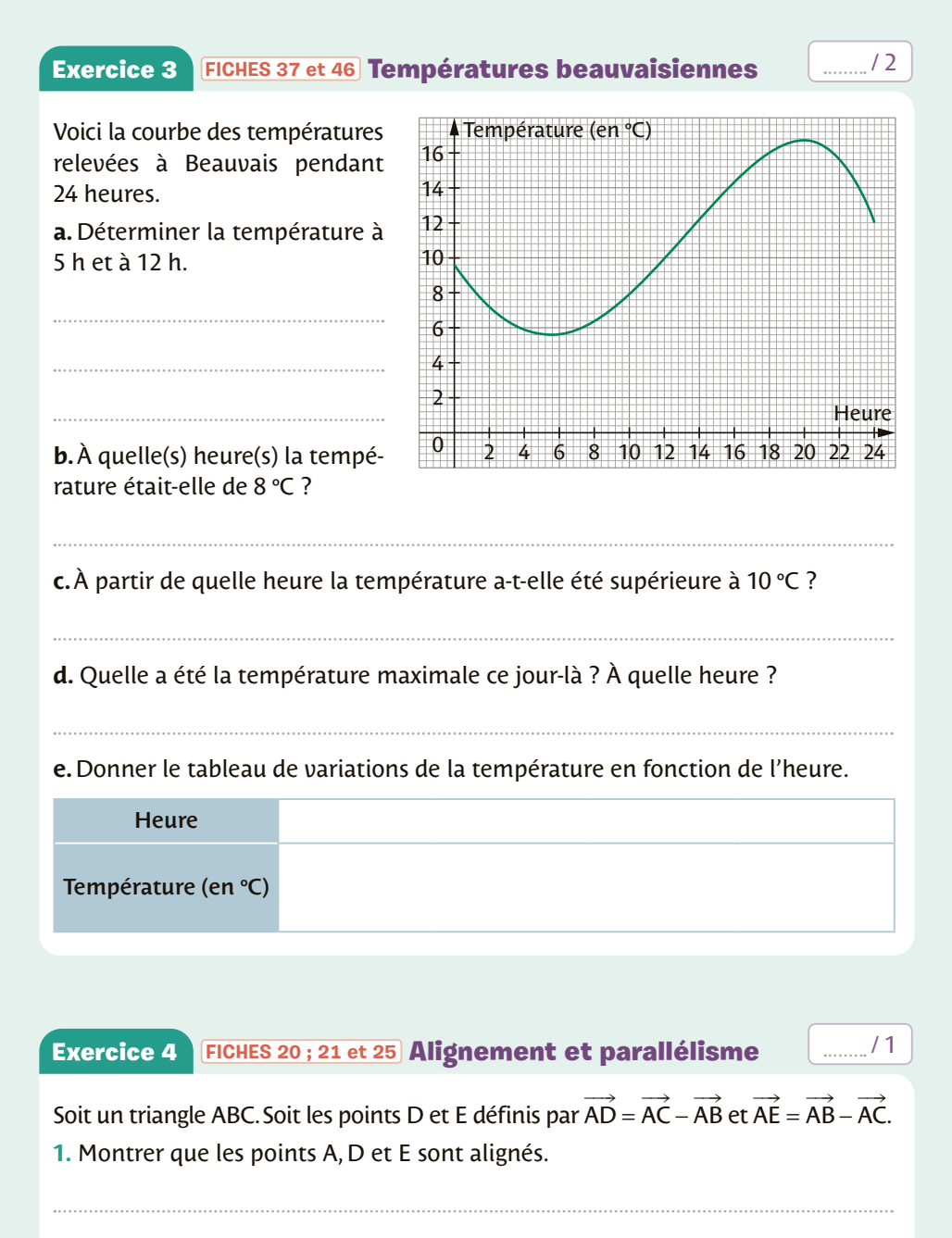

**2.** Montrer que les droites (BC) et (DE) sont parallèles.

### Exercice 5 **[FICHES 5](#page-13-0) ; [34,](#page-42-0) [35](#page-43-0) [et 38](#page-46-0)** Pour consommer « local » / 2

Un producteur de tomates fait une étude de marché.

La fonction *demande*, qui exprime la quantité de tomates (en tonnes) en fonction du prix (en euros), est la fonction *f* définie par  $f(x) = -10x + 70$ .

La fonction *offre*, qui exprime la quantité de tomates (en tonnes) produites en fonction du prix (en euros), est la fonction *g* définie par  $g(x) = 14x + 24$ .

On appelle *prix* et *quantité d'équilibre* le prix et la quantité correspondant à une situation dans laquelle toute la demande est satisfaite et toute l'offre est écoulée. Déterminer le prix et la quantité d'équilibre, coordonnées du point d'intersection des courbes de *f* et *g*.

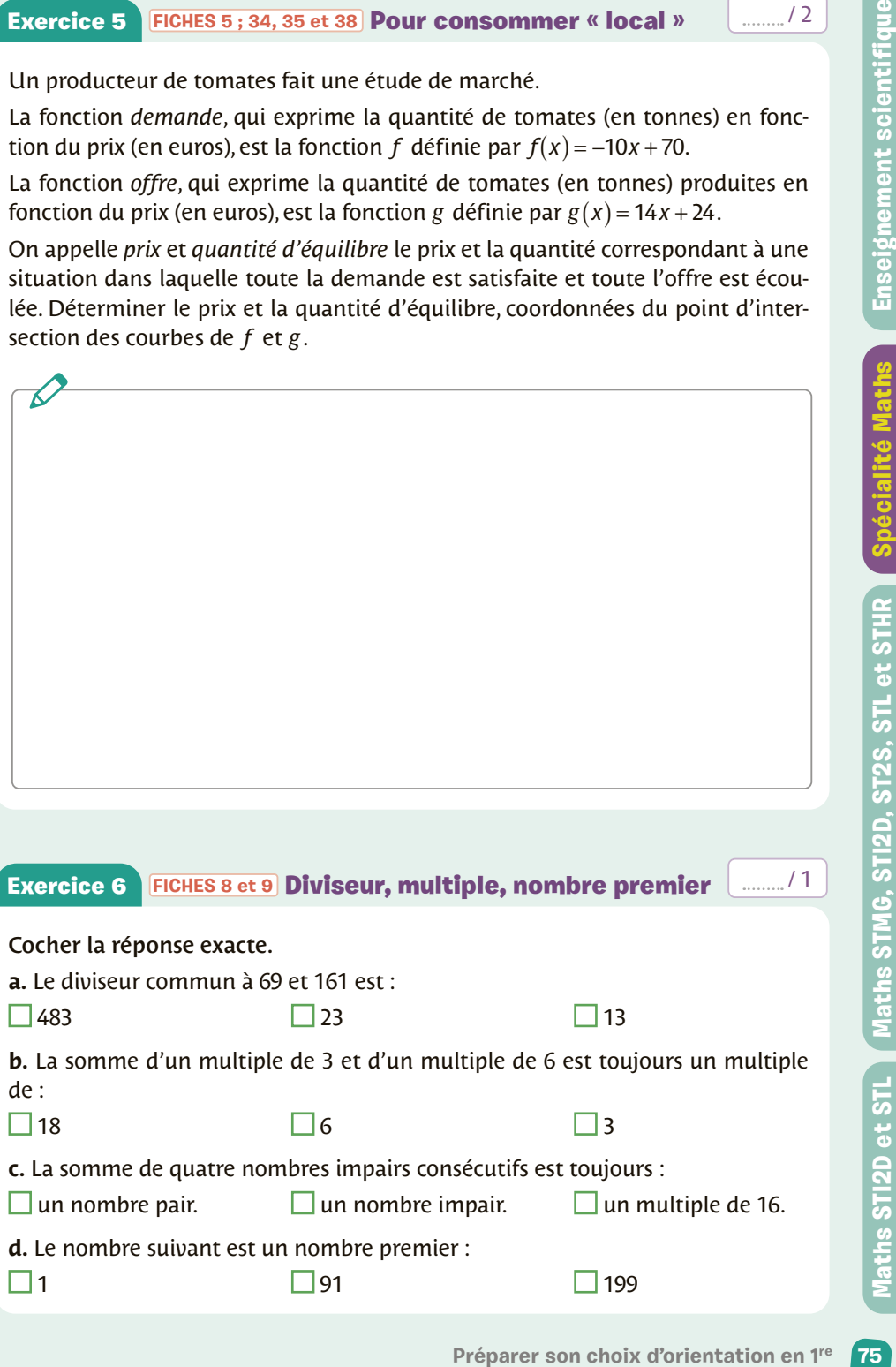

**d.** Le nombre suivant est un nombre premier :

1 91 199

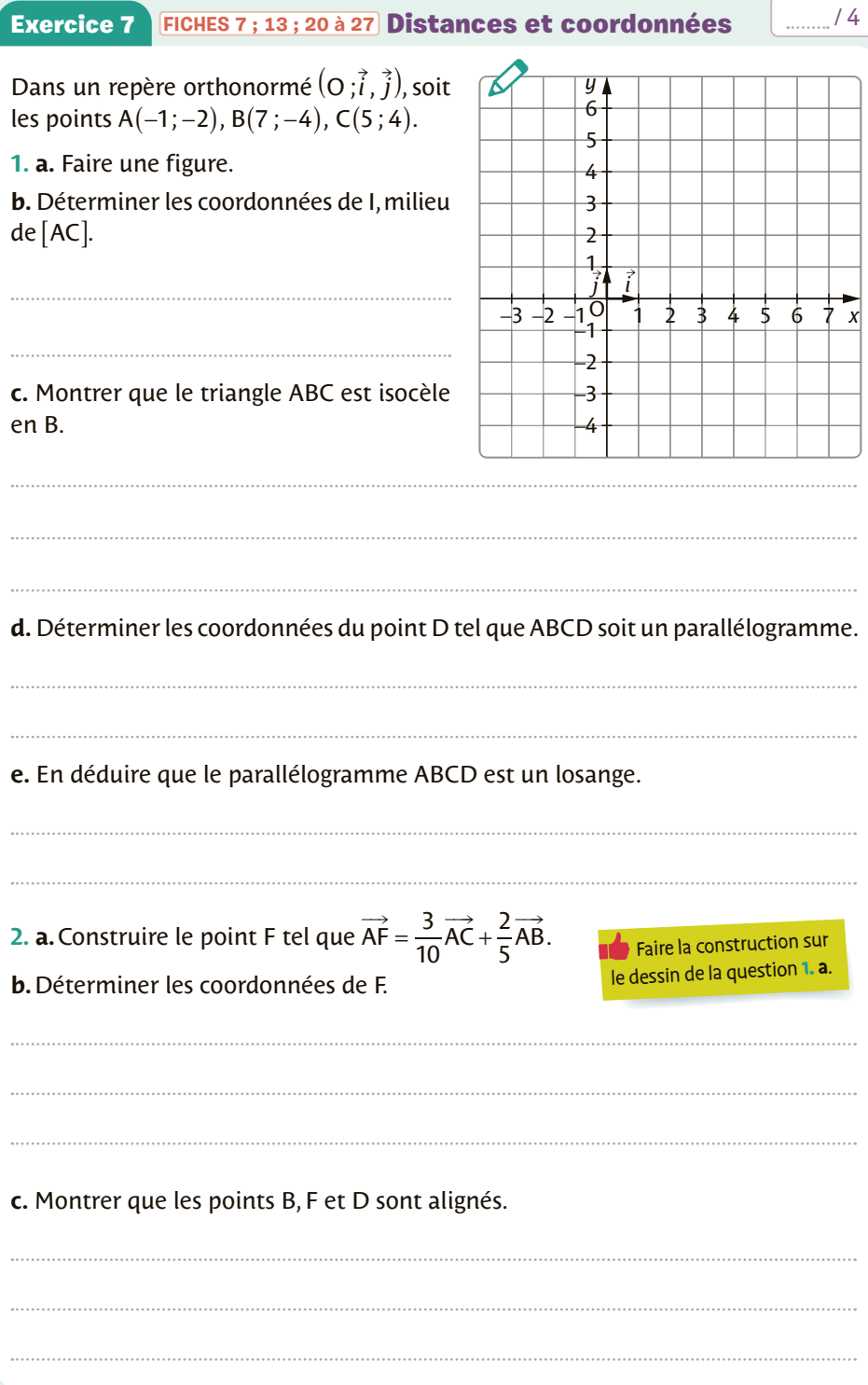

### **Exercice 8 [FICHES 53](#page-61-0) [et 54](#page-62-0)** Statistiques pour chaussures  $\frac{1}{2}$  ......... / 2

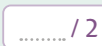

On a relevé les pointures des élèves d'une classe de Seconde.

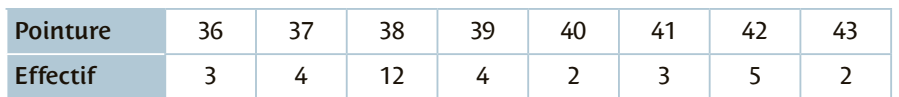

À l'aide de la calculatrice, déterminer :

**a.** l'effectif total de cette série statistique.

**b.** l'étendue de cette série. 

**c.** la pointure moyenne des élèves de cette classe.

**d.** le premier quartile  $Q_1$ , la médiane *m* et le troisième quartile  $Q_2$  de cette série.

**e.** l'écart-type de cette série.

### **Exercice 9 [FICHES 8](#page-16-0) : 55 [à 57](#page-63-0) Tirages avec remise** *minimum* / 3

Une urne contient trois boules bleues numérotées de 1 à 3 et deux boules rouges, numérotées 1 et 2. Les boules sont indiscernables au toucher.

**1.** On tire une boule de l'urne. Quelle est la probabilité :

**a.** de tirer une boule bleue ? **b.** de tirer une boule portant le numéro 1 ?

**2.** On tire une boule de l'urne, on note sa couleur et son numéro. On la remet dans l'urne puis on tire une seconde boule et on note également sa couleur et son numéro. Les deux chiffres obtenus constituent, dans l'ordre, le Faire un arbre

chiffre des dizaines et le chiffre des unités d'un nombre *a*. Déterminer :

au brouillon.

**a.** le nombre d'issues possibles.

**b.** la probabilité d'obtenir deux boules bleues.

**c.** la probabilité d'obtenir un nombre *a* divisible par 3.

**Préparer son choix d'orientation en 1<sup>6</sup><br>
Préparer son choix d'orientation en 1<sup>6</sup><br>
Préparer son choix d'orientation en 1<sup>6</sup><br>
<b>Préparer son choix d'orientation en 1<sup>6</sup><br>
Préparer son choix d'orientation en 1<sup>6</sup><br>
Préparer s** 

l,

On souhaite fabriquer des boîtes cylindriques de contenance 1 litre, de rayon *R*  et de hauteur *h* (en dm) en utilisant le moins de métal possible.

**1.** Exprimer *h* en fonction de *R* puis la surface totale *S* de la boîte en fonction de *R*.

**2.** À l'aide de la calculatrice, donner un encadrement au dixième de cm près du rayon *R* qui répond au problème.

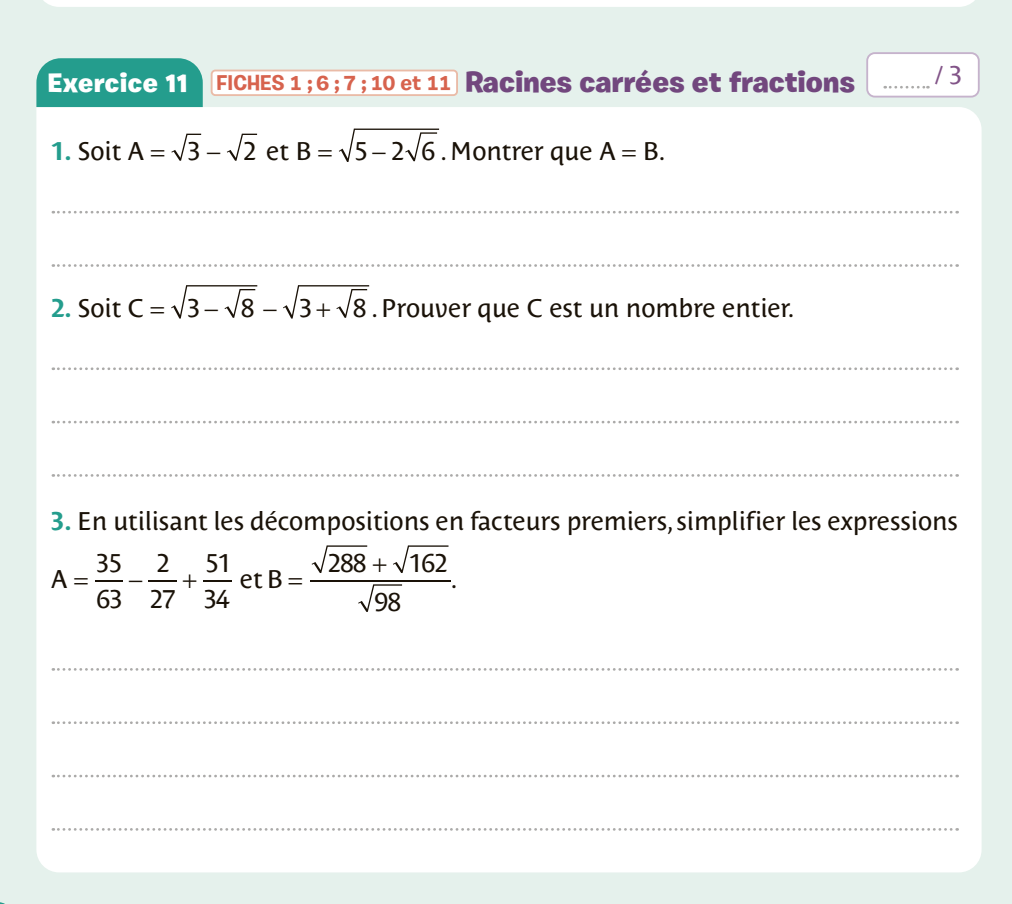

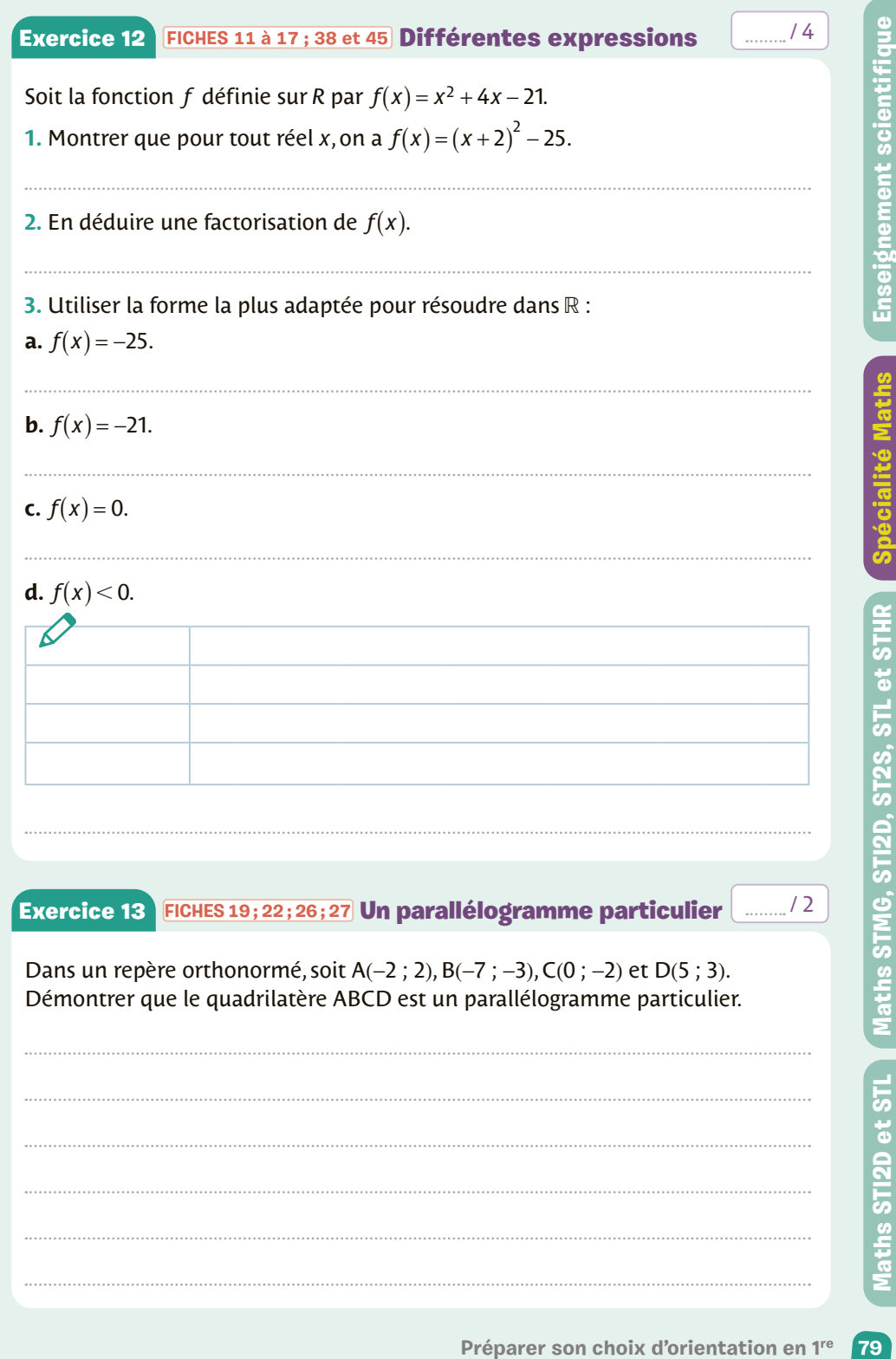

### **Exercice 14 [FICHES 13](#page-21-0) ; [22](#page-30-0) ; 31 [à 35](#page-39-0) Équations de droites**  $44$

Le plan est rapporté à un repère. ec plan est lapporte a un répere.<br>Soit les points A(−3 ; −1), B(3 ; 2) et C(−1 ; 5) et le vecteur  $\vec{u}(3\,;1)$ .

**1.** Déterminer une équation de la droite (AB).

**2.** Déterminer une équation de la droite  $(\Delta_1)$  qui passe par le point C et dont un vecteur directeur est *u* . **3.** Déterminer une équation de la droite  $(\Delta_2)$  qui passe par A et qui est parallèle à la droite (BC). **4.** Faire une figure et tracer la droite  $(\Delta_3)$  d'équation 3x – 7y + 14 = 0. −5 −4 −3 −2 −1 O 1 2 3 4 5 6 7 8 *x* 1 2 3 4 5 *y* −2 <sup>−</sup><sup>1</sup> *<sup>i</sup> j*

Maths STMG, STI2D, ST2S, STL et STHR

Maths STI2D et STL

Une urne contient quatre jetons indiscernables au toucher marqués A, B, C et D. Une expérience aléatoire consiste à tirer un jeton dans l'urne, puis à tirer un deuxième jeton dans l'urne sans y avoir remis le premier.

**1.** Dessiner un arbre permettant de lire tous les résultats possibles de cette expérience aléatoire. Donner alors l'univers Ω.

## **2.** Quelle est la probabilité  $p_1$  d'obtenir B puis D (dans cet ordre) ?

**3.** Quelle est la probabilité  $p_2$  d'obtenir le jeton C en 2<sup>e</sup> position ?

**4.** Quelle est la probabilité *p*3 de ne pas obtenir A dans le résultat ?

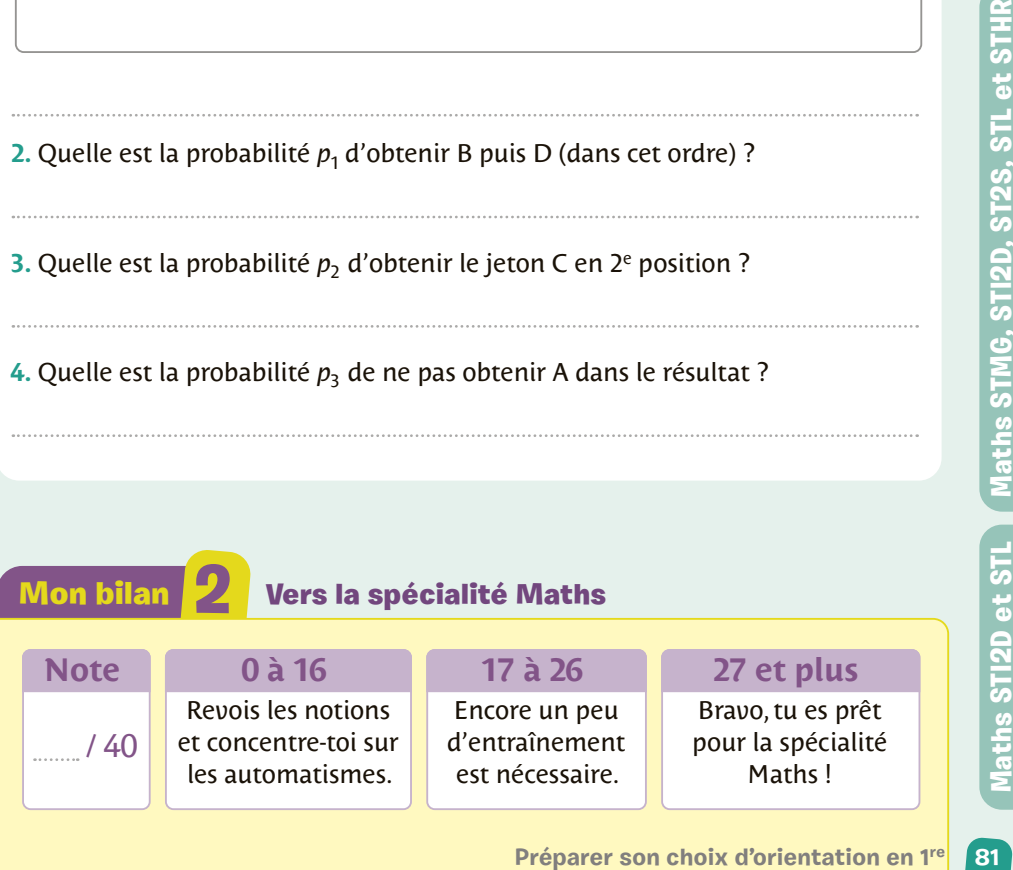

Vers les Maths STMG, STI2D, ST2S, STL et STHR

Automatismes

**Parcours** 

**3**

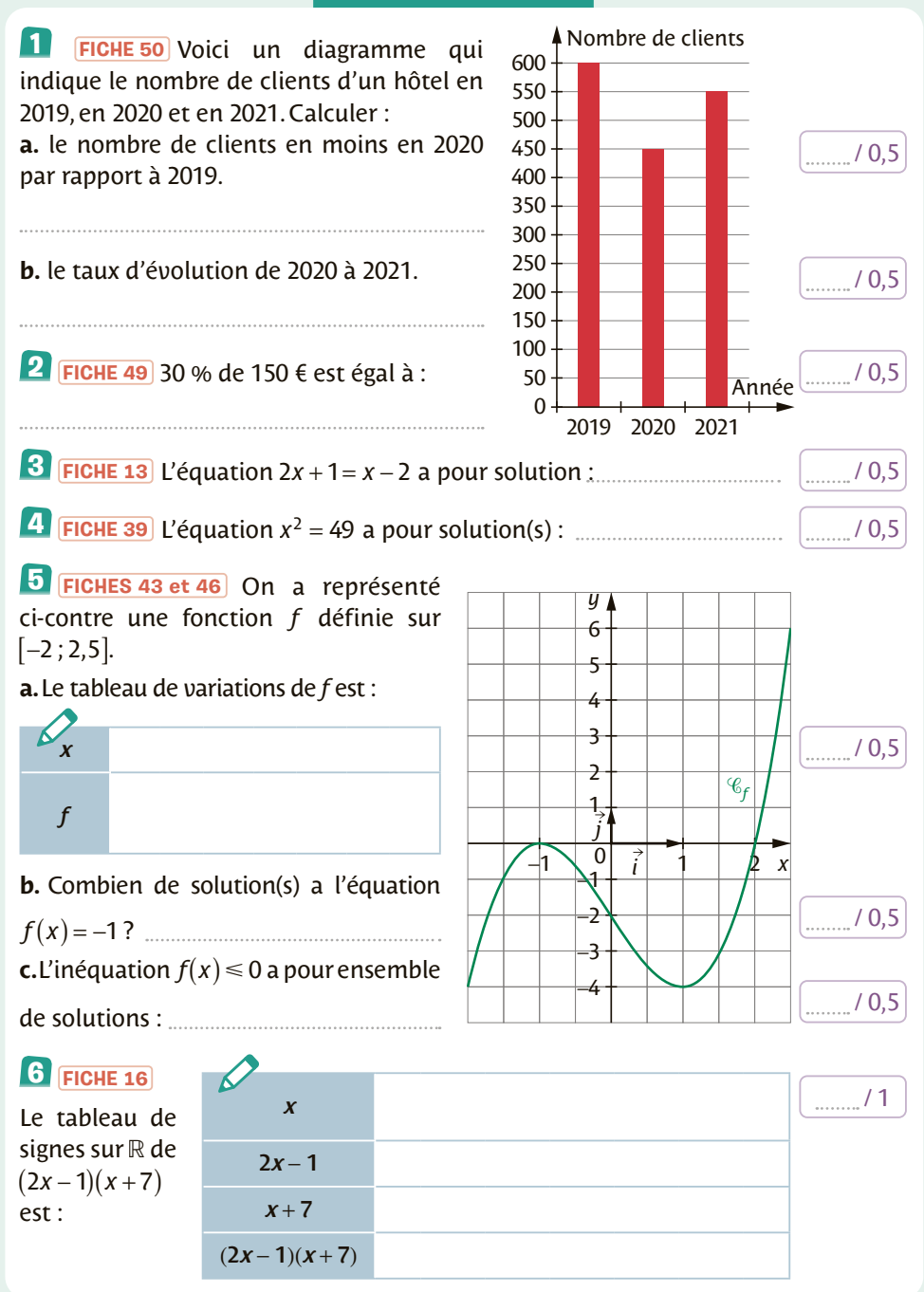

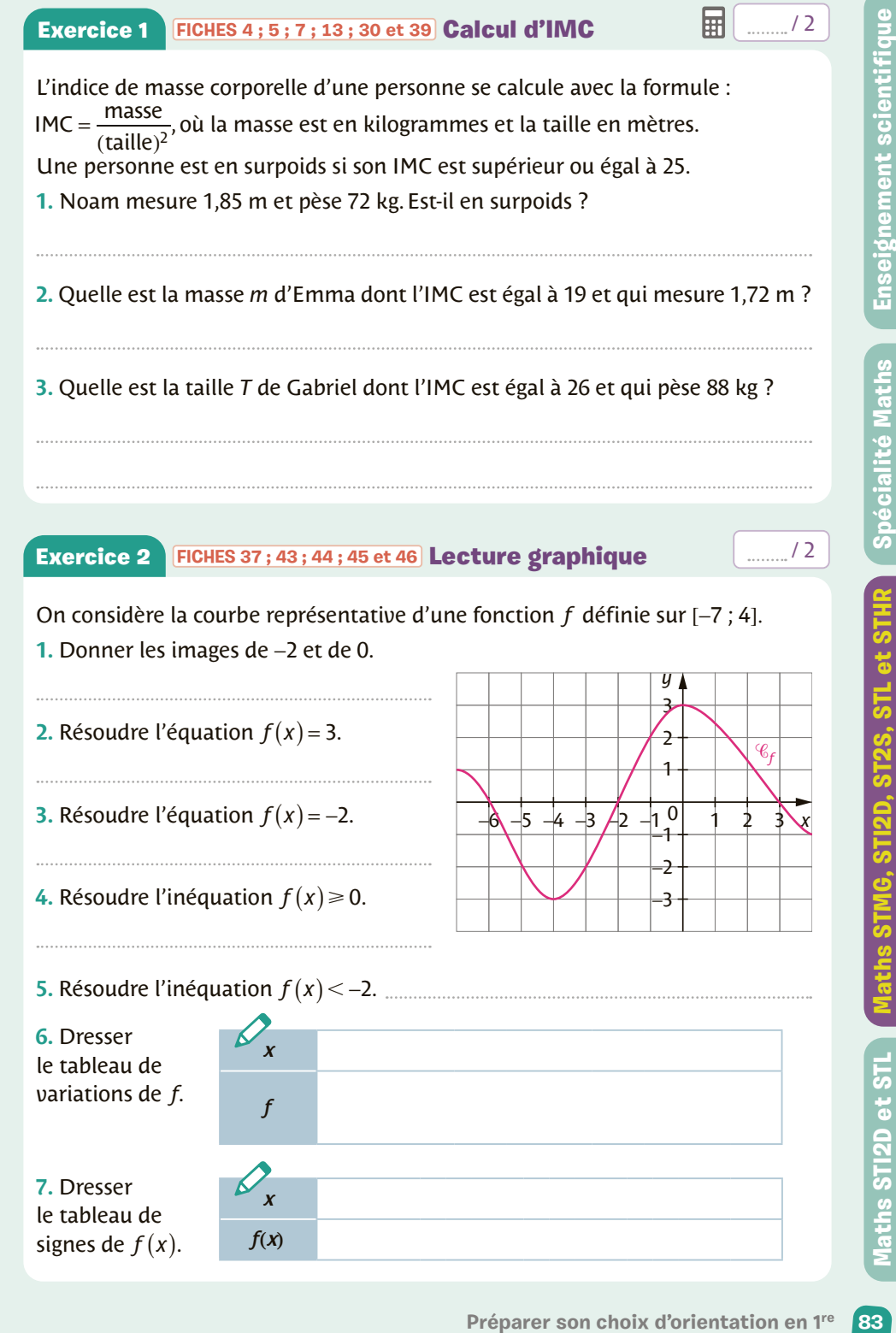

### **Exercice 3** [FICHE 49](#page-57-0) Étude d'un histogramme

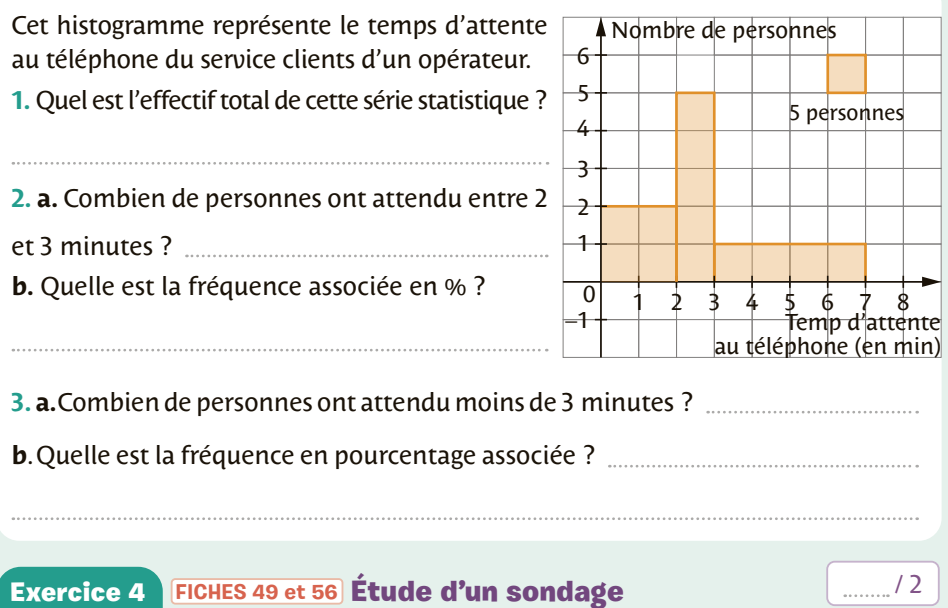

Une agence de voyages fait un sondage auprès de ses deux catégories de clients : ceux qui partent seuls et ceux qui partent en groupe. Trois destinations sont concernées : la France, les pays de l'U.E. (hors France) et les pays hors U.E.

Sur 500 clients sondés, 310 partent en groupe dont 50 % en France et 30 % dans les pays de l'U.E. (sauf France).

Parmi les clients partant seuls, 40 % partent en France et 20 % dans les pays de l'U.E. (hors France).

**1.** Compléter le tableau d'effectifs suivant.

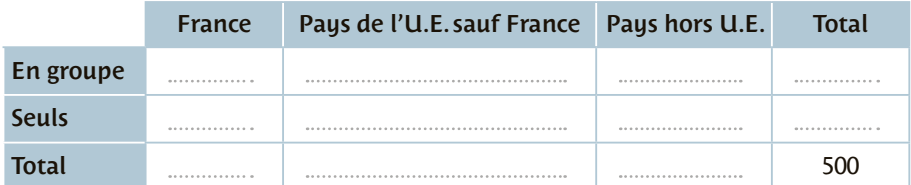

**2.** Parmi les clients ayant choisi la France, quelle est la proportion de ceux partant seuls ? Arrondir à 1 % près.

**3.** On interroge au hasard un client. Sachant qu'il est parti hors U.E. , quelle est la probabilité qu'il soit parti en groupe ?

### Exercice 5 **[FICHES 11](#page-19-0) ; [12](#page-20-0) [; 14](#page-22-0) ; [16](#page-24-0) ; [37](#page-45-0) [et 46](#page-54-0)** Bénéfice solaire / 3

Une entreprise qui fabrique des lampes solaires ne peut pas produire plus de 5 000 lampes par mois. Le bénéfice sur un mois est représenté graphiquement par la fonction *b* ci-contre.

**1.** Lire graphiquement  $b(10)$  et interpréter ce résultat.

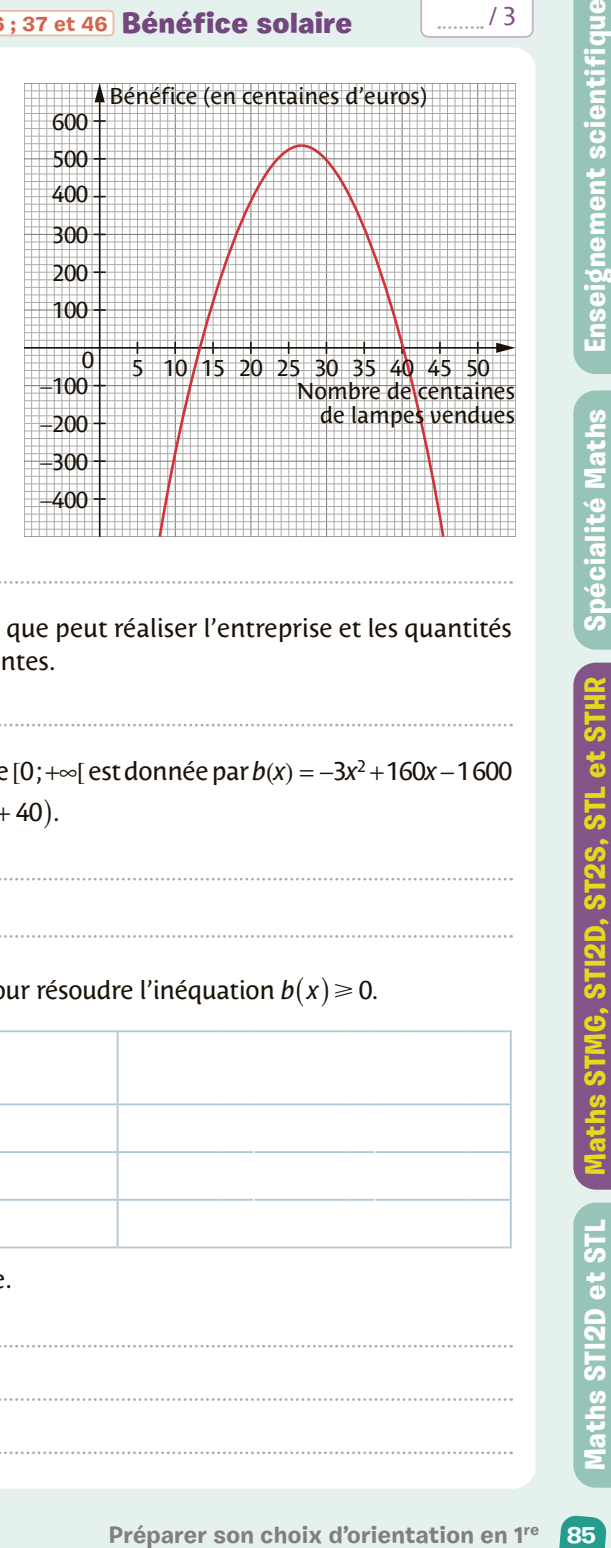

**2.** Déterminer le bénéfice maximal que peut réaliser l'entreprise et les quantités de lampes à fabriquer correspondantes.

**3.** La fonction *b* définie sur l'intervalle [0;+∞[ est donnée par *b*(*x*) = −3*x*<sup>2</sup> +160*x* −1600 **a.** Montrer que  $b(x) = (x - 40)(-3x + 40)$ .

**b.** Compléter le tableau ci-contre pour résoudre l'inéquation  $h(x) \ge 0$ .

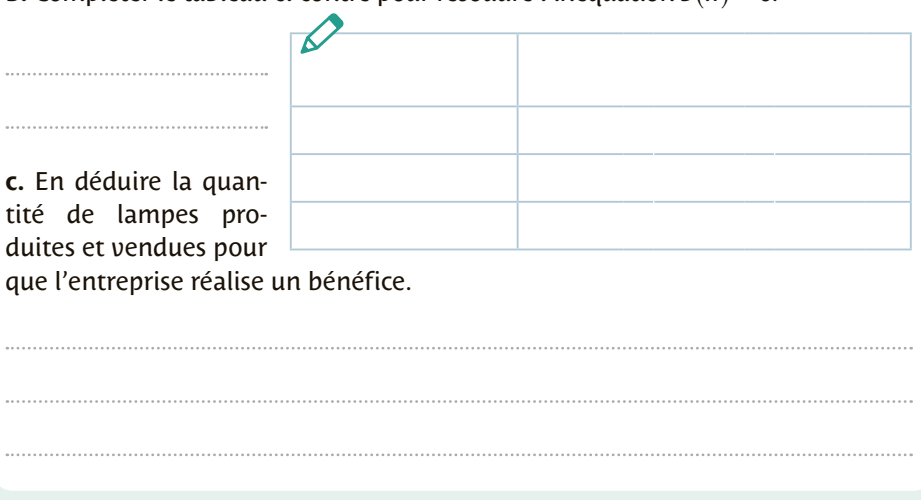

### Exercice 6 **[FICHES 49](#page-57-0) ; [55](#page-63-0) [; 56](#page-64-0) ; [57](#page-65-0)** Week-end à Rome / 2

Un comité d'entreprise souhaite organiser un week-end à Rome. Une enquête est menée concernant le choix des 1 200 salariés en matière de moyen de transport parmi le train, l'avion ou le car.

Le tableau ci-contre donne les résultats de l'enquête.

On interroge au hasard un salarié de cette entreprise. On note :

• F l'événement : « Le salarié interrogé est une femme. »

• T l'événement : « Le salarié interrogé choisit le train. »

Dans tout l'exercice, on donnera une valeur approchée à 10<sup>-2</sup> près des résultats.

**1.** Calculer les probabilités  $p(F)$  et  $p(T)$ .

Ce diagramme représente le nombre

**2.** Que représente l'événement F∩T ? Calculer sa probabilité.

**3.** Le salarié interrogé a choisi le train. Calculer la probabilité que ce salarié soit une femme.

### Exercice 7 **[FICHES 50](#page-58-0) ; [53](#page-61-0) ; [54](#page-62-0)** Visite à Disneyland / 1

de visiteurs du Parc Disneuland entre 2009 et 2018. À l'aide de la calculatrice, indiquer : **a.** le nombre moyen de visiteurs par an. **b.** l'écart-type arrondi à 0,01 près. **c.** la médiane et les quartiles. 12 10 8 6 4 2

**d.** le taux d'évolution du nombre de visiteurs de 2009 à 2018.

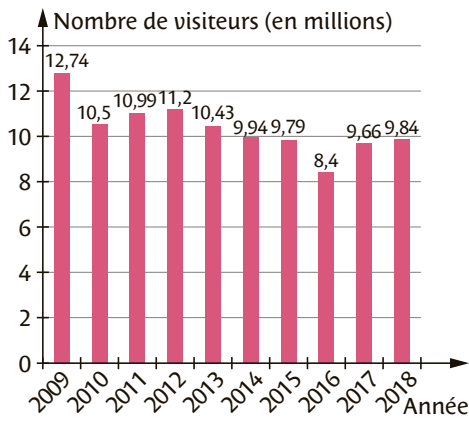

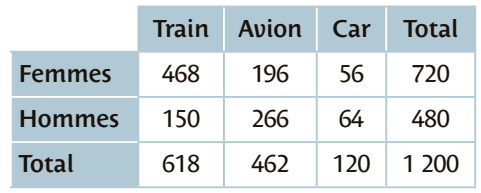

### **Exercice 8 [FICHES 50](#page-58-0) [; 32](#page-40-0) [et 33](#page-41-0) Chiffre d'affaires Hammer 2 Exercice 8 Exercice 8**

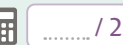

Ce tableau donne le chiffre d'affaires d'une entreprise de nouvelles technologies.

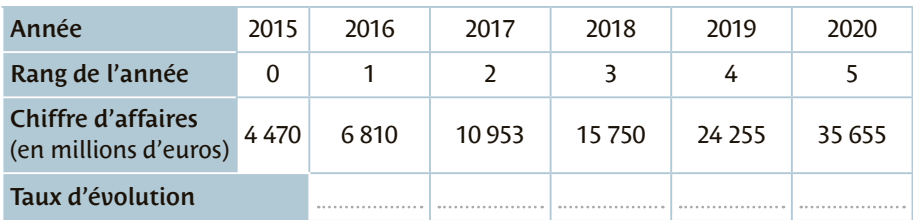

**1.** Compléter le tableau ci-dessus.

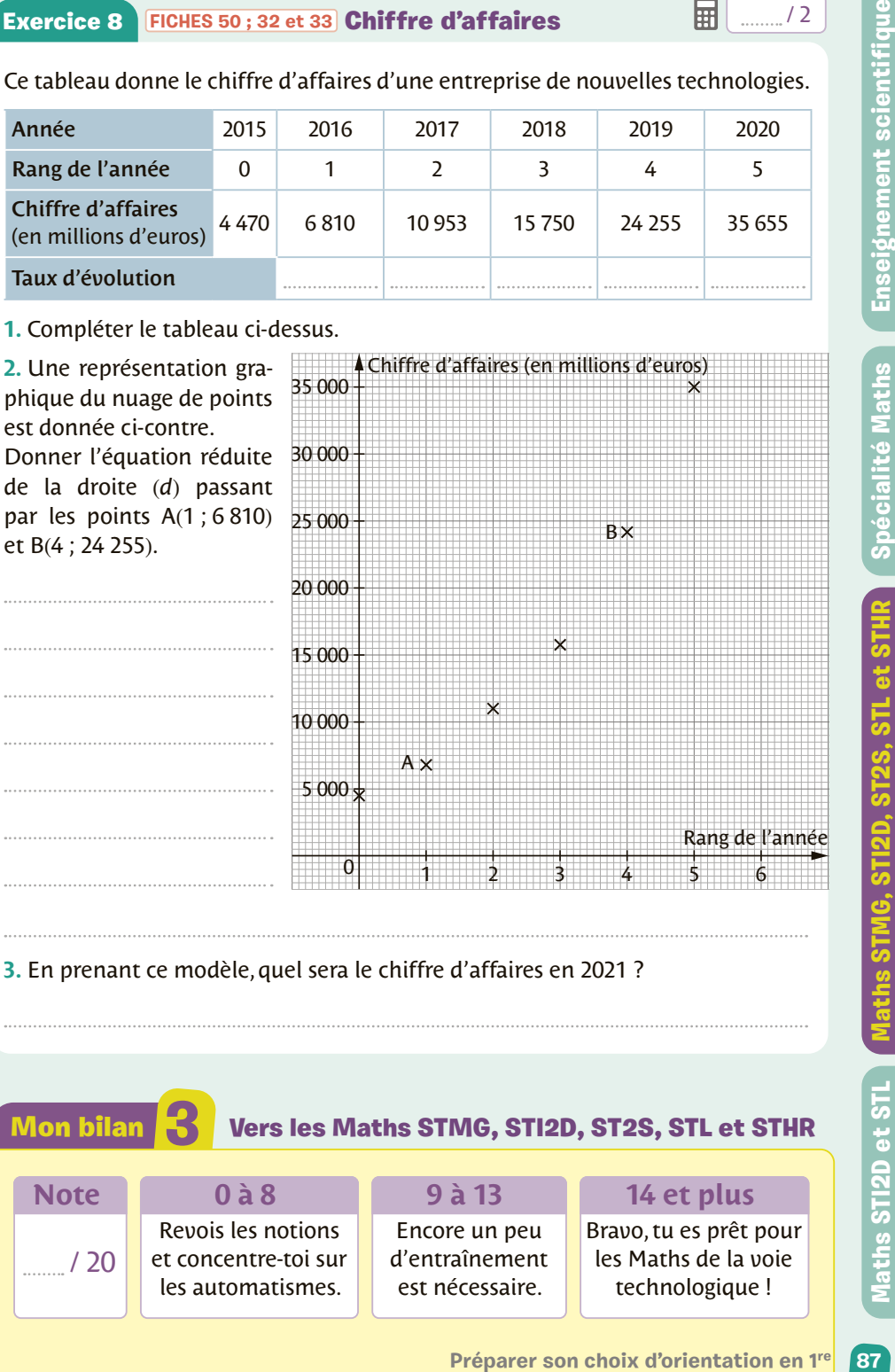

**3.** En prenant ce modèle, quel sera le chiffre d'affaires en 2021 ?

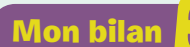

Mon bilan **3** Vers les Maths STMG, STI2D, ST2S, STL et STHR

### **Note**

 $\sim$  / 20

Revois les notions **0 à 8**

et concentre-toi sur les automatismes. Encore un peu d'entraînement est nécessaire.

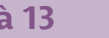

**9** 

**14 et plus**

Bravo, tu es prêt pour les Maths de la voie technologique !

## Vers la spécialité Maths STI2D et STL

### Automatismes

Parcours

**4**

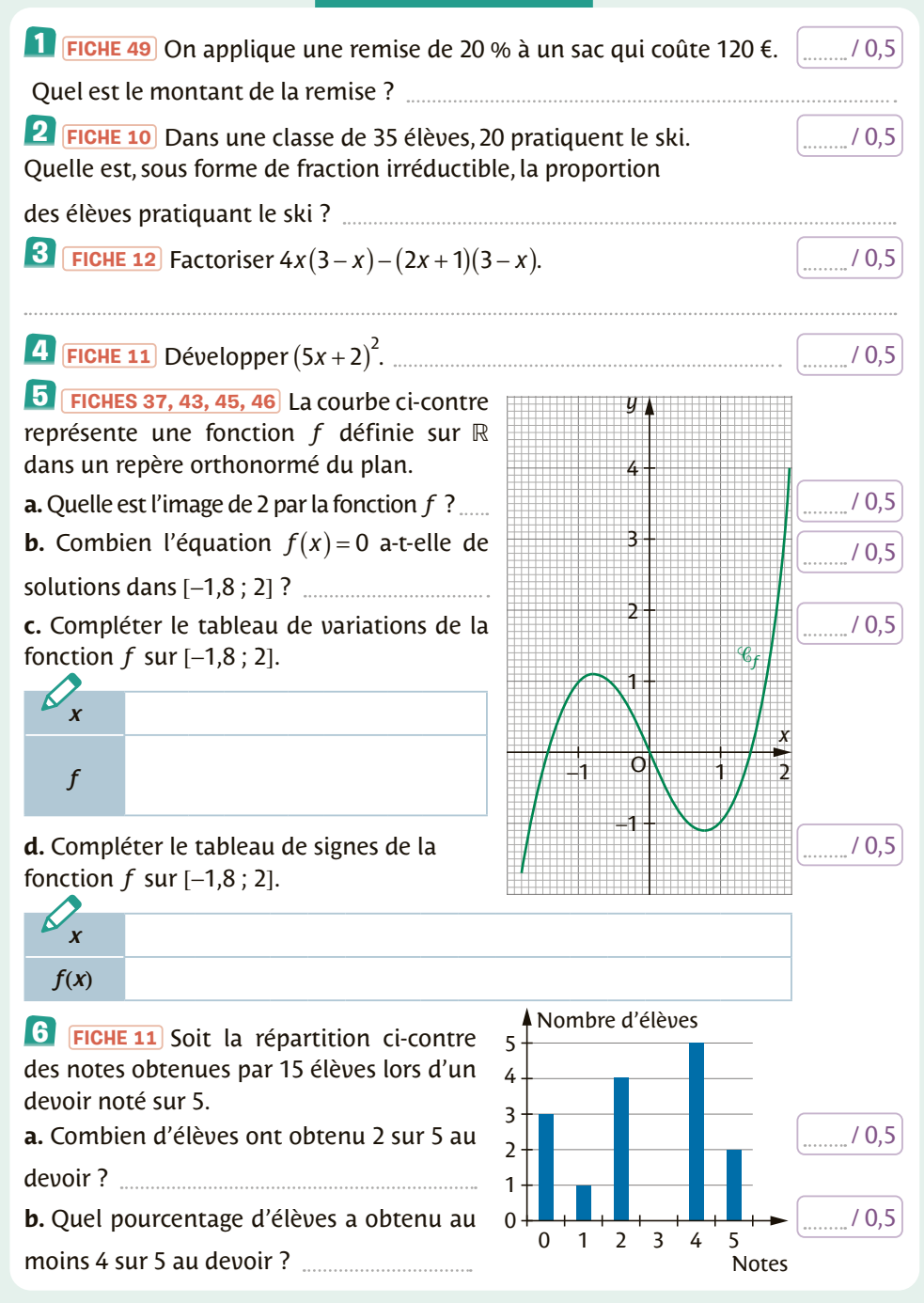

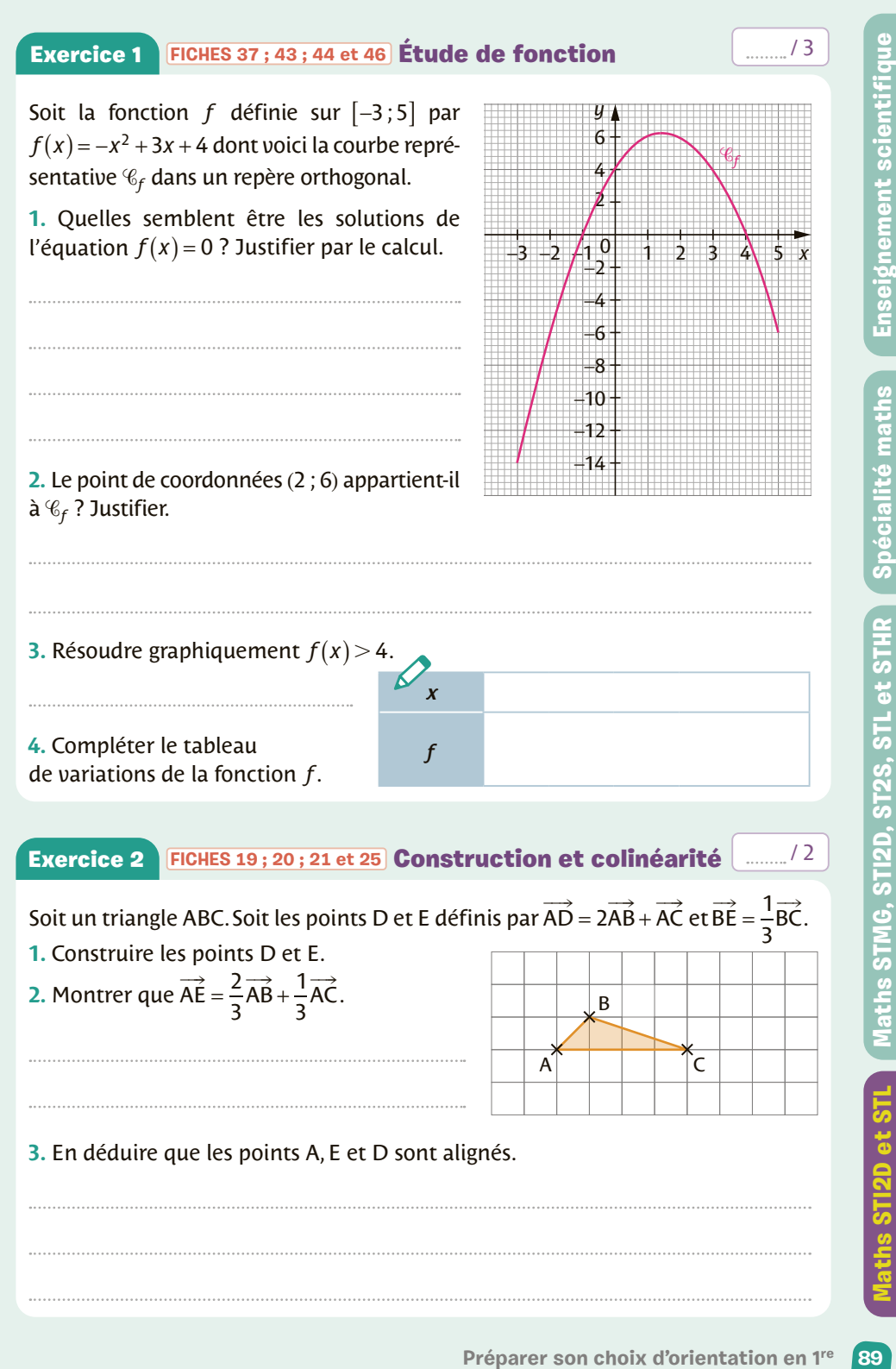

### Exercice 3 **[FICHES 37](#page-45-0) ; [11](#page-19-0) ; [12](#page-20-0) [et 16](#page-17-0)** Coût de production / 3

Un apiculteur vend des cartons de pots de miel. Le coût de production, en euros, de *x* cartons, est modélisé par le nombre  $C(x)$ , où C est la fonction définie sur  $[0; 120]$  par  $C(x) = 0,25x^2 + 500$  pour  $x \le 120$ .

**1.** Calculer le coût de production de 40 cartons.

**2.** Soit le bénéfice, en euros, réalisé après la production et la vente de *x* cartons. Il est modélisé par la fonction *B* définie sur [0 ; 120] par  $B(x) = -0.25x^2 + 30x - 500$ . Montrer que pour tout *x* appartenant à [0 ; 120],  $B(x) = -0.25(x - 20)(x - 100)$ .

**3.** Déterminer le tableau de signes de  $B(x)$  sur [0 ; 120].

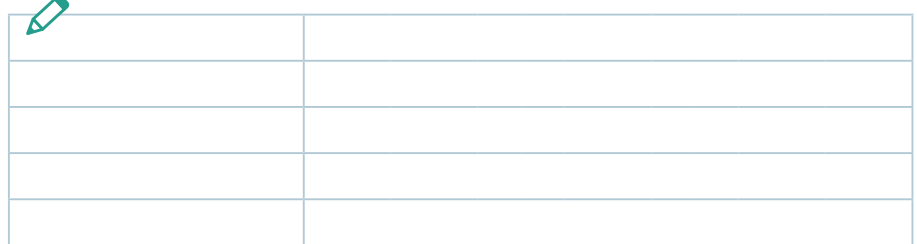

**4.** Combien de cartons l'apiculteur doit-il produire et vendre pour réaliser un bénéfice ?

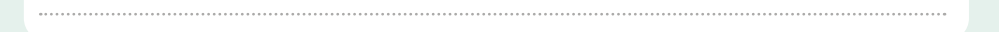

Exercice 4 **[FICHES 29](#page-37-0) [et 11](#page-19-0)** Trigonométrie / 2

Démontrer que pour tout réel *x*, on a : **a.**  $(cos x + sin x)^2 + (cos x - sin x)^2 = 2$ .

**b.** 
$$
(\cos x + \sin x)^2 - (\cos x - \sin x)^2 = 4 \cos x \sin x
$$
.

### **Exercice 5 [FICHES 13](#page-21-0) ; [22](#page-30-0) [; 26](#page-34-0) ; [27](#page-35-0) [et 29](#page-37-0) Dans un repère**  $\qquad \qquad \boxed{H}$  .........<sup>74</sup>

Le plan est muni d'un repère orthonormé (O ; *i̇̃, j*̃). Soit les points A(3 ; 1), B(2 ; −2)  $et C(-6:4).$ 

**1.** Montrer que le triangle ABC est rectangle en A.

**2.** Calculer une mesure de l'angle ABC.

**3.** Déterminer les coordonnées du point D image du point C par la translation de vecteur AB.

**4.** Déterminer la nature du quadrilatère ABDC.

### **Exercice 6** [FICHES 22](#page-30-0)[; 23](#page-31-0)[; 31](#page-39-0) et 34 Positions relatives de droites  $\frac{2}{3}$

Soit A(2 ; –1), B(4 ; 2), C(–1 ; 0) et D(–5 ; –6) dans un repère (O ; *i* , *j*  $\rightarrow$   $\rightarrow$  $(\mathsf{O} \,; i, j)$  du plan. **1.** Déterminer une équation cartésienne des droites (AB) et (CD).

**2.** Étudier la position relative de ces deux droites.

**Préparer son choix d'orientation en 1<sup>1</sup> <b>en 1**<br>
Préparer son choix d'orientation de<br> **Préparer son choix d'orientation de**<br> **Préparer son choix d'orientation de**<br> **Préparer son choix d'orientation en 1<sup>1</sup> 91<br>
Préparer so** 

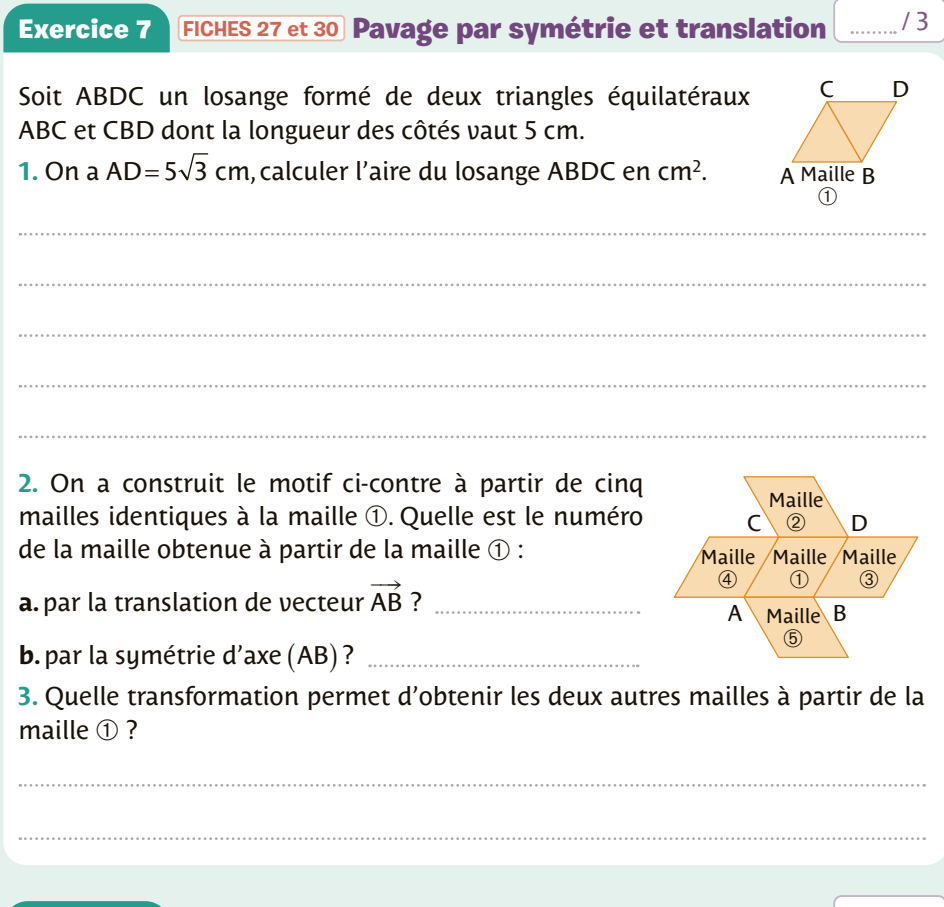

#### **Exercice 8 [FICHES 49](#page-57-0) [; 53](#page-61-0) [et 54](#page-62-0)** Statistiques pour une éolienne  $\frac{2}{3}$

Pour installer une éolienne, une entreprise mesure la vitesse du vent chaque jour pendant un mois. Cette éolienne fonctionne si le vent atteint au moins 8 nœuds et doit être arrêtée si le vent atteint ou dépasse 48 nœuds. Voici les résultats des mesures.

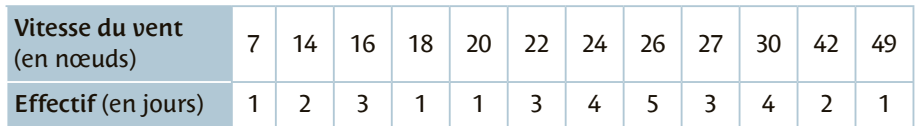

**1.** Calculer le pourcentage des jours du mois où l'éolienne ne produit pas d'électricité.

**2.** Déterminer à l'aide de la calculatrice la moyenne et la médiane de cette série.

### Exercice 9 **[FICHES 27](#page-35-0) ; [28](#page-36-0) [; 29](#page-37-0) [et 30](#page-38-0)** Cercle trigonométrique / 4

Le plan est muni d'un repère orthonormé (O ; *i* , *j*  $\frac{11}{2}$  $( O ; i , j )$  Soit le triangle OAI équilatéral tel que A appartient au cercle de centre O et de rayon OJ.

**1.** Construire les points H et K projetés orthogonaux respectifs de A sur les droites (OI) et (OJ).

**2.** Donner la valeur exacte de l'arc de cercle AI .

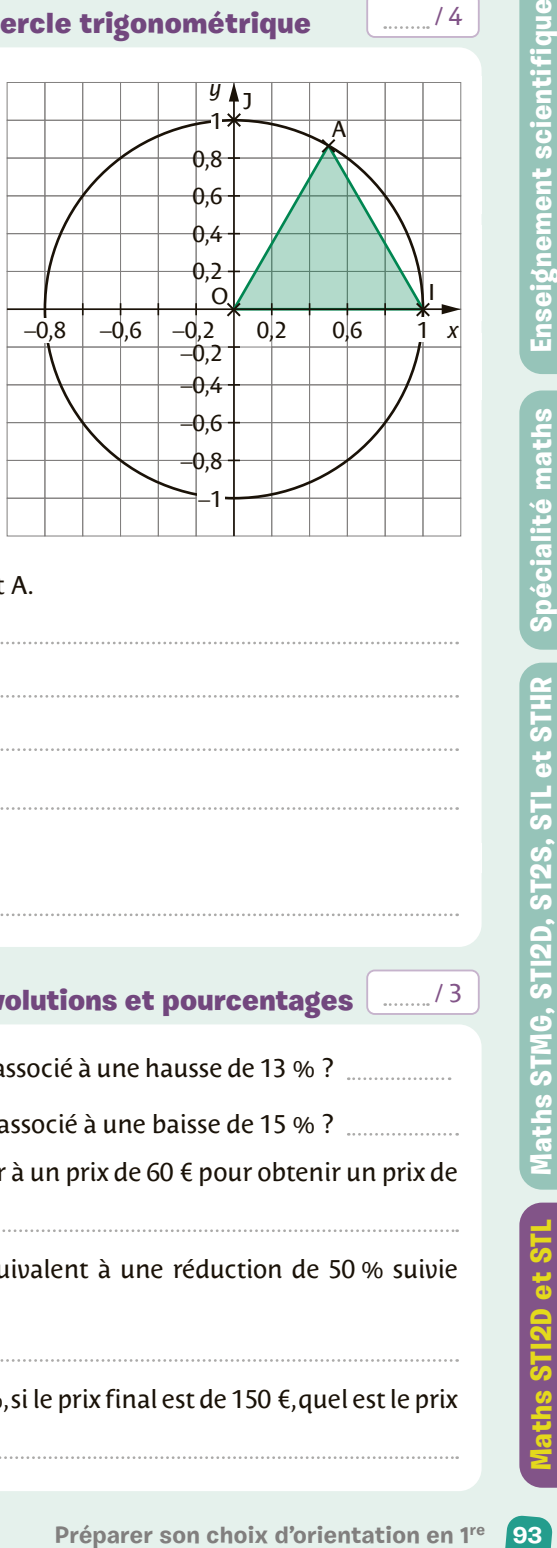

**3.** Déterminer les coordonnées du point A.

**4.** Calculer cos(AIO) et sin(AIO).

initial ?

**Exercice 10** [FICHES 49](#page-57-0) [; 50](#page-58-0) [; 51](#page-59-0) [et 52](#page-60-0) **Évolutions et pourcentages**  $\frac{1}{2}$  .........<sup>7</sup>

**1.** Quel est le coefficient multiplicateur associé à une hausse de 13 % ? **2.** Quel est le coefficient multiplicateur associé à une baisse de 15 % ? **3.** Quel taux d'évolution faut-il appliquer à un prix de 60 € pour obtenir un prix de 75 € ? **4.** Déterminer le taux d'évolution *t* équivalent à une réduction de 50 % suivie d'une augmentation de 30 %. **5.** À la suite d'une augmentation de 25 %, si le prix final est de 150 €, quel est le prix

### Exercice 11 **[FICHES 32](#page-40-0) [; 34](#page-42-0) [et 35](#page-43-0)** Systèmes / 4

Dans un repère orthonormé, soit les droites  $(d_1)$  d'équation  $y = -2x + 5$  et  $(d_2)$ d'équation  $y = \frac{1}{2}x$  –  $y = \frac{1}{2}x - \frac{5}{2}.$ 

**1.** Justifier que ces deux droites sont sécantes.

 $\mathscr{D}% _{M_{1},M_{2}}^{\alpha,\beta}(\varepsilon)$ 

#### **2.** Déterminer les coordonnées de leur point d'intersection.

#### **3.** Montrer que A(2 ;1) appartient à  $(d_1)$  et que D(1 ;-2) appartient à  $(d_2)$ .

#### **4.** En déduire que les droites  $(d_1)$  et  $(d_2)$  sont perpendiculaires

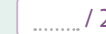

Un sac contient cinq jetons : un jeton portant le numéro 3, deux jetons portant le numéro 2 et deux jetons portant le numéro 1.

On tire successivement deux jetons du sac sans les y remettre.

Si le premier jeton porte le numéro **3** et le second jeton, le numéro **2**, alors obtient le couple de numéros (**3** ; **2**).

On fait la somme **3** + **2** = **5** des numéros obtenus et on gagne **5** points.

**Préparer son choix d'orientation en 1re**<br> **Préparer son choix**<br> **Préparer son choix d'orientation en 1re**<br> **Préparer son choix d'orientation en 1re**<br> **Préparer son choix d'orientation en 1re**<br> **Préparer son choix d'orient 1.** Dessiner un arbre pour modéliser cette expérience. **2.** Combien l'univers Ω comporte-t-il d'issues ? **3.** En déduire la probabilité des événements suivants. A : « Obtenir deux jetons de numéros identiques. » B : « Obtenir deux jetons de numéros différents. » C : « Gagner 4 points avec les deux jetons. » D : « Gagner au moins 4 points avec les deux jetons. »

## Mon bilan **4** Vers la spécialité Maths STI2D et STL

### **Note**

 $140$ 

### **0 à 16**

Revois les notions et concentre-toi sur les automatismes.

### **17 à 26**

Encore un peu d'entraînement est nécessaire.

### **27 et plus**

Bravo, tu es prêt pour la spécialité Maths de la voie technologique ! Ce livret est publié sous licences libres « CC-by-SA », laquelle peut être consultée sur la page web suivante : http://creativecommons.org/licenses/by-sa/3.0/legalcode.

Cependant, seuls les contenus écrits et les schémas mathématiques de la présente publication sont libres de droits, conformément à cette licence. La maquette et les autres contenus (illustrations, photographies, vidéos, etc.) de la présente publication sont eux protégés. Ainsi, aux termes du Code de la propriété intellectuelle, toute reproduction ou représentation, intégrale ou partielle, de cette maquette et ces autres contenus, faite par quelque procédé que ce soit (reprographie, microfilmage, scannérisation, numérisation, etc.), sans le consentement de l'auteur, ou de ses ayants droit ou ayants cause, est illicite et constitue une contrefaçon sanctionnée par les articles L. 335-2 et suivants du Code de la propriété intellectuelle. L'autorisation d'effectuer des reproductions par reprographie doit être obtenue soit auprès de l'éditeur, soit auprès du Centre Français d'exploitation du droit de copie (CFC) dont les coordonnées sont les suivantes : 20 rue des Grands-Augustins 75006 Paris – Tél : 01 44 07 47 70 – Fax : 01 46 34 67 19.

**Couverture :** Delphine D'INGUIMBERT **Plat 3 de couverture :** Sophie CHARBONNEL **Création et maquette intérieure :** Fréderic JÉLY **Mise en pages et schémas :** STDI **Directrice éditoriale :** Fabienne MICHEL **Responsable éditorial :** Adrien FUCHS **Coordination éditoriale :** Marilyn MAISONGROSSE **Coordination numérique :** Dominique GARRIGUES

> © MAGNARD – Mars 2022 5, allée de la 2e D.B. – 75015 Paris www. magnard.fr ISBN : 978-2-210-11670-2

## La banque d'exercices Sésamath

Pour **chaque fiche** du livret, accède gratuitement à une plateforme d'**exercices interactifs autocorrigés** pour t'**entraîner**.

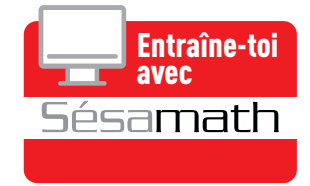

- **•** Les **données** de l'exercice sont **renouvelées** à chaque fois afin de pouvoir faire des **gammes**.
- **•** Le **corrigé** est **détaillé** pour t'aider en cas d'erreur.

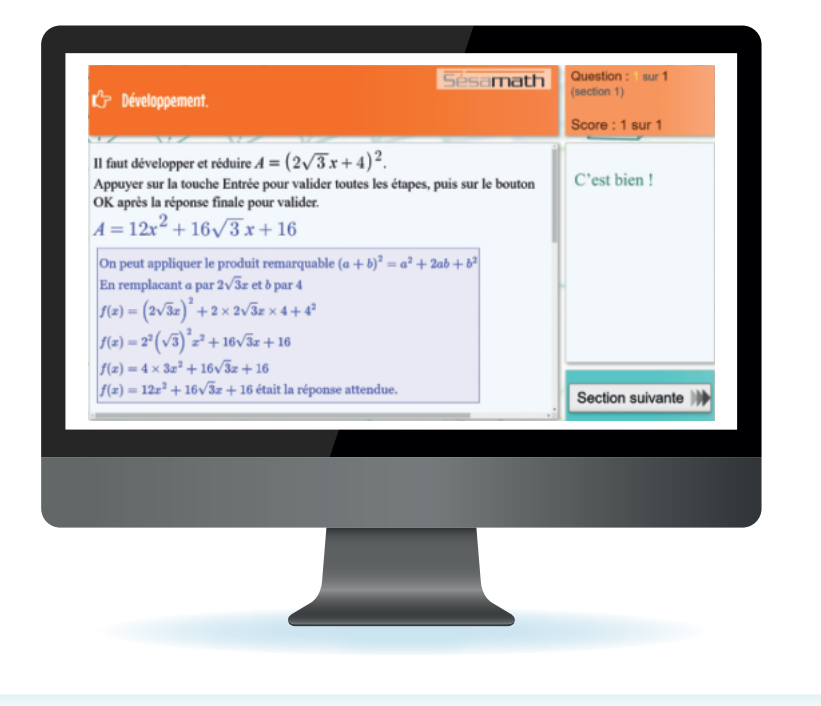

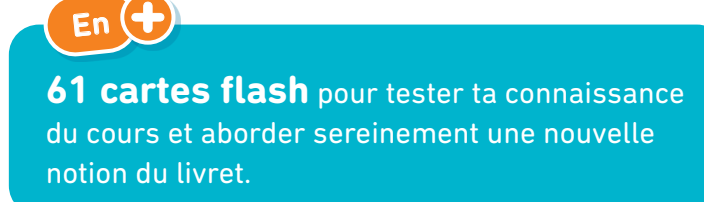

## Vers les Maths en 1re

## **VOIE GÉNÉRALE**

#### **Tronc Commun Enseignement scientifique**

Un enseignement pour tous, comportant des maths utiles dans la vie de tous les jours et pour exercer un sens critique en tant que citoyen.

### ➜ Je choisis la **SPÉCIALITÉ MATHÉMATIQUES**

- **•** Si je me sens à l'aise et j'ai un certain goût pour les maths.
- **•** Si je souhaite faire des études de sciences, d'économie, de commerce, de statistiques, de comptabilité, d'informatique, de santé…

### **VOIE TECHNOLOGIQUE**

#### **Tronc Commun Mathématiques**

Un enseignement concret des mathématiques, adapté à toutes les séries (STMG, ST2S, …)

### **→** Je choisis les séries STI2D et STL avec la **SPÉCIALITÉ MATHÉMATIQUES**

- **•** Si je me sens à l'aise et j'ai un certain goût pour les maths.
- **•** Si je souhaite faire des sciences et de la technologie appliquée ou des sciences expérimentale en laboratoire.

d'informations

- www.parcourssup.fr
- www.horizons21.fr

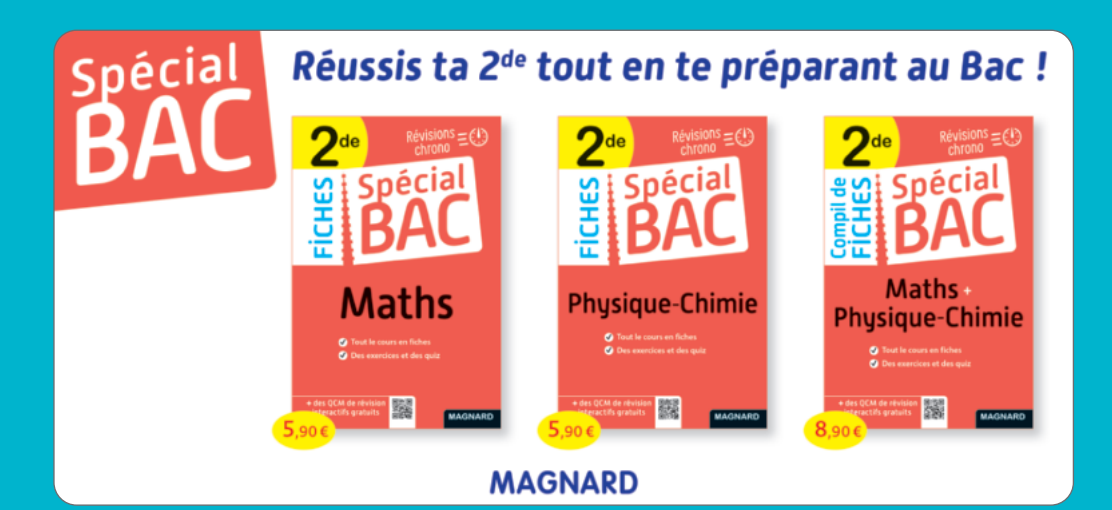

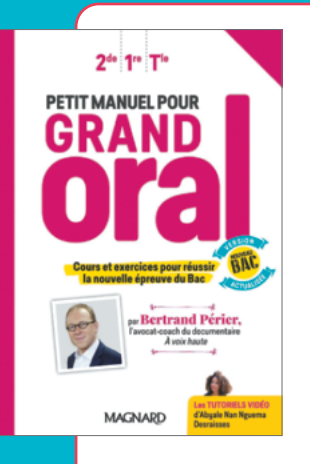

## **PETIT MANUEL POUR GRAND ORAL**

### PAR BERTRAND PÉRIER

- **C** Toutes les clés pour gagner en assurance et réussir à l'oral
- Avec des vidéos tutos, des fiches pratiques, des conseils…

#### ISBN : 978-2-210-11670-2

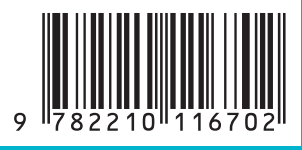

Cet ouvrage a été imprimé sur du papier provenant de forêts gérées durablement. Nos ouvrages étant destinés **exclusivement** à une utilisation en classe, les ressources associées (dont les corrigés) sont uniquement mises à disposition des enseignants dans le cadre de la préparation de leurs cours. Ces ressources ne sont donc pas accessibles aux parents et aux élèves.

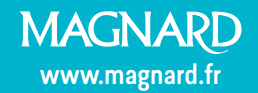